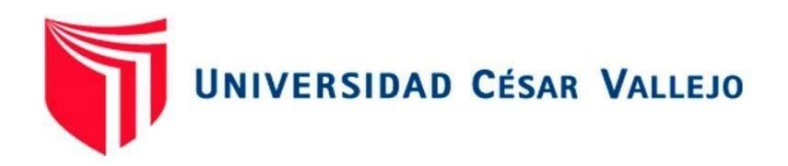

# **FACULTAD DE INGENIERÍA Y ARQUITECTURA** ESCUELA PROFESIONAL DE INGENIERÍA INDUSTRIAL

"Implementación de plan de mejora continua mediante la aplicación de Metodología PHVA, para incrementar la productividad en el área Gestión de Proyectos en la Empresa Villcad Perú SAC Talara, 2021"

## **INGENIERO INDUSTRIAL TESIS PARA OBTENER EL TÍTULO PROFESIONAL DE**:

### **AUTOR:**

Olivos Zapata, David Jonatan (ORCID: 0000-0002-9707-4828)

### **ASESOR:**

MBA. Borrero Carrasco, Gabriel Ernesto (ORCID: 0000-0001-5485-9927)

## **LÍNEA DE INVESTIGACIÓN:**

Gestión Empresarial y Productiva

PIURA — PERÚ

2022

#### <span id="page-1-0"></span>**Dedicatoria**

A mis padres, por todo el esfuerzo y sacrificio realizado al brindarme su apoyo incondicional.

A mi esposa e hijas, por ser la fuente de energía y motivación para lograr mis metas trazadas.

A mis hermanos, por su apoyo constante y desinteresado. También son parte de esta meta lograda.

### <span id="page-2-0"></span>**Agradecimiento**

A Dios, que me brinda vida y salud para poder realizar todo lo que me proponga.

A la Universidad César Vallejo Piura, por haberme acogido en sus aulas y dotado de conocimientos que serán de utilidad para el desarrollo de mi carrera profesional.

A la Empresa Villcad Perú SAC Talara por haber facilitado la información adecuada que ha hecho posible la elaboración de la presente tesis de investigación.

## Índice de Contenidos

<span id="page-3-0"></span>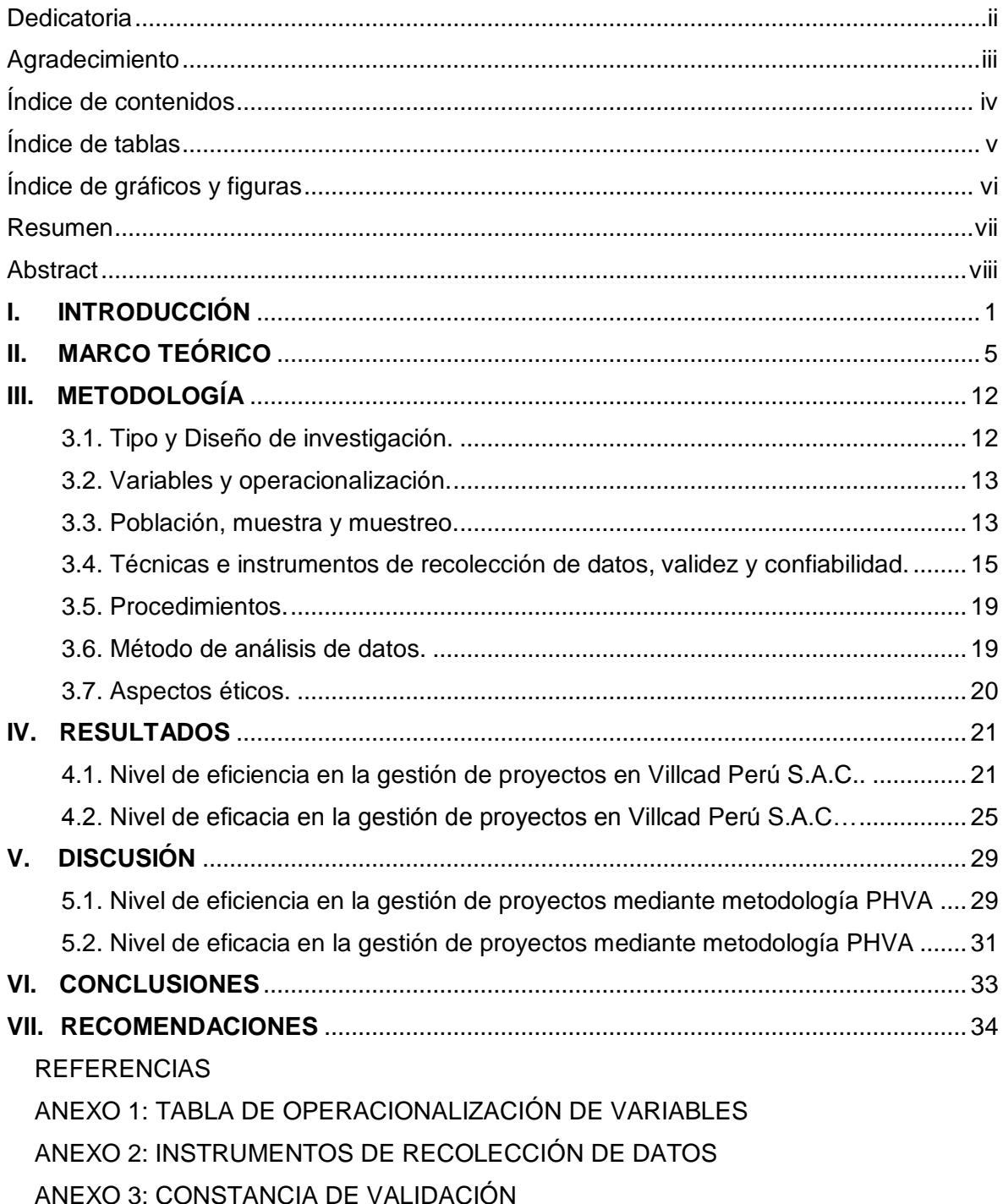

## **Índice de tablas**

## **Página**

<span id="page-4-0"></span>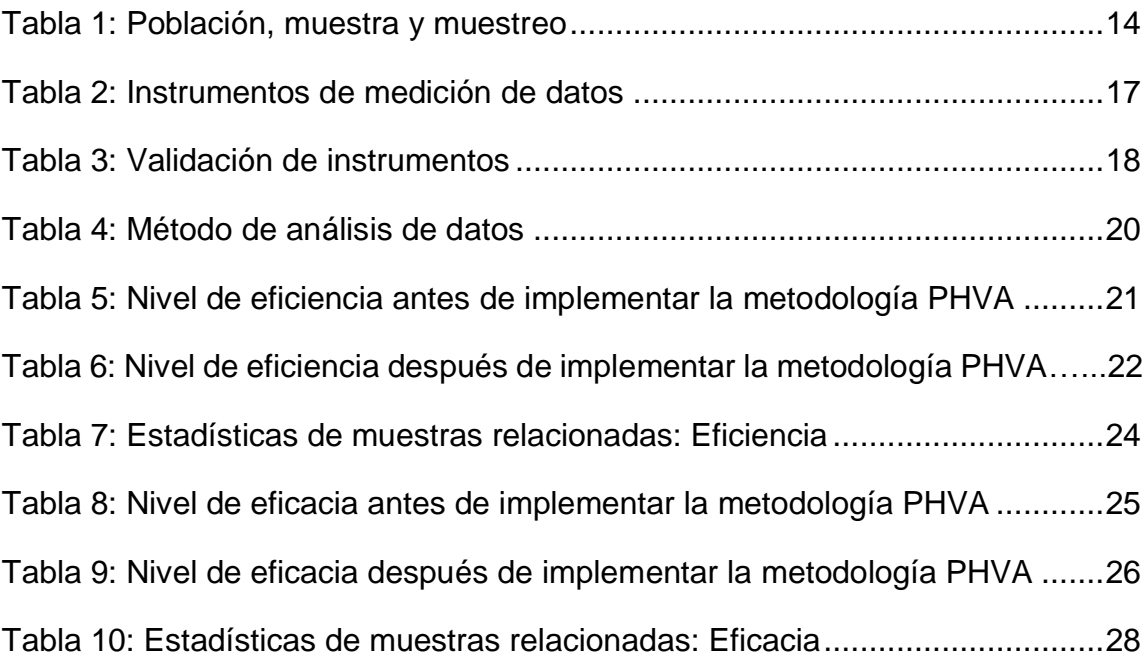

# **Índice de gráficos y figuras**

## **Página**

<span id="page-5-0"></span>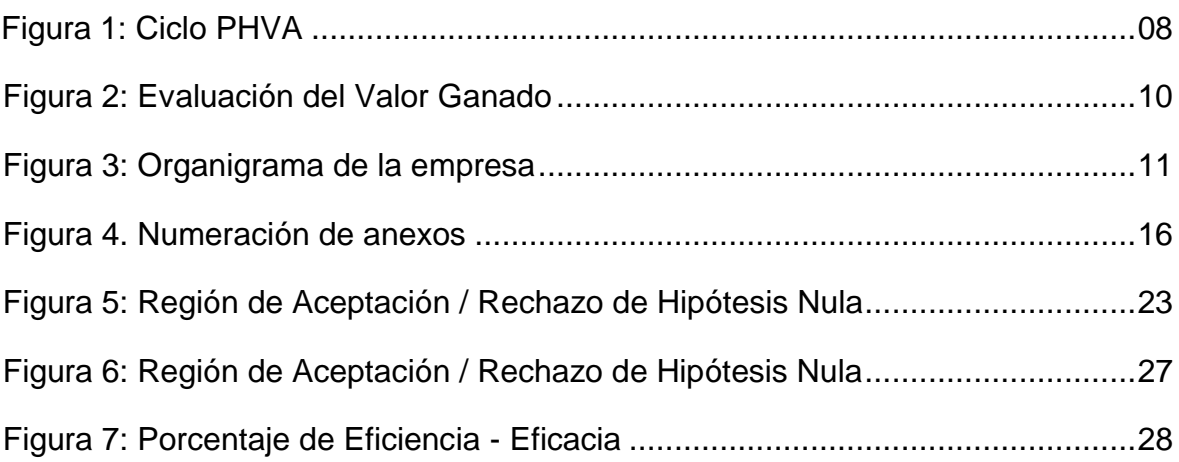

#### **Resumen**

<span id="page-6-0"></span>La presente investigación que lleva por título: "Implementación de plan de mejora continua mediante la aplicación de metodología PHVA, para incrementar la productividad en el área Gestión de Proyectos en la Empresa Villcad Perú S.A.C. Talara, 2021" estableció como objetivo principal el incremento de la productividad, reflejado en el nivel de eficiencia y eficacia. El estudio se enfocó en el área de Gestión de Proyectos de una empresa que se desarrolla en el sector Construcción & Ingeniería. La investigación realizada es aplicada, cuantitativa y explicativa. Se siguió un diseño de investigación cuasi - experimental, con pre-evaluación y postevaluación, utilizando la observación como técnica principal de recolección de información. Se aplicó la Metodología PHVA, realizando cálculos de nivel de eficiencia y eficacia, e índice de cronogramas. La investigación arrojó los siguientes resultados: Incremento del 46.82% al 77.46% del nivel de eficiencia y del 66.67% al 81.59% del nivel de eficacia, demostrando haber logrado un beneficio directo en el incremento de la productividad del área objeto de estudio de la empresa. Se establecieron conclusiones donde se refiere que, la aplicación de la metodología PHVA sí incrementó el nivel de eficiencia y eficacia. Se realizaron recomendaciones, para el mejor desempeño del trabajo en la empresa.

Palabras clave: Eficiencia, eficacia, metodología PHVA, implementación.

#### **Abstract**

<span id="page-7-0"></span>Present investigation is entitled: "Implementation of a continuous improvement plan through application of PHVA methodology to increase productivity in Project Management area at Villcad Peru S.A.C. Talara, 2021". Main objective of this research was to increase productivity, reflected in level of efficiency and effectiveness. Study focused on the Project Management area of a company that develops in Construction & Engineering sector. Research is applied, quantitative and explanatory. A quasi-experimental research design was followed, with preevaluation and post-evaluation, using observation as the main data collection technique. PHVA Methodology was applied, calculating the level of efficiency and effectiveness, and schedule index. Research yielded the following results: Increase from 46.82% to 77.46% of level of efficiency and from 66.67% to 81.59% of level of effectiveness, demonstrating a direct benefit in increasing productivity of area under study of the company. Conclusions were drawn that application of PHVA methodology did increase level of efficiency and effectiveness. Recommendations were made to improve performance of company's work.

Keywords: Efficiency, effectiveness, PHVA methodology, implementation.

#### <span id="page-8-0"></span>**I. INTRODUCCIÓN**

Analizando la realidad problemática, se ha determinado que la gestión y el control de proyectos dentro de las empresas son factores competitivos muy importantes, debido a que por medio de ellos se incrementa significativamente la productividad. Según Iñigo e Iosune (2010, p.11), las empresas incorporan herramientas tecnológicas e informáticas en sus procesos, para realizar una mejor planificación y control de sus proyectos. Gómez (2009, p.6) afirma que, en el país el uso de la tecnología y de software avanzados no está muy desarrollado; sin embargo, es imprescindible para ser competitivos frente a las grandes empresas extranjeras.

"En los tiempos modernos, casi todos las empresas e industrias están innovando y reorganizándose por propia cuenta, disminuyendo su tamaño con la finalidad de actuar de forma más eficiente en un mercado laboral cada vez más competitivo. Agresivamente, los empresarios están viendo la forma de cómo disminuir costos e incrementar la calidad para elevar nivel de productividad" (Niebel, 2004).

"La metodología del ciclo PHVA, cuenta con cuatro procedimientos importantes a seguir: Planificar, Hacer, Verificar y Actuar; que deben ejecutarse sistemáticamente para obtener la mejora continua. Culminados los pasos de la metodología, el ciclo se debe empezar nuevamente, para la reevaluación de actividades y aplicación de correcciones si se amerita, agregando nuevas mejoras, de lograrse resultados se permitirá a las empresas un crecimiento integral de la productividad, aumentando su competitividad en su rubro comercial y mejorando la rentabilidad" (Salazar, 2017).

El personal que se encarga de ejecutar los proyectos en la empresa Villcad Perú SAC, no contaba con una metodología de planificación idónea, tampoco con un programa o software de control de estos proyectos, ocasionando pérdida de tiempo en entrega y finalización de un determinado proyecto, así como su pésima planificación, sin la realización de seguimientos periódicos, lo que iba a desencadenar en un aumento significativo del presupuesto inicial, y por consecuencia malestar en los clientes, socios y colaboradores. Respecto a esto, Xiong (2008, p. 2) afirma que, el manejo de los proyectos es muy complejo ya que se debe tener en cuenta varios aspectos como definiciones de tiempos y costos, variaciones en los mismos, especificaciones, detalles, es decir un control total.

En Villcad Perú SAC, la situación se complicó por ser una empresa emergente, dados sus pocos años de presencia en el mercado laboral, sus procedimientos de planificación y control de proyectos eran muy limitados, ya que se hacían las mediciones de los tiempos de las etapas de los proyectos manualmente, ocasionando molestias entre los clientes. No obstante, la gestión de materiales y equipos que se usaban en cada proyecto, se realizaba por medio de compras que se iban programando conforme iniciaba y avanzaba un determinado proyecto. Incluso esto derivó en muchos errores en las compras mismas, las que se debían volver a realizar ocasionando un desperdicio de dinero y material. De esta manera se realizaba el trabajo con menos eficiencia y eficacia, lo que se reflejó en una baja productividad.

Se necesitó incorporar programas o software de planificación de trabajo, que redujeran los problemas y tiempos de entrega de un determinado proyecto. Pero, si estos problemas persistían, era posible que muchos de los clientes dejen de trabajar con la empresa, perjudicando el incremento de proyectos que la empresa gana y accede mediante licitaciones. Esto obligó a la empresa a prepararse para mejorar el servicio brindado a sus clientes.

La propuesta fue implementar un plan de mejora continua bajo la metodología PHVA en la empresa, lo que permitiría llevar un control adecuado de los proyectos a realizar, así como también, se planteó disminuir el tiempo de ejecución del mismo y de esa manera aumentar la productividad y que hubiera un mayor reconocimiento en el mercado laboral que en la actualidad es muy competitivo.

"Plantear un problema de investigación se trata de realizar un procedimiento de exposición de argumentos razonables, para resolver incógnitas en una disciplina científica, existiendo la necesidad de proyectar una investigación al respecto" (Quintana, 2008)

Para realizar la formulación del problema en la empresa, se hizo la siguiente pregunta principal: ¿De qué forma, la implementación de un Plan de Mejora Continua aplicando metodología PHVA incrementa la productividad en el área de gestión de proyectos en la empresa Villcad Perú S.A.C. Talara, 2021?

2

Asimismo, se plantearon las siguientes preguntas específicas:

¿De qué manera, la implementación de la metodología PHVA incrementa la eficiencia en la gestión de proyectos en Villcad Perú S.A.C.?; ¿En qué medida, la implementación de la metodología PHVA aumenta la eficacia en la gestión de proyectos en Villcad Perú S.A.C.?

Sabaj y Landea (2012, p.317) afirman que, para establecer las justificaciones adecuadas para una investigación científica se debe cumplir la condición de un acercamiento epistemológico, en el que su análisis implique abordar diferentes visiones del conocimiento de lo que se desea implementar o ejecutar. Lawrence (2014, p.31) sostiene que, en una evaluación de impacto social de una investigación aplicada se documentan las probables consecuencias para varias áreas de vida social verificando si se introduce un nuevo cambio importante en una comunidad.

Respecto a una justificación económica, se puede decir que el sector construcción, rubro al cual pertenece la empresa, es muy importante en la actividad económica del país. En la actualidad, a pesar de la pandemia mundial por la Covid19 en el país y el mundo entero, el rubro de la construcción sigue poseyendo grandes expectativas con respecto a su crecimiento.

Teniendo en cuenta la justificación práctica, este proyecto se para hallar las posibles soluciones a los problemas que afectaban a la empresa, de tal manera que cuando sea comprobada su confiabilidad, se vea reflejada en el incremento de la productividad.

En el aspecto social, los proyectos que se realizaron en la empresa integraron a los colaboradores que conformaban su entorno (clientes y ejecutantes).

Referente a la definición de objetivos de una investigación, Mora (2005, p.82) considera que, el investigador debe responder a dos preguntas claves: ¿Qué se va a investigar? Y ¿Qué se busca con la investigación?

Del mismo modo, Begoña y Fernández (2015, p.68) afirman que, toda investigación debe incluir uno o varios objetivos o propósitos que justifiquen la necesidad de realizar la investigación. Esta es la etapa en la que identifica el área específica de

atención anticipada en la introducción, destacando su relevancia para el área temática general y justificar por qué es importante abordarlo.

Se planteó el siguiente objetivo general: Incrementar la productividad en el área de gestión de proyectos en la Empresa Villcad Perú S.A.C. mediante la implementación de un Plan de Mejora Continua aplicando la metodología PHVA.

Asimismo, se tuvieron en cuenta los siguientes objetivos específicos:

Incrementar la eficiencia en la gestión de proyectos en Villcad Perú S.A.C. mediante la aplicación de la metodología PHVA; Aumentar la eficacia en la gestión de proyectos en Villcad Perú S.A.C. mediante la aplicación de la metodología PHVA.

"La hipótesis es una idea que puede no ser factible o real, siendo la información previa, su base de estudio. Se establece la capacidad para determinar relaciones y comparaciones entre los hechos y las causas que los producen" (Espinoza, 2017).

A su vez, Bhushan (2017, p. 7) sostiene que, la explicación del problema de investigación mediante la predicción total de los resultados que se pueden esperar del estudio es la finalidad más importante de una hipótesis.

Dado esto, se formuló la siguiente hipótesis general: La implementación de un Plan de Mejora Continua, aplicando la metodología PHVA, incrementa la productividad en el área de gestión de proyectos en la Empresa Villcad Perú S.A.C. Talara, 2021.

También se tomó en cuenta las siguientes hipótesis específicas:

La aplicación de la metodología PHVA incrementa la eficiencia en la gestión de proyectos en Villcad Perú S.A.C; La aplicación de la metodología PHVA aumenta la eficacia en la gestión de proyectos en Villcad Perú S.A.C.

#### <span id="page-12-0"></span>**II. MARCO TEÓRICO**

Se recabó información respecto a los siguientes antecedentes teóricos:

AYUNI, (2015) presentó *su "Sistema de mejora continua en empresa Arnao S.A.C. bajo metodología PHVA",* en la que se determinó en el contexto del análisis metodológico, que se trata de una investigación aplicada ya que existe una interpretación de los resultados obtenidos, comparándolos con los conceptos teóricos y los resultados de otros estudios investigativos. Asimismo: "A través del diagnóstico antes de la implementación, se identificó el retraso en las actividades a realizar y los tiempos de entrega que perjudica en gran medida la eficiencia y eficacia. Los valores iniciales de eficiencia y eficacia fueron de 77% y 40% mediante la metodología PHVA aumentaron a 90% y 59%, logrando el incremento de la productividad".

ALAYO, (2014) sustentó la *"Implementación del plan Mejora Continua en área de Producción Aplicando Metodología PHVA en la empresa agroindustrias Kaizen"*, en la cual se trazó como objetivo general: "Diseñar un sistema de mejora continua, para elevar la productividad y rentabilidad en la empresa". Este trabajo de investigación fue escogido porque tiene como conclusiones: "Haber obtenido, con la implementación de mejoras, un incremento de la eficiencia, eficacia y productividad de mano de obra, reduciendo los tiempos ociosos en un 4%".

REYES (2015) presentó la: *"Implementación del ciclo de mejora continua Deming para incrementar la productividad de la empresa de Calzado León en el año 2015"*, donde se tomó en cuenta esta investigación como contribución académica porque "utiliza dos variables: implementar el ciclo de mejora continua de Deming (Metodología PHVA); y se tomó en cuenta el incremento de la productividad".

CHUMPITAZ (2018) sustentó la *"Implementación de un sistema de mejora continua para el área de Logística en la productividad de la empresa ARQ Contrata"*, donde determinó la influencia de la implementación de un plan para mejorar la productividad. Se seleccionó este trabajo de investigación porque se mostraron resultados en donde la evaluación de cronogramas y presupuestos da más confiabilidad y seguridad para disminuir errores en costos que no aparecen normalmente creando sostenibilidad.

SÁNCHEZ (2014) realizó un *"Plan de mejora continua en los procesos de producción de la empresa BETO JR. para incrementar la productividad"* de la Pontificia Universidad Católica del Ecuador, en la que estableció que el registro de los costos reales se debe realizar para comparar la planificación hecha con el trabajo realizado. Se seleccionó esta investigación ya que se concluyó que: La productividad de insumos y materia prima era 0.64 y en la mano de obra era 0.43 y una productividad total era de 0.74, aumentando considerablemente, logrando cumplir así las metas trazadas al elaborar la investigación".

LLAMUCA (2019) publicó la *"Implementación de la metodología PHVA (Planear, Hacer, Verificar, Actuar) para incrementar la productividad en la línea de producción de la Empresa Halley Corporación"*. Se llegaron a las siguientes conclusiones a través de ésta investigación: "Mediante el diagnóstico inicial se dio a notar los factores que afectan el proceso de fabricación para identificar alternativas de mejora para lo cual se realizó la priorización de causas en base al diagrama de Pareto".

MIRANDA (2015) elaboró el *"Diseño de mejoramiento en los procedimientos de la línea de tubos aplicando metodología PHVA en la empresa MABE S.A"* en la Universidad de Guayaquil. Se realizó lo siguiente en dicha investigación: "Se aplicaron las técnicas de Deming en donde principalmente se realiza mucha observación. Se recolectaron muchos datos para una base de información a través de diagramas de causa y efecto que permitan describir los problemas en el área y sus probables causas"

Referente a las teorías relacionadas al tema, se tuvo lo siguiente:

Para analizar la variable independiente se debe saber que: Un plan de mejora se puede definir como un procedimiento que se usa para obtener la perfección y calidad total de las empresas de forma gradual, para así obtener productos eficaces y eficientes. Lo primordial es obtener una conexión entre los trabajadores y los procesos estableciendo una cooperación que contribuyan al mejoramiento permanente (Proaño, 2017).

"La metodología PHVA, es muy importante ya que su lógica debe ser comprendida y practicada por todos los estratos y áreas de la empresa; no obstante, para culminar todo el Ciclo de Gestión hay un ciclo previo que realizar" concluyen García, Quispe y Ráez (2003, p. 91).

Asimismo, Pérez (2013) sostiene que: "Para que haya un ciclo debe existir un objetivo o problema a solucionar. Este objetivo o meta debe ser: Algo concreto y específico; debe estar bien formulado; debe poder ser medido y evaluado"

Etapas del Ciclo PHVA:

"En la Planificación se analiza intensivamente el manejo de información. Aquí se debe, preveer y programar la ejecución también con lo que se cuenta y aquello que controlará todo, formulando un plan con las acciones a tomar y la determinación de los recursos con lo que se dispone, tanto materiales y financieros", sostiene Deming (1989, p. 129).

"La etapa de Hacer se refiere a establecer sí o sí la realización de acciones que se han planificado de manera previa, no de lo que ya que se sabe. Si la empresa está bien estructurada, es normal que todos tengan en claro las funciones de cada uno", concluye Pérez (2013, p. 130).

"Se debe Verificar, con intervalos de tiempo definidos, si lo que se ejecuta ha logrado resultados óptimos. Dar a conocer resultados considerando desviaciones estadísticas. A menudo, se procede a la medición para la obtención de resultados que son el punto de quiebre para obtener la mejora; de otra manera, se optaría irremediablemente por el ciclo corto". Blokdyk (2018, p.212).

"Finalmente, Actuar se refiere a revisar, explotar, optimizar, las acciones de mejora. Se debe hacer partícipe del aprendizaje a otros departamentos de la empresa. Cuando el ciclo se realiza sin detenerse, se estará logrando la mejora continua (Calidad total); si se obtienen las metas trazadas entonces se buscan y eligen otros más difíciles de alcanzar y así sucesivamente", sostiene Pérez (2013, p.131).

(Gutiérrez, 2010) sostiene que: "Para entender lo importante que es la Calidad, la productividad y la competitividad no debemos pensar que es algo complejo o difícil, lo que es relativamente difícil es realizar un cambio total transformando inercias, estilos caducos de dirección y resitencias al cambio siendo consecuente con todo. Actuar es necesario sí o sí para el mejoramiento. La tarea de mejorar procesos no se considera a corto ni largo plazo,sino una tarea permanente. Deming refuerza la idea de la existencia de una necesidad de aplicación de la filosofía del ciclo PHVA para empezar un proceso de cambio". Para analizar el Ciclo PHVA ver Figura 1.

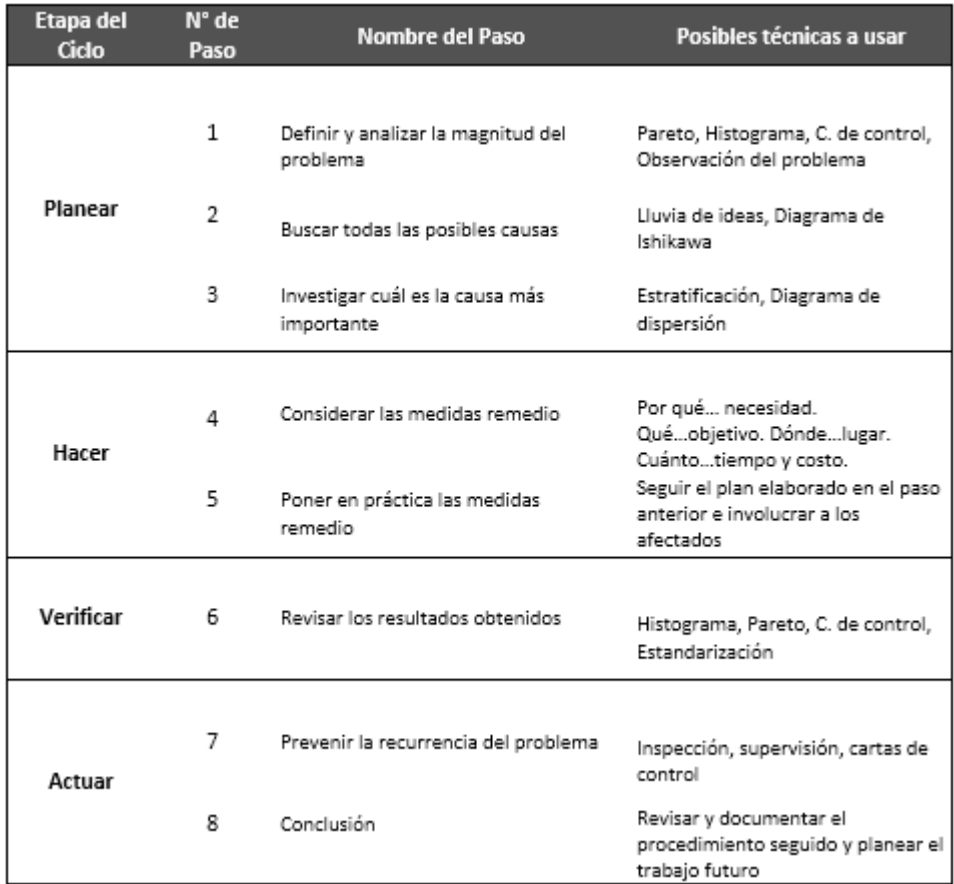

#### **Figura 1: Ciclo PHVA**

Fuente: GUTIÉRREZ, Humberto (2010, p.120)

Elaboración propia, 2021.

Analizando la variable dependiente Productividad:

Para Gutiérrez (2010, p. 20), "Cuando se consiguen en la empresa los mejores resultados en un proceso, podemos hablar de productividad. Intervienen en ésta, los productos, mano de obra, materia prima, capital, maquinarias y herramientas"

"La productividad abarca el mejoramiento de todo el proceso productivo, ya que se consideran inexorablemente todos los recursos utilizados para la producción de bienes y servicios" sostiene Carro (2012, p.1).

Asimismo, Felsinger (2002), asegura que "la utilización efectiva de los recursos para la producción se ve reflejada en el indicador de Productividad". Se obtiene el valor de la Productividad multiplicando la eficiencia por la eficacia.

"La productividad se mide por la comparación entre recursos utilizados y los obtenidos, osea existe una utilización eficiente de recursos para producir productos finales, donde globalmente se maximiza el valor de la producción actual con un nivel de materia prima, siendo la eficiencia, eficacia y la efectividad sus indicadores más comunes" concluye Lama (2005).

Según Hernández (2004), la eficiencia es la relación entre la cantidad de recursos utilizados y la cantidad de recursos estimados o programados. Para hallar el nivel de Eficiencia se debe dividir el total de actividades ejecutadas del proyecto entre el total de actividades planificadas del proyecto.

Según Osorio (2009), la eficacia es la capacidad de cualquier empresa de obtener un resultado planificado de acuerdo al objetivo y tiempo establecido. Se obtiene el nivel de Eficacia al dividir el tiempo previsto del proyecto entre el tiempo real del proyecto.

"El control o gestión de proyectos es el cumplimiento total del mismo mediante la evaluación de capacidades, técnicas y herramientas en las actividades del proyecto para cumplir con los requisitos de éste", concluye la PMBOK (2017, p. 10) en su manual. La Guía del PMBOK utiliza la Gestión del Valor Ganado.

La representación del Valor Ganado se da mediante la integración del alcance (trabajo a realizar), los costos y el cronograma. Se define también:

El Valor Planificado (PV): Es el presupuesto autorizado; El Valor Ganado (EV): Es La dimensión del trabajo ejecutado; El Costo Real (AC): Es lo que cuesta llevar a cabo una tarea durante un determinado periodo de tiempo; El presupuesto hasta la conclusión (BAC): Se calcula sumando los presupuestos fijados para el trabajo a realizar. El valor ganado presenta los siguientes indicadores:

La Variación del Costo (CV): Es el superávit o déficit de presupuesto en un momento dado, se expresa mediante la diferencia entre el valor ganado (EV) y el costo real (AC).

La Variación del cronograma (SV): Analiza el avance del proyecto de acuerdo con la fecha de entrega planificada. Se estima restando el valor ganado (EV) y el valor planificado (PV).

El Índice de desempeño del costo (CPI): Se obtiene mediante la división del valor ganado (EV) entre el costo real (AC).

El Índice de desempeño del cronograma (SPI): Se calcula dividiendo el valor ganado (EV) entre el valor planificado (PV). En la Figura 2 se muestra el cuadro con la Evaluación del Valor Ganado según los indicadores.

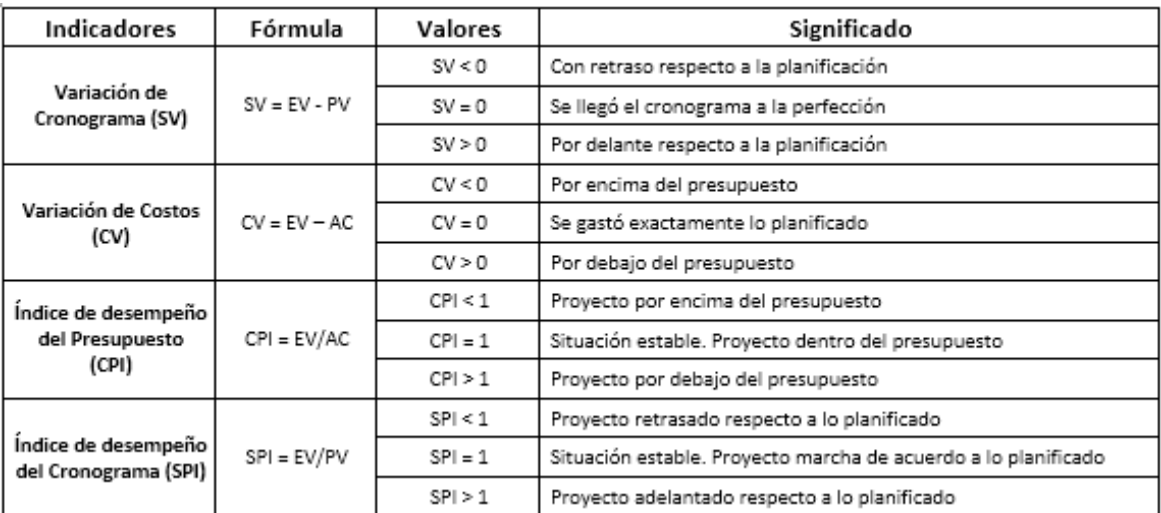

#### **Figura 2: Evaluación del Valor Ganado**

Fuente: www.sinnaps.com/blog-gestion-proyectos/valor-ganado-evm-2

Elaboración Propia, 2021

La presente investigación estuvo centrada en la empresa Villcad Perú SAC ubicada en Talara, distrito Pariñas, departamento de Piura. Es una empresa especializada en servicios de ingeniería e industriales en las áreas de construcción y montaje eléctrico e instrumental de plantas de unidades de proceso o proceso continuo en la especialidad Oil & Gas. Su organigrama se muestra en la Figura 3.

Su visión es ser la mejor empresa de Ingeniería de la región, con un buen nivel de servicio y profesionalidad. De igual manera, presenta como misión: La satisfacción de las expectativas de los clientes, suministrándole soluciones en ingenierías de gran nivel en todas las especialidades, avalando su eficacia en el tiempo para mantenerse líderes de la zona.

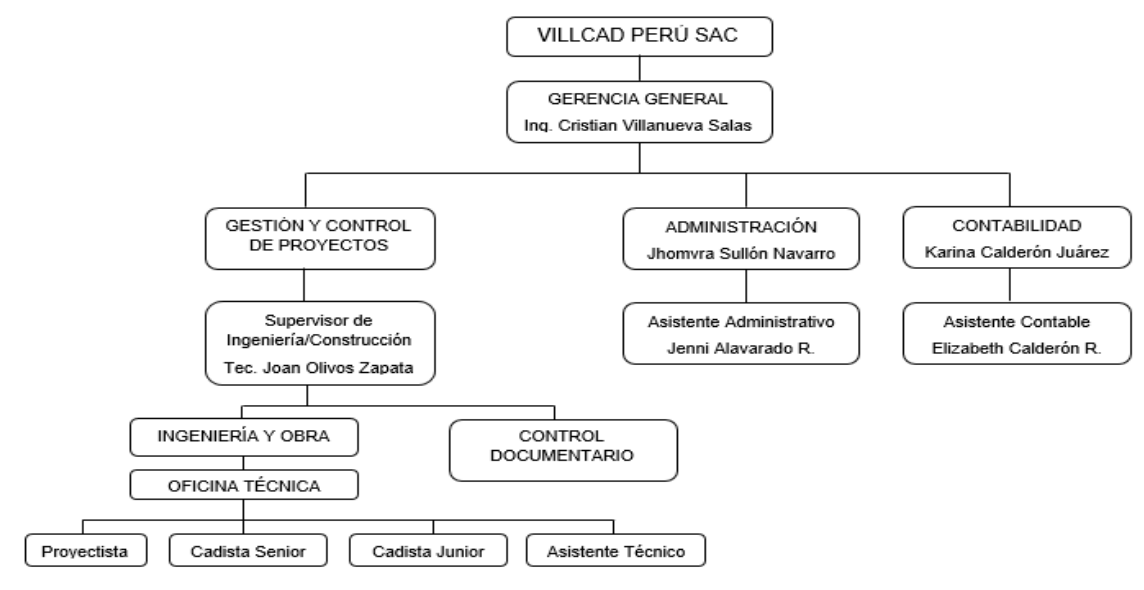

**Figura 3: Organigrama de la empresa**

Fuente: Villcad Perú SAC, 2021.

Brinda una amplia variedad de servicios tales como: Ingeniería de detalle y dibujos CAD, emisión de planos conformes a obra, estimaciones de costo y programación, estimación de materiales, animaciones, Metalurgia, civil y Piping; Control y automatización de Procesos, servicios en integración del Sistema de Control, Ingeniería básica y de detalle del sistema de Control con PLC. Cuenta con una cartera de clientes tales como: Savia Perú, Yokogawa, Olympic Perú, Petróleos del Perú- Petroperú S.A., Felguera IHI S.A., Corporación Cruz S.A.C, Sapet Development Perú Inc. Sucursal Perú.

#### <span id="page-19-0"></span>**III. METODOLOGÍA**

#### <span id="page-19-1"></span>**3.1. Tipo y Diseño de investigación.**

El tipo de investigación fue establecido de acuerdo a los siguientes criterios:

Según la finalidad que persigue, es una investigación aplicada, ya que se emplearon y evaluaron índices de desempeño lo que permitió hacer una comparación y obtener un incremento en la productividad de la empresa. Según Lozada (2014, p. 35), el fin principal de la investigación aplicada es originar conocimientos con aplicación directa y a mediano plazo en la sociedad o en el sector productivo. "Cuando se habla de investigación científica, se trata de tipos de investigaciones existentes y cuando se pretende esclarecer qué es una investigación definitivamente se debe tratar el tema de investigación aplicada" (Carvajal, 2018)

Según su enfoque, es una investigación cuantitativa, dado que se utilizó información medible y cuantificable, en donde se analizó la situación problemática y se buscó resultados de mejora. Bryman (2014, p.19) sostiene que "La investigación cuantitativa se basa en que mediante evaluación estadística y numérica se pueden probar distintas hipótesis, generando un conocimiento objetivo a través de un procedimiento deductivo." Tamayo (2007, p.45) afirma que existe una comparación analítica de teorías por medio de hipótesis, donde se debe evaluar una muestra, representativa de un hecho o población objeto de estudio.

Según su nivel o alcance, es una investigación explicativa, porque se desarrolló un análisis para establecer los puntos críticos en la realización de un proyecto, así como también se buscó las soluciones a dichas situaciones problemáticas. Según Hernández, Fernández y Baptista (2014, p.74), los estudios explicativos buscan responder a las causas de diferentes sucesos, no sólo quedándose en la descripción sino yendo más profundamente. Según Arias (2012), establecer relaciones de causa-efecto para hallar un porqué de los hechos es la finalidad de una investigación explicativa.

El diseño del presente proyecto de investigación es experimental – cuasi experimental, ya que hubo una exposición del problema, un contraste de hipótesis, pero sin aleatorización de trabajadores en la empresa. Según Hernández, Fernández y Baptista (2014, p.139), los sujetos son formados antes de la investigación, y son grupos intactos (el motivo por el que surgen y la forma como se crearon fueron independientes).

Siendo la representación del diseño: G:  $O_1 \rightarrow X \rightarrow O_2$ ; en la cual: G es el grupo de unidad de análisis, es decir, el proyecto en sí;  $O<sub>1</sub>$ es la medición y evaluación inicial de los índices e indicadores antes de la aplicación de la metodología PHVA; X es la implementación del plan de mejora continua; y finalmente,  $O<sub>2</sub>$  es la medición y evaluación final de los índices e indicadores después de la aplicación de la metodología PHVA.

#### <span id="page-20-0"></span>**3.2. Variables y operacionalización.**

La variable independiente es *"Implementación de Plan de Mejora Continua mediante la aplicación de Metodología PHVA"*, la cual consiste en formular el ciclo de Deming en donde se debe planificar, hacer, verificar y actuar para lograr la mejora requerida en un área determinada de la empresa en estudio.

La variable dependiente es *"Productividad"*, que viene a ser la optimización de los recursos utilizados para obtener productos finales, reduciendo costos y tiempos (con eficiencia y eficacia).

La Matriz de Operacionalización de Variables se puede observar en el Anexo 1.

#### <span id="page-20-1"></span>**3.3. Población, muestra y muestreo.**

En esta investigación, la población en estudio fueron todos los proyectos ejecutados y finalizados por la empresa en el año 2020, siendo un total de 10 proyectos, según datos brindados por la misma empresa.

Para Hernández (2014) la población es todo un conjunto de individuos, objetos, o casos que poseen características en común. Asimismo, Bernal (2010, p.160) señala que, "el conjunto total de piezas y partes donde se aplica la investigación es la población."

La muestra elegida fueron cinco proyectos representativos, en los cuales se le aplicó la metodología HPVA para implementar el plan de mejora.

Hernández (2014) sostiene que la muestra es un subgrupo de la población, donde para calcular su tamaño se puede recurrir a muchos métodos entre los cuales se utilizan más las fórmulas.

También Bernal (2010) indica que, "la muestra es una porción de todos los habitantes, los cuales se escogen para obtener avances, mediciones y análisis de las variables en estudio."

El muestreo de elección es del tipo No probabilístico intencional seleccionado por conveniencia.

Cuesta (2009) señala que "en el muestreo por conveniencia se debe obtener muestras representativas, buscando grupos típicos con características que busca el investigador." Por lo tanto, no existe un muestreo propiamente dicho, donde los indicadores de la matriz de operacionalización de variables se fijan sobre una sola unidad de análisis: El proyecto en sí, habiendo elegido sólo cinco de los ejecutados en el año 2020. En la Tabla 1 se especifican las unidades de análisis tomadas para la presente investigación.

| <b>Grupo de Análisis</b><br>(G)                          | Unidad de Análisis (X)                                                                                                    | <b>Población</b> | <b>Muestra</b> | <b>Muestreo</b>     |
|----------------------------------------------------------|----------------------------------------------------------------------------------------------------|------------------|----------------|---------------------|
| Proyectos realizados<br>por la empresa en el<br>año 2020 | "Levantamiento, elaboración de<br>balance y energía, normativas, listado<br>de materiales, manual de sistema de<br>control - Batería 1"<br>"Servicio de elaboración de<br>especificaciones técnicas y planos de<br>áreas clasificadas"<br>"Levantamiento de información &<br>elaboración de mapas de riesgos de<br>las baterías 209, 5058, 191, 193, 204,<br>205"<br>"Ampliación de Batería de Producción<br>402 - Petromont"<br>"Levantamiento de información.<br>elaboración de planos As-Built Civiles,<br>metal-mecánicos y eléctricos-Lote III<br>Portachuelo)" | 10               | 5              | Por<br>conveniencia |

**Tabla 1: Población – Muestra – Muestreo**

Elaboración propia, 2021.

#### <span id="page-22-0"></span>**3.4. Técnicas e instrumentos de recolección de datos, validez y confiabilidad.**

Walliman (2011, p. 6) considera que, para poder convencer a una persona de la validez de las conclusiones se debe utilizar correctamente los métodos para una clase específica de investigación, creyendo en la base sólida del nuevo conocimiento alcanzado.

Como Técnica para este proyecto de investigación se llevó a cabo la Observación para todos los indicadores de la tabla de operacionalización de variables, ya que es el método primordial para obtener los datos acordes a la realidad, hallando información mediante la percepción intencionada y selectiva de un objeto determinado. Con esta técnica se pudo obtener valores de los índices de cronograma, eficiencia, de la eficacia de los proyectos en los que se implementó el plan de mejora.

Hernández (2014) señala que "la observación investigativa no sólo se limita a la vista sino a todos los sentidos". Daston (2011, p.12) sostiene que, la observación es la práctica más generalizada y fundamental de todas las ciencias modernas, tanto naturales como humanas. Sus instrumentos incluyen no solo los sentidos desnudos, sino también herramientas como el telescopio y el microscopio, el cuestionario, la placa fotográfica, el cuaderno y una miríada de otros ingeniosos inventos diseñados para hacer visible lo invisible, lo evanescente permanente, y concreto lo abstracto.

Los instrumentos que se utilizaron para la recolección de datos se detallaron en la Tabla 2 y son los siguientes:

*Ficha de Observación del Factor Planificar y Hacer (Anexo Nº 2.1):* Donde se obtuvieron datos propios del mismo proyecto para hallar el listado de las actividades realizadas dentro del mismo proyecto. Se consideró la elaboración de dos fichas del Factor Planificar – Hacer por cada proyecto:

Anexo 2.1.Na: Listado de las etapas y sub-etapas, identificando las posibles causas de problemas recurrentes en las actividades que no se llegaron a realizar. Ficha elaborada antes de la implementación metodológica PHVA.

Anexo 2.1.Nb: Listado de las etapas y sub-etapas, brindando posibles acciones correctivas para lograr el incremento de ejecución de actividades en cada proyecto. Ficha elaborada después de la implementación metodológica PHVA.

*Ficha de Observación del Factor Verificar (Anexo Nº 2.2):* Donde se obtuvieron datos y resultados del cálculo del Índice de Cronograma del proyecto, exceptuando el índice de presupuesto por ser considerado por la empresa objeto de estudio, como información sensible y no autorizada. Se consideró la elaboración de dos fichas del Factor Verificar por cada proyecto:

Anexo 2.2.Na: Ficha elaborada antes de la implementación metodológica PHVA.

Anexo 2.2.Nb: Ficha elaborada después de la implementación metodológica PHVA.

*Ficha de Observación del Factor Actuar (Anexo Nº 2.3):* Donde se obtuvieron datos propios del mismo proyecto para hallar el porcentaje de incumplimiento de actividades y determinar las posibles causas. Se consideró la elaboración de dos fichas del Factor Verificar por cada proyecto:

Anexo 2.3.Na: Ficha elaborada antes de la implementación metodológica PHVA.

Anexo 2.3.Nb: Ficha elaborada después de la implementación metodológica PHVA.

La representación numérica para identificar los anexos de los instrumentos de recolección de datos se estableció de acuerdo a lo detallado en la Figura 4.

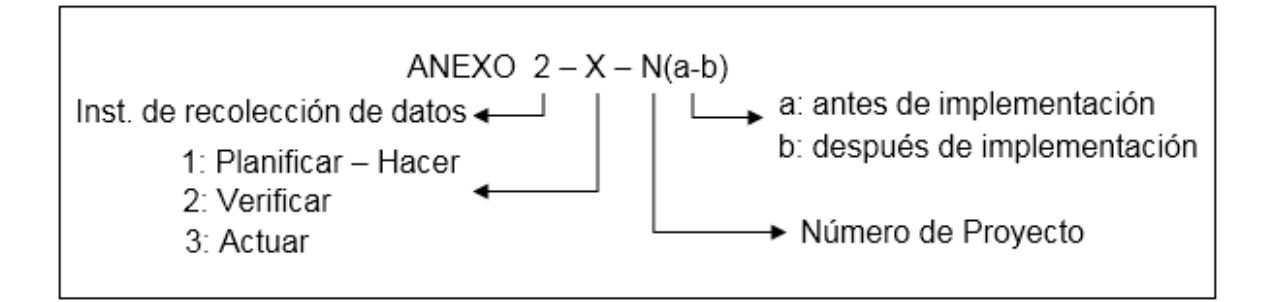

#### **Figura 4: Enumeración de anexos**

Elaboración propia, 2021

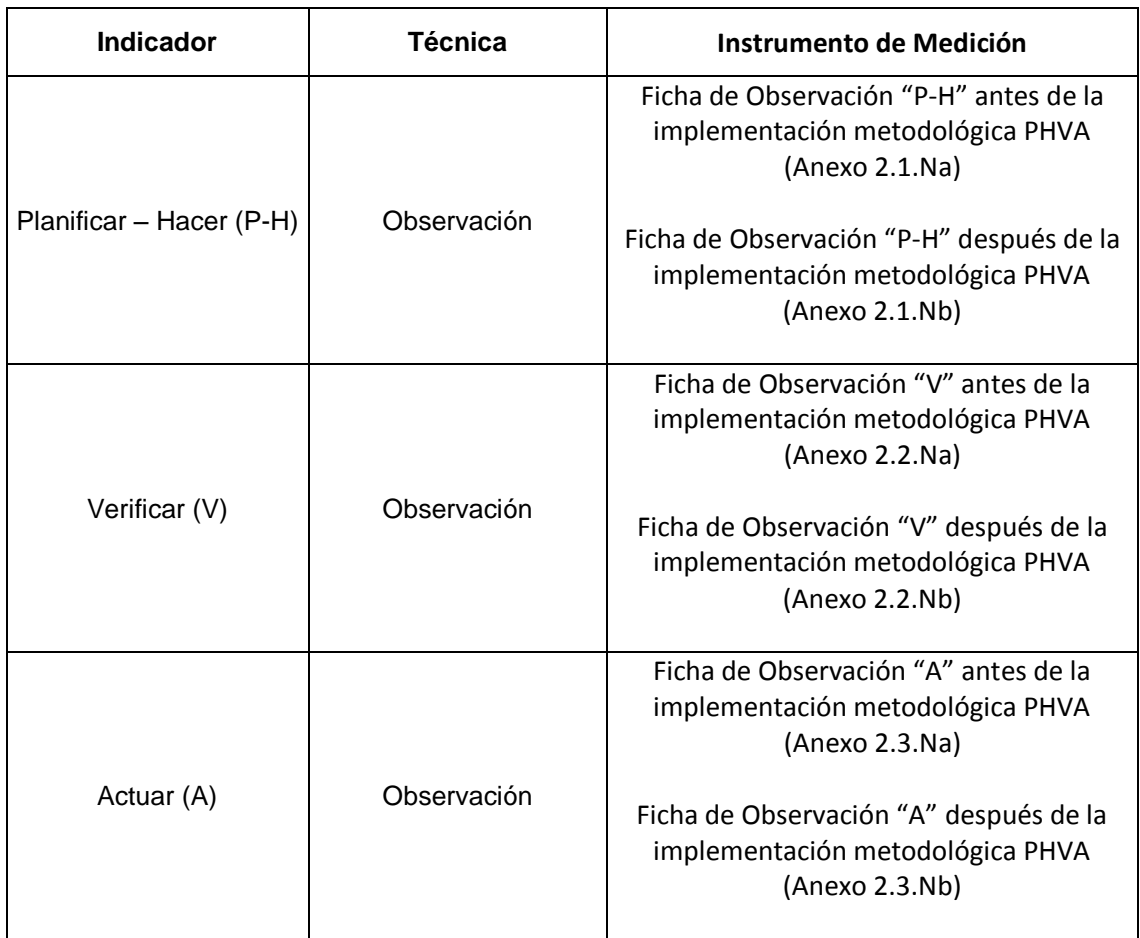

#### **Tabla 2: Instrumentos de Recolección de Datos**

Elaboración propia, 2021

Para lograr la validación de los instrumentos de medición se recurrió a profesionales expertos con experiencia de muchos años en el mercado laboral, aptos y capacitados, que plasmaron su juicio crítico mediante un documento debidamente firmado y evaluado.

Hernández (2010) sostiene que para validar se necesita la valoración de un grupo de expertos midiendo el grado en la que un instrumento mide la variable en base a criterios de expertos en el tema. A su vez, Abanto (2015) indica que, mediante la validez de un instrumento se indica el grado de exactitud con el que mide éste a la variable. A continuación, se detalla en la Tabla 3 el resumen de los instrumentos que fueron objetos de validación, cuyas constancias se encuentran en el Anexo 3.

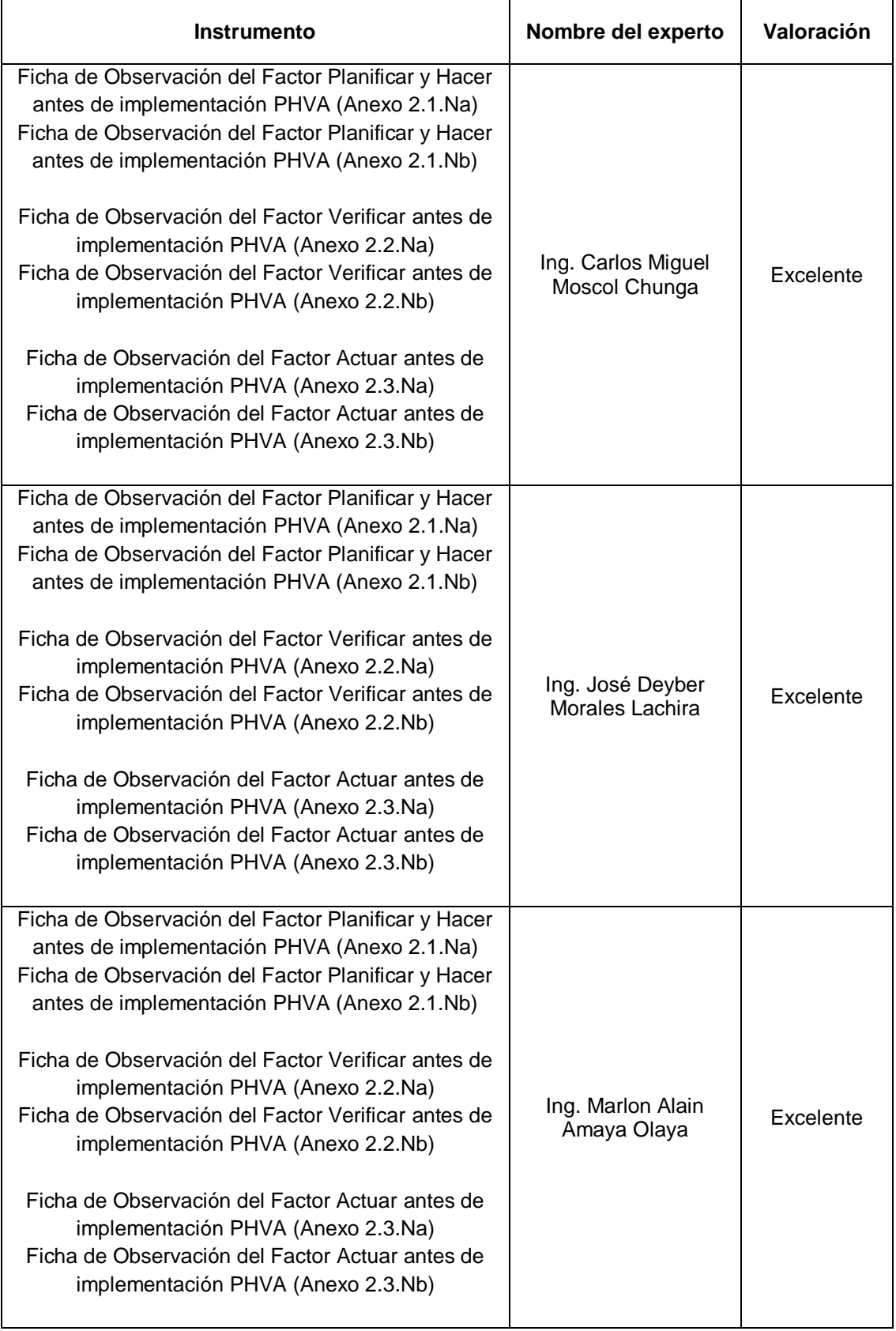

#### **Tabla 3: Validación de Instrumentos**

Elaboración propia, 2021

#### <span id="page-26-0"></span>**3.5. Procedimientos**

Se presenta un listado de las principales actividades que se realizaron para recoger, analizar los datos y llegar a cumplir con los objetivos de la presente investigación.

Se efectuó el procedimiento de recojo de información con los permisos correspondientes de la empresa que es objeto de estudio.

Se exceptuó el uso de información respecto a costos y presupuestos de los proyectos, debido a que la empresa lo considera como Información sensible, por lo que no otorgó la autorización correspondiente.

Se procedió a aplicar los instrumentos: Las fichas de observación. Para el procesamiento y análisis de datos se utilizó el programa Microsoft Excel 2016.

Se calcularon los porcentajes de realización e incumplimiento en los proyectos, así como también los índices de cronograma de los proyectos tanto antes y después de haber aplicado la metodología PHVA.

Para el análisis de los resultados se presentó un resumen detallado de los datos tomados en cuenta. Realizado esto, se interpretaron los resultados, deduciendo o induciendo conclusiones según sea el caso.

Se elaboraron conclusiones y recomendaciones, así como posibles soluciones.

#### <span id="page-26-1"></span>**3.6. Método de análisis de datos**

Hernández (2020) indica que, en la actualidad los análisis cuantitativos de los datos recolectados en una investigación se realizan mediante una computadora u ordenador. Ya no se utiliza mucho la forma manual de extraer datos y recopilarlos, una de las razones es porque el volumen de datos es considerable.

Se realizó una investigación empírica que permitió hacer una serie de estudios referente a la problemática, retomando experiencia de otros autores que han elaborado investigaciones similares, para de allí partir con la observación; también conllevó efectuar el análisis preliminar de la información obtenida de los proyectos realizados.

En cuanto al análisis de los datos recolectados se tomó el siguiente tratamiento: Se realizó un análisis comparativo entre la información inicial (antes de la implementación del Plan de Mejora) y final (luego del Plan de mejora), en los proyectos elegidos para la implementación. En la Tabla 4, se detalla el análisis de datos por cada indicador:

| Indicador                                                                                  | Análisis de Datos                                  | <b>Software</b>      |
|--------------------------------------------------------------------------------------------|----------------------------------------------------|----------------------|
| Planificar - Hacer (P-<br>H)                                                               | Recolección de datos en el sistema y<br>evaluación |                      |
| Clasificación y procesamiento, cálculo de<br>Verificar (V)<br>datos y porcentajes variados |                                                    | Microsoft Excel 2016 |
| Actuar (A)                                                                                 | Optimización de datos para hallar soluciones       |                      |

**Tabla 4: Método de Análisis de Datos**

Elaboración propia, 2021

#### <span id="page-27-0"></span>**3.7. Aspectos éticos.**

Dilshad (2021, p.2) sostiene que, las cuestiones éticas en la investigación son algunos de los géneros que siguen los investigadores para proteger los derechos en el desarrollo de estrategias de investigación y la construcción de una relación de confianza entre los participantes del estudio y el investigador.

La investigación se realizó con principios morales y personales, se tendrá en cuenta aspectos legales y normativas peruanas sobre investigación para que la información sensible de la empresa no sea develada, comprometido totalmente con la protección y control del impacto ambiental para lograr el crecimiento del rubro construcción, teniendo relaciones buenas con los proveedores y clientes, no solo de temas financieros, económicos y técnicos, sino también dándole la debida importancia a las relaciones interpersonales y calidad humana.

#### <span id="page-28-0"></span>**IV. RESULTADOS**

## <span id="page-28-1"></span>**4.1. Nivel de eficiencia en la gestión de proyectos en Villcad Perú S.A.C. - Año 2021.**

Respecto al primer objetivo específico, el cual fue incrementar la eficiencia en la gestión de proyectos en Villcad Perú S.A.C. mediante la aplicación de la metodología PHVA, se desarrolló el conjunto de Fichas de Observación – Evaluación del Factor Planificar-Hacer, Factor Verificar y Factor Actuar (Anexo 2), con la finalidad de verificar la realización total o parcial de las distintas actividades planificadas y determinar el nivel de eficiencia en cada proyecto realizado, obteniendo los siguientes resultados descritos en la Tabla 5.

## **Tabla 5. Tabla del nivel de eficiencia en la gestión de proyectos de Villcad Perú SAC, antes de la implementación de la metodología PHVA**

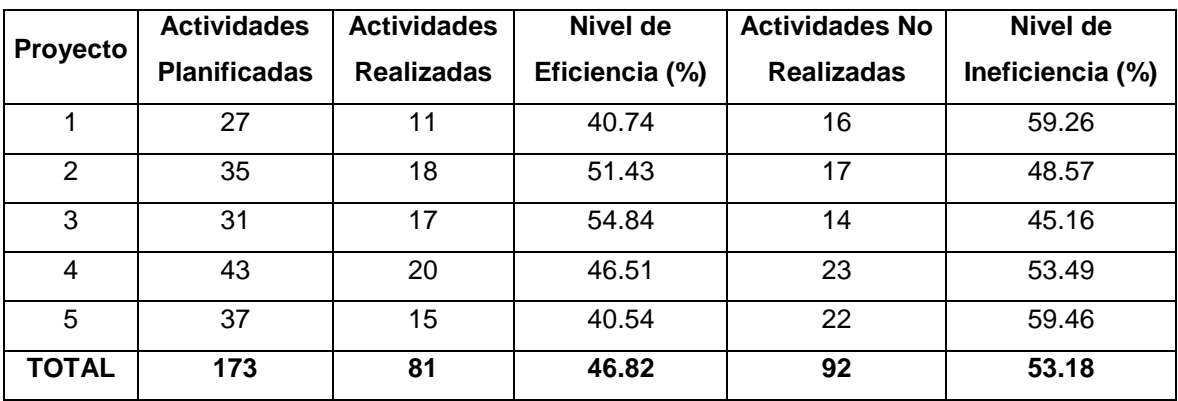

Fuente: Datos de proyectos de Villcad Perú SAC Elaboración propia, 2021.

En la Tabla 5, se detalla el número de actividades planificadas de cada proyecto que difieren ya que son proyectos de distinta índole. Asimismo, se observó que antes de implementar la metodología PHVA en los proyectos, el nivel de eficiencia fue de 46.82% ya que se lograron ejecutar 81 actividades del total planificado. A su vez, el nivel de ineficiencia fue de 53.18% puesto que 92 actividades se realizaron parcialmente o simplemente no llegaron a ser realizadas.

Se obtuvo un resultado No adecuado y No satisfactorio del nivel de eficiencia en los proyectos ejecutados por la empresa.

Habiendo elaborado la Pre-Evaluación se dio paso también a la elaboración de la Post-Evaluación, aplicando las Fichas de Observación para verificar la realización de las actividades planificadas en cada proyecto (Anexo 2), dando como resultados los descritos en la Tabla 6.

| <b>Proyecto</b>       | <b>Actividades</b><br><b>Planificadas</b> | <b>Actividades</b><br><b>Realizadas</b> | Nivel de<br>Eficiencia (%) | <b>Actividades No</b><br><b>Realizadas</b> | Nivel de<br>Ineficiencia (%) |
|-----------------------|-------------------------------------------|-----------------------------------------|----------------------------|--------------------------------------------|------------------------------|
|                       | 27                                        | 20                                      | 74.07                      |                                            | 25.93                        |
| 2                     | 35                                        | 27                                      | 77.14                      | 8                                          | 22.86                        |
| 3                     | 31                                        | 26                                      | 83.87                      | 5                                          | 16.13                        |
| 4                     | 43                                        | 33                                      | 76.74                      | 10                                         | 23.26                        |
| 5                     | 37                                        | 28                                      | 75.68                      | 9                                          | 24.32                        |
| <b>TOTAL</b><br>_____ | 173                                       | 134                                     | 77.46                      | 39                                         | 22.54                        |

**Tabla 6. Tabla del nivel de eficiencia en la gestión de proyectos de Villcad Perú SAC, después de la implementación de la metodología PHVA**

Elaboración propia, 2021.

Se logra observar en la Tabla 6 que, después de aplicar la metodología PHVA, el nivel de eficiencia en la ejecución de proyectos aumentó a 77.46%, alcanzando un nivel relativamente óptimo de la misma, al haberse realizado un total de 134 actividades de las 173 planificadas, disminuyendo notablemente el nivel de ineficiencia a un 22.54%. Se puede decir que se logró cumplir con el objetivo trazado en la investigación.

#### **4.1.1. Prueba de Hipótesis**

Hipótesis Ho: La aplicación de la metodología PHVA no incrementa la eficiencia en la gestión de proyectos en Villcad Perú S.A.C.

Hipótesis Ha: La aplicación de la metodología PHVA incrementa la eficiencia en la gestión de proyectos en Villcad Perú S.A.C

Formulación de Hipótesis Ho:  $\mu$ 1 =  $\mu$ 2 Ha:  $\mu$ 1  $\neq$   $\mu$ 2

(Grigelionis, 2012) afirma que, al ser el objeto de investigación (muestreo no probabilístico por conveniencia), un grupo de estudio relativamente pequeño (5 proyectos, n<30), se debería realizar la Prueba de Hipótesis t-Student el cual se aplica a muestras de poblaciones con distribución normal.

Se realizó la aplicación de fórmulas estadísticas en Microsoft Excel 2016. Donde:

 $n_1 = 46.82$   $n_1 = 5$   $s_1^2 = 40.5056$ 

 $a_2 = 77.46$   $n_2 = 5$   $s_2^2 = 14.0883$ 

 $t = -9.2716$ 

 $s_c^2$  = 27.2969 (varianza común)

Valor crítico: gl= 5+5-2=8 (grados de libertad)

α= 0.05

 $t_{\text{critico}} = 2.31$ 

p-valor= 0.00014885

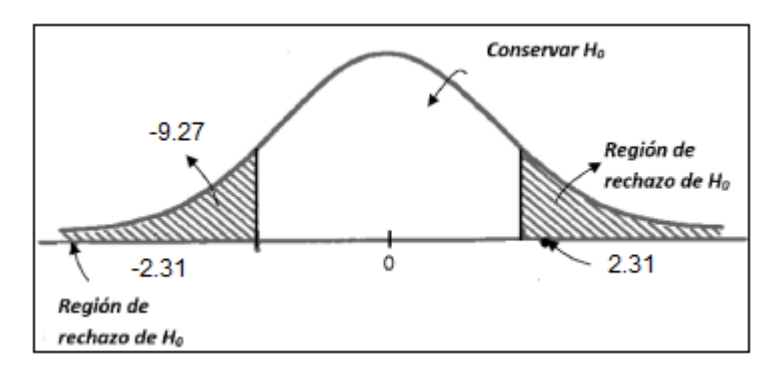

**Figura 5: Región de Aceptación / Rechazo de Hipótesis Nula**

Elaboración propia, 2021

De acuerdo a los datos estadísticos realizados en Microsoft Excel, se obtuvieron los siguientes resultados detallados en la Tabla 7.

| Estadísticas de muestras relacionadas |       |   |                                  |          |                             |  |  |
|---------------------------------------|-------|---|----------------------------------|----------|-----------------------------|--|--|
| Evaluación                            | Media | N | Desviación típica<br>de la media | Varianza | Error típico<br>de la media |  |  |
| Pre Nivel de Eficiencia               | 46.82 | 5 | 6.3644                           | 40.5056  | 5.8512                      |  |  |
| Post Nivel de Eficiencia              | 77.46 | 5 | 3.7534                           | 14.0883  | 4.2776                      |  |  |
|                                       |       |   |                                  |          |                             |  |  |
| Pre Nivel de Ineficiencia             | 53.18 | 5 | 6.3644                           | 40.5056  | 6.3045                      |  |  |
| Post Nivel de Ineficiencia            | 22.54 | 5 | 3.7534                           | 14.0883  | 3.2612                      |  |  |
| Eleberación prepio 2021               |       |   |                                  |          |                             |  |  |

**Tabla 7. Datos estadísticos**

Elaboración propia, 2021.

#### **Conclusión:**

Se puede observar en la Figura 5, que el valor de "t" igual a -9.2716, se encuentra en la región de rechazo a la Hipótesis Nula Ho, cuyos intervalos críticos son -2.31 y 2.31.

Asimismo, si el p-valor cuyo valor es 0.000148, es menor al nivel de significancia (α=0.05); entonces se rechaza la Hipótesis Nula.

Se puede concluir y decir que existen parámetros y evidencias que reflejan un incremento significativo de la eficiencia en la ejecución de proyectos aplicando la metodología PHVA en la empresa Villcad Perú SAC.

## <span id="page-32-0"></span>**4.2. Nivel de eficacia en la gestión de proyectos en Villcad Perú S.A.C. - Año 2021.**

Referente al segundo objetivo específico, el cual fue aumentar la eficacia en la gestión de proyectos en Villcad Perú S.A.C. mediante la aplicación de la metodología PHVA, se elaboró el conjunto de Fichas de Observación – Evaluación en función al Factor Planificar-Hacer, Factor Verificar y Factor Actuar (Anexo 2), con el fin de verificar la ejecución de un determinado proyecto a tiempo o destiempo y de esta manera determinar el nivel de eficacia en cada proyecto realizado, obteniendo los siguientes resultados descritos en la Tabla 8.

**Tabla 8. Tabla del nivel de eficacia en la gestión de proyectos de Villcad Perú SAC, antes de la implementación de la metodología PHVA**

| <b>Proyecto</b> | <b>Duración</b><br>Programada<br>(Días) | <b>Duración</b><br>Real (Días) | Nivel de<br>Eficacia (%) | Días Atrasados | Nivel de<br>Ineficacia (%) |
|-----------------|-----------------------------------------|--------------------------------|--------------------------|----------------|----------------------------|
|                 | 30                                      | 48                             | 62.50                    | 18             | 37.50                      |
| $\overline{2}$  | 60                                      | 92                             | 65.22                    | 32             | 34.78                      |
| 3               | 45                                      | 68                             | 66.18                    | 23             | 33.82                      |
| 4               | 125                                     | 187                            | 66.84                    | 62             | 33.16                      |
| 5               | 90                                      | 130                            | 69.23                    | 40             | 30.77                      |
| TOTAL           | 350                                     | 525                            | 66.67                    | 175            | 33.33                      |

Fuente: Datos de proyectos de Villcad Perú SAC Elaboración propia, 2021.

En la Tabla 8, se observa el tiempo estimado en días de un determinado proyecto el cual es distinto para cada uno ya que son de diferente tamaño y envergadura. A su vez, se observa el tiempo real que tomó finalizar la ejecución de cada proyecto. Entonces, se observa que antes de implementar la metodología PHVA en los proyectos, el nivel de eficacia fue 66.67% ya que, si bien se logró cumplir con la ejecución de los proyectos, el tiempo demandado fue mayor al planificado. Asimismo, el nivel de ineficacia fue de 33.33% puesto que hubo un retraso de 175 días respecto a la cantidad de días programados del total planificado.

Se consiguió un resultado No satisfactorio del nivel de eficacia en los proyectos ejecutados por la empresa.

Luego de haber elaborado el Pre-Test se dio paso también a la elaboración del Post-Test, aplicando las Fichas de Observación para verificar la duración programada y real en días de cada proyecto (Anexo 2), dando como resultados los descritos en la Tabla 9.

| <b>Proyecto</b> | <b>Duración</b><br>Programada<br>(Días) | <b>Duración</b><br><b>Real (Días)</b> | Nivel de<br>Eficacia (%) | Días Atrasados | Nivel de<br>Ineficacia (%) |
|-----------------|-----------------------------------------|---------------------------------------|--------------------------|----------------|----------------------------|
|                 | 30                                      | 37                                    | 81.08                    | 7              | 18.92                      |
| 2               | 60                                      | 73                                    | 82.19                    | 13             | 17.81                      |
| 3               | 45                                      | 55                                    | 81.82                    | 10             | 18.18                      |
| $\overline{4}$  | 125                                     | 152                                   | 82.24                    | 27             | 17.76                      |
| 5               | 90                                      | 112                                   | 80.36                    | 22             | 19.64                      |
| <b>TOTAL</b>    | 350                                     | 429                                   | 81.59                    | 79             | 18.41                      |

**Tabla 9. Tabla del nivel de eficacia en la gestión de proyectos de Villcad Perú SAC, después de la implementación de la metodología PHVA**

Elaboración propia, 2021.

Se logra observar en la Tabla 9 que, después de aplicar la metodología PHVA, el nivel de eficacia en la ejecución de proyectos aumentó a 81.59%, alcanzando un nivel relativamente óptimo de la misma, al haber disminuido notablemente el tiempo de retraso de 175 días a 79 días que se traduce en un 18.41% de ineficacia. Se puede decir que se logró cumplir con el objetivo trazado en la investigación.

#### **4.1.2. Prueba de Hipótesis**

Hipótesis Ho: La aplicación de la metodología PHVA no incrementa la eficacia en la gestión de proyectos en Villcad Perú S.A.C.

Hipótesis Ha: La aplicación de la metodología PHVA incrementa la eficacia en la gestión de proyectos en Villcad Perú S.A.C

Formulación de Hipótesis Ho:  $\mu$ 1 =  $\mu$ 2 Ha:  $\mu$ 1  $\neq$   $\mu$ 2

Se realizó la Prueba de Hipótesis T-Student mediante la utilización de fórmulas estadísticas en Microsoft Excel 2016. Donde:

 $\overline{X}_1 = 66.67$  n<sub>1</sub> = 5  $S_1^2 = 6.0113$  $\overline{X}_2$  = 81.59  $n_2$  = 5  $S_2^2 = 0.6494$  $s_c^2$  = 3.3303 (varianza común) t= -12.9255 Valor crítico: gl= 5+5-2=8 (grados de libertad) α= 0.05

 $t_{\text{critico}} = 2.3060$ 

p-valor= 0.00012147

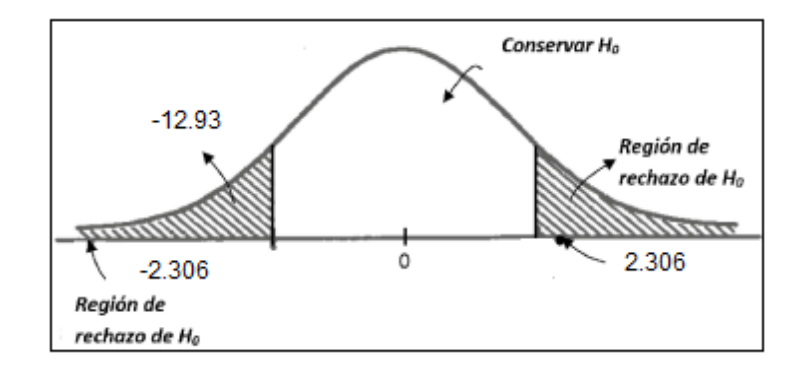

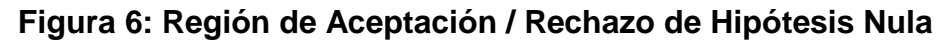

Elaboración propia, 2021

De acuerdo a los datos estadísticos realizados en Microsoft Excel, se obtuvieron los siguientes resultados detallados en la Tabla 10.

| Estadísticas de muestras relacionadas               |       |             |                                  |          |                                    |  |  |
|-----------------------------------------------------|-------|-------------|----------------------------------|----------|------------------------------------|--|--|
| Evaluación                                          | Media | $\mathbf N$ | Desviación típica<br>de la media | Varianza | <b>Error típico</b><br>de la media |  |  |
| Pre Nivel de Eficacia                               | 66.67 | 5           | 2.4518                           | 6.0113   | 2.1421                             |  |  |
| Post Nivel de Eficacia                              | 81.59 | 5           | 0.8058                           | 0.6494   | 0.9216                             |  |  |
|                                                     |       |             |                                  |          |                                    |  |  |
| Pre Nivel de Ineficacia                             | 33.33 | 5           | 2.4518                           | 6.0113   | 2.3022                             |  |  |
| Post Nivel de Ineficacia<br>Eleberación propio 0004 | 18.41 | 5           | 0.8058                           | 0.6494   | 0.9298                             |  |  |

**Tabla 10. Datos estadísticos**

Elaboración propia, 2021.

#### **Conclusión:**

Se puede observar en la Figura 6, que el valor de "t" igual a -12.9255, y se encuentra en la región de rechazo a la Hipótesis Nula Ho, cuyos intervalos críticos son -2.3060 y 2.3060. Asimismo, si el p-valor cuyo valor es 0.00012147, es menor al nivel de significancia (α=0.05); entonces se rechaza la Hipótesis Nula.

Se puede concluir y decir que existe certeza y evidencias que reflejan un incremento relativamente significativo de la eficacia en la ejecución de proyectos aplicando la metodología PHVA en la empresa Villcad Perú SAC, tal como se observa en la Figura 7.

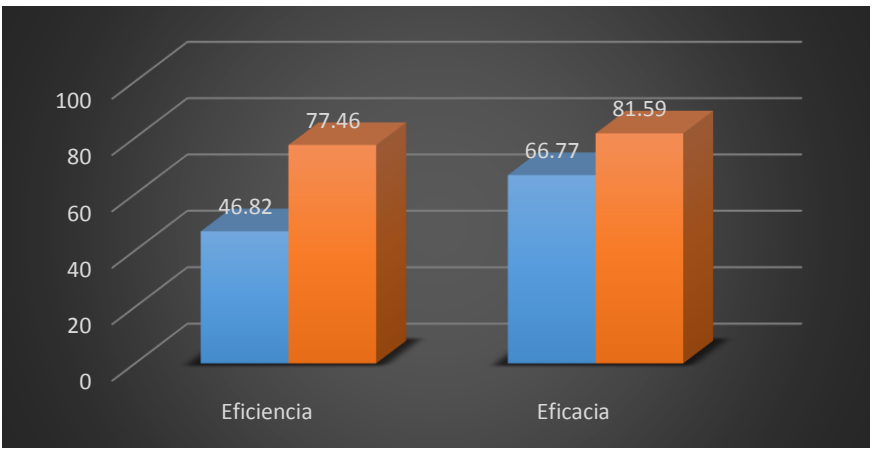

**Figura 7: Porcentaje de Eficiencia – Eficacia** 

#### **antes y después de la implementación PHVA**

Elaboración propia, 2021
## **V. DISCUSIÓN**

## **5.1. Nivel de eficiencia en la gestión de proyectos mediante metodología PHVA**

Referente al primer objetivo específico, se fundamentó en la comparación del nivel de eficiencia en la gestión de proyectos de la empresa Villcad Perú SAC, antes y después de la implementación de la Metodología PHVA. El cálculo Pre-Test de la eficiencia fue del 46.82%, un resultado NO satisfactorio; no obstante, en el cálculo Post-Test se determinó una eficiencia de 77.46%, valorándosele como un resultado relativamente destacado.

Estos resultados concuerdan con los hallados por Ayuni (2015), quien mediante su Tesis *"Sistema de mejora continua en la empresa Arnao S.A.C. bajo la metodología PHVA"* para obtener el grado de Ingeniero Industrial, tuvo como objetivo principal la corrección de su ineficiente sistema de operaciones mediante el establecimiento de la metodología de mejora continua PHVA, la cual brinda una ruta lógica y adecuada para llevar a cabo las acciones requeridas.

Se encontró como problema central y recurrente la demora en la realización de las actividades planificadas, que se traducía en un bajo nivel de eficiencia, para lo cual implementó el sistema de mejora continua mediante metodología PHVA, resolviendo el problema detectado y aumentando significativamente la eficiencia, dándole respaldo a la presente investigación.

Por tal motivo, se concluye que, implementando la metodología PHVA, se aumentó los niveles de eficiencia en la gestión de proyectos de la empresa Villcad Perú SAC, ya que hubo un incremento significativo de actividades realizadas respecto de las planificadas en cada proyecto que fueron objeto de estudio.

Se considera que, aunque el nivel de porcentaje de Eficiencia obtenido mediante la implementación metodológica PHVA fue elevado, se pudo haber logrado un incremento mayor, ya que de acuerdo a los encargados de proyectos se pudieron realizar más acciones correctivas que permitiera aumentar incluso más la cantidad de actividades ejecutadas en cada etapa de los proyectos.

Chiavenato (2004, p.52) afirma que, se debe evaluar el trabajo mediante un análisis de movimientos y tiempos buscando el camino más óptimo para la ejecución de una actividad incrementando la eficiencia. El término Eficiencia abarca la utilización adecuada de los recursos (medios de producción) disponibles. Puede expresarse mediante la ecuación  $E = P/R$ , donde "P" son los productos resultantes y "R" los recursos utilizados.

El establecimiento de los estándares de desempeño de las actividades mediante métodos de trabajo es hallado por una organización racional del trabajo. Cuando ya se establecen éstos, la eficiencia sería la relación entre el desempeño real y el desempeño establecido previamente como eficiencia igual a 100% (tiempo estándar). Los resultados de la ecuación se ven reflejados en la expresión porcentaje de eficiencia, que representa la evaluación del trabajo y el análisis de tiempos.

"La orientación de la eficiencia es hacia la mejor forma de ejecutar las cosas (métodos de trabajo) mediante la optimización de recursos (personas, máquinas, materias primas, etc.) del modo más adecuado posible. La eficiencia se preocupa por los medios y los métodos más indicados durante la planeación para asegurar la optimización de los recursos disponibles." (Chiavenato, 2004)

Se tomó en cuenta la formulación de dos hipótesis para el primer objetivo específico: Hipótesis Nula e Hipótesis Alternativa.

No fue necesario utilizar el software estadístico SPSS, debido a que el muestreo de elección fue del tipo No probabilístico intencional, seleccionado por conveniencia, eligiendo solamente los cinco proyectos más representativos de la empresa objeto de estudio.

Entonces, de acuerdo a los cálculos estadísticos realizados en Microsoft Excel, software utilizado debido a que la muestra objeto de estudio era pequeña (n=5), mediante aplicación del método del "t – Student", se determinó que sí hubo un incremento en el nivel de eficiencia de los proyectos realizados, dándose por demostrada la hipótesis alternativa, rechazándose la hipótesis nula.

#### **5.2. Nivel de eficacia en la gestión de proyectos mediante metodología PHVA**

Respecto al segundo objetivo específico, se elaboró una comparación del nivel de eficacia en la gestión de proyectos de la empresa Villcad Perú SAC, antes y después de la implementación de la Metodología PHVA. El cálculo Pre-Test de la eficacia fue del 66.67%, un resultado NO satisfactorio; sin embargo, en el cálculo Post-Test se determinó una eficacia de 81.59%, valorándose como un resultado relativamente sobresaliente.

De forma similar, se identificó que estos resultados coinciden con los presentados por Alayo (2014) a través de su tesis titulada: *"Implementación del plan de Mejora Continua en el área de Producción Aplicando la Metodología PHVA en la empresa agroindustrias Kaizen",* trazó como objetivo general: Incrementar la productividad (eficiencia- eficacia) y rentabilidad de la empresa mediante el diseño y la implementación del sistema de mejora continua bajo metodología PHVA.

Se encontró como problema principal el elevado número de tiempos perdidos (ociosos) entre la realización de actividades, que se veía reflejada en un bajo nivel de eficacia, para lo cual implementó el sistema de mejora continua mediante metodología PHVA, resolviendo el problema detectado reduciendo los tiempos perdidos en un 4%, aumentando de esta manera la eficacia, dándole respaldo a la presente investigación.

Por tanto, se concluye que, implementando la metodología PHVA, se aumentó los niveles de eficacia en la gestión de proyectos de la empresa Villcad Perú SAC, ya que hubo una disminución significativa del tiempo de ejecución de los proyectos realizados respecto al planificado para cada uno de los que fueron objeto de estudio.

Da Silva (2003, p.43) afirma que, existe una relación entre la eficacia y el logro de los objetivos/resultados propuestos, se condice con la realización de actividades que permitan alcanzar las metas establecidas. La eficacia viene a ser entonces, la medida en que se alcanza un objetivo o resultado.

"La eficacia de una empresa, organización, producto o persona se determina en la capacidad de hacer lo necesario para lograr los objetivos trazados. Se habla entonces de la capacidad para obrar o para conseguir un resultado determinado, es decir, la capacidad de lograr el efecto que se desea o se espera, sin que dejen de lado para ello los recursos o los medios empleados" (Da Silva, 2003).

Se realizó la formulación de dos hipótesis para el segundo objetivo específico: Hipótesis Nula e Hipótesis Alternativa.

De acuerdo a los cálculos estadísticos realizados en Microsoft Excel, y mediante aplicación del método del "t – Student", se determinó que sí hubo un incremento en el nivel de eficacia de los proyectos realizados, dándose por aceptada la hipótesis alternativa, rechazándose la hipótesis nula.

Cabe resaltar que, los datos extraídos para determinar la eficiencia y eficacia antes de la implementación de la metodología PHVA de los proyectos ejecutados por la empresa fueron brindados por la misma. Asimismo, los resultados obtenidos después de la implementación de la metodología PHVA demostraron que hubiera habido un mejoramiento significativo de los niveles e indicadores de la eficiencia y eficacia de los proyectos que ya habían sido ejecutados y finalizados por la empresa.

#### **VI. CONCLUSIONES**

- 1. A través de la implementación de la Metodología PHVA, se logró incrementar el nivel de eficiencia en la gestión de los proyectos realizados por la empresa Villcad Perú SAC de un 46.82% considerado un nivel No Satisfactorio, a un 77.46%, obteniendo que el nivel de eficiencia sea relativamente destacado. La desorganización en la realización de actividades planificadas dentro de las etapas de los proyectos y la mala distribución del equipo de trabajadores para cada uno de los mismos, son las principales causas de la demora y la realización parcial e incompleta de las actividades programadas para cada etapa y subetapa de un proyecto determinado, para lo cual se armaron grupos de trabajo en los diferentes frentes de acción (oficina y campo) que permitió avanzar y ejecutar más actividades. Por lo antes mencionado se concluyó que, hubo un aumento importante de actividades realizadas, respecto de las planificadas, incrementando de esta forma la Eficiencia en la gestión de los proyectos.
- 2. Por medio de la implementación de la Metodología PHVA, se logró incrementar el nivel de eficacia en la gestión de los proyectos realizados por la empresa Villcad Perú SAC de un 66.67% considerado un nivel No adecuado, a un 81.59%, obteniendo que el nivel de eficacia sea sobresaliente. El desorden en el manejo de la información obtenida de los relevamientos y evidencias de los proyectos ejecutados, así como la falta de equipos tecnológicos modernos, son las causas más recurrentes por las que existe una baja eficacia en la gestión de proyectos, para lo cual se adquirieron computadores modernos instalándoseles software de optimización en el manejo y administración de la información y programas avanzados en Dibujo Autocad muy necesario para la elaboración de planos y actividades afines al rubro de la empresa. Por todo esto se concluyó que, efectivamente sí hubo una disminución importante del tiempo de ejecución de los proyectos traduciéndose en un incremento significativo del nivel de Eficacia en la gestión de proyectos de la empresa.

#### **VII. RECOMENDACIONES**

- 1. Al jefe del Área de Gestión y Control de Proyectos de la empresa Villcad Perú SAC, programar la realización de charlas de capacitación y adiestramiento de sus trabajadores – colaboradores, para el nuevo manejo de software de administración de información obtenida de los distintos proyectos a ejecutar.
- 2. Al jefe y/o encargado de cada proyecto, para que el incremento del porcentaje de la Eficiencia sea mayor, se recomienda coordinar con los jefes de otros proyectos para brindar el apoyo correspondiente de su equipo de trabajadores y sumar mayores recursos humanos; porque así se podrían ejecutar más actividades teniendo en cuenta los horarios y presupuestos planificados en cada proyecto.
- 3. A los trabajadores colaboradores de la empresa, tener en cuenta los problemas más recurrentes en la ejecución de actividades descritos en la presente investigación, para prevenir situaciones similares y no volver a cometer los mismos errores en los próximos proyectos a desarrollar por la empresa.
- 4. Al área Administración, realizar las evaluaciones económicas respectivas para lograr la adquisición de nuevos equipos de oficina ya sean computadores, laptops, plotter y artículos de oficina nuevos, dejando de lado todos los equipos obsoletos ya que dinamizaría en gran medida el trabajo a realizar en cada proyecto tanto en oficina como en campo.
- 5. A la Gerencia, mediante evaluaciones en las demás áreas de la empresa, establecer la implementación de la metodología PHVA, con el fin de incrementar la competitividad laboral tanto interna como externa, creando de esta forma un mejor ambiente laboral, en el que el más beneficiado sea el trabajador lo cual se reflejaría en el incremento de su motivación y efectividad laboral.
- 6. A la Dirección de Investigación de la Universidad César Vallejo Piura, publicar los resultados de la presente investigación con la finalidad de aportar en futuras investigaciones que puedan realizar los estudiantes de Ingeniería Industrial.

## **REFERENCIAS**

ALAYO GÓMEZ, Robert Damián. "Implementación del plan de mejora continua en el área de producción aplicando la metodología PHVA en la empresa Agroindustrias Kaizen". Directora: Angie Becerra Gonzáles. Universidad San Martín de Porres, Facultad de Ingeniería y Arquitectura, 2014.

ARIAS, Fidias. *El proyecto de investigación: Introducción a la metodología científica.* 6ta Ed. Venezuela: Episteme, 2012. 170 p. ISBN: 978-602-15-0291-6.

AYUNI CAMPOS, Denisse Irene. "Sistema de mejora continua en la empresa Arnao S.A.C. bajo la metodología PHVA". Directora: Milagros Matheus Díaz. Universidad San Martín de Porres, Facultad de Ingeniería y Arquitectura, 2015.

BEGOÑA, Clavel y FERNÁNDEZ, Jesús. *Structuring the investigation: From objectives to research design.* 1ra Ed. USA: 2015, 79 p. ISBN: 978-84-370-9593-6.

BLOKDYK, Gerardus*. Deming PDCA cycle A Clear and Concise Reference.* 1ra Ed. USA: 5StarCooks, 2018. 284 p. ISBN-13 : 978-0655348160

BRYMAN, Alan. Quality criteria for quantitative, qualitative and mixed methods research: A view from social policy. International Journal Social Research Methodology, 11(4), 261-276, 2008.

BHUSHAN, Shanti. *Handbook of Research Methodology.* 1ra Ed. USA: 2017. 250 p. ISBN: 978-1-5457-0340-3.

CARRO, Roberto. El sistema de producción y operaciones. Revista de investigación, (1): 19-28, 2012. ISSN: 2215-3478.

CARVAJAL, Lizardo. *Metodología de la investigación: Curso general y aplicado.* 30va Ed. Cali, Colombia: Poemia, 2018. 300 p. ISBN: 978-958-8139-30-9.

CHIAVENATO, Idalberto. *«Introducción a la Teoría General de la Administración»*, Séptima Edición. México DF: McGraw-Hill Interamericana, 2004, 589 p. ISBN: 978-970-10-5500-7

CHUMPITAZ MARTÍNEZ, Jonathan Cristofer. "Implementación de un sistema de mejora continua para el Área de Logística en la productividad de la empresa Arq Contrata". Director: César Bezada Sánchez, Universidad San Martín de Porres, Facultad de Ingeniería y Arquitectura, 2018.

DA SILVA, Reynaldo. *Teorías de la Administración.* 1ra Ed. México: Paraninfo, 2003, 523 p. ISBN: 9789706862242.

DASTON, Lorraine. *Histories of Scientific Observation.* 1ra Ed. USA: University de Chicago Press, 2011. 440 p. ISBN: 978-0-226-13677-6.

DEMING, Edward. *Out of the crisis: Quality, Productivity and Competitive position*. 3ra Ed. Madrid: Díaz de Santos SA, 1989. 540 p. ISBN: 84-87189-22-9. Traducido por: Jesús Nicolau.

DILSHAD, Segufta. *Ethical Issues in Research.* 1ra Ed. USA: 2021, 120 p. ISBN: 978-3- 319-31816-5.

ESPINOZA, Enrique. "La hipótesis en la investigación". ISSN. 1815-7696 RNPS 2057 - Mendive Vol. 16 No. 1, p. 122-139. 2018. Disponible en internet:

<http://mendive.upr.edu.cu/index.php/MendiveUPR/article/view/1197>

FELSINGER RUNZA, Erica. "Productividad: Un Estudio de Caso en un Departamento de Siniestros". Director de Tesina: Marcos Gallacher, Universidad del CEMA Maestría en Dirección de Empresas, 2002.

GARCÍA, Manuel, QUISPE, Carlos y RÁEZ, Luis. Mejora continua de la calidad en los procesos. Industrial Data [en línea]. 2003, 6(1), 89-94[fecha de Consulta 20 de septiembre de 2021]. ISSN: 1560-9146. Disponible en internet:

<https://www.redalyc.org/articulo.oa?id=81606112>

GÓMEZ, María. *La Administración de Proyectos de Software.* 1ra ed. Puebla: Inaoe, 2009. 57 p. ISBN: 9786071511589.

GRIGELIONIS, Bronius. *Student´s t-Distribution and Related Stochastic Processes.* 13 Ed. USA: Springer, 2012. 110 p. ISBN: 978-3642311451.

GUTIÉRREZ, Humberto. *Control estadístico de Calidad y Seis Sigma.* 2da ed. Guanajuato: McGraw Hill, 2010, 476 p. ISBN: 978-970-10-6912-7.

HERNÁNDEZ, Roberto. *Metodología de la investigación.* 5ta ed. México DF: McGraw Hill, 2004, 736 p. ISBN: 978-607-15-0291-9.

HERNÁNDEZ Sampieri, FERNÁNDEZ, Collado y BAPTISTA Lucio. *Metodología de la investigación.* 6ta ed. México DF.: McGraw-Hill. 2014, 599 p. ISBN: 978-1-4562-2396-0

IÑIGO Rosende e IOSUNE Vitoria. *Guía para la elaboración de Proyectos.* 1ra ed. País Vasco: TresdeTres S.L. 2010, 300 p. DL: BI-1032-2010.

LAMA, Antonio. Productividad y competitividad: los verdaderos retos de la nación. Revista Facultad Ciencias Económicas UNMSM, (1): 3-25, 2005.

LLAMUCA LLANGA, Jenny Paola. "Implementación de la metodología PHVA (Planear, Hacer, Verificar, Actuar) para incrementar la productividad en la línea de producción de cascos de seguridad de uso industrial en la Empresa Halley Corporación". Director: Jaime Acosta Velarde, Escuela Superior Politécnica de Chimborazo, 2019.

LAWRENCE, Neuman. *Social Research Methods: Qualitative and Quantitative Approaches.* 7ma Ed. Canadá: Pearson. 2014, 300 p. ISBN-13: 978-0205927906.

LOZADA, José. Investigación Aplicada: Definición, Propiedad Intelectual e Industria. CienciAmérica, [S.l.], v. 3, n. 1, p. 47-50, dic. 2014. ISSN 1390-9592.

MIRANDA ESPINOZA, Karina Elizabeth. "Diseño de mejoramiento en los procedimientos de la línea de tubos de horno aplicando el Círculo Deming en la Empresa Mabe S.A." Director: Galo Estupiñan Vera, Universidad de Guayaquil, Facultad de Ingeniería Industrial. Carrera de Ingeniería Industrial, 2015.

MORA, Ana. Guía para elaborar una propuesta de investigación. Revista Educación [en línea]. 2005, Costa Rica. 29(2), 67-97[fecha de Consulta 17 de septiembre de 2021]. ISSN: 0379-7082. Disponible en internet:

<https://www.redalyc.org/articulo.oa?id=44029206>

NIEBEL, Benjamín. *Métodos, estándares y diseño del trabajo.* 13va ed. Pennsylvania: McGraw – Hill, 2014. 570 p. ISBN: 9786071511546

OSORIO, Jorge. Debate sobre calidad. Informe de investigación. (1): 92-93, 2009. ISSN: 2215-3411.

PÉREZ, José. *Gestión por Procesos*. 5ta.ed. México D.F. Alfa Omega Grupo Editor S.A, 2013, 310 p. ISBN: 9755071511226.

PROAÑO, Diana. Metodología para elaborar un plan de mejora continua. Revista de investigación y pensamiento crítico, (3): 50-56, 2017. ISSN: 2254-3376.

PROJECT MANAGEMENT INSTITUTE. (Sexta Edición). Guía de los fundamentos para la dirección de proyectos, introducción. Guía PMBOK. Global Standard Sección 7. Disponible en internet:

///C:/Users/Marcos/Downloads/PMBOKGuideSixthEd\_SPA%20 (3).pdf

QUINTANA, Alberto. Planteamiento del problema de investigación: Errores de la lectura superficial de libros de texto de Metodología*.* 1ra Ed. Vol. 11 UNMSM - Perú. Revista de investigación y pensamiento crítico, (2) 50-51, 2008. ISSN impresa: 1560-909X.

REYES LOZANO, Marlon Michael. "Implementación del ciclo de mejora continua Deming para incrementar la productividad de la Empresa Calzados León en el año 2015". Universidad César Vallejo, Facultad de Ingeniería, 2015.

SABAJ Omar y LANDEA Balin, Denisse. Descripción de las formas de justificación de los objetivos en artículos de investigación en español de seis áreas científicas. Onomázein [en línea]. 2012, (25), 315-344[fecha de Consulta 17 de septiembre de 2021]. ISSN: 0717- 1285. Disponible en internet:

<https://www.redalyc.org/articulo.oa?id=134524361015>

SALAZAR MESTANZA, Roger. "Propuesta de mejora continua en el proceso de producción de techos livianos aplicando la metodología PHVA y las 5s". Director: Msc. Ing. Hans Vidal Castañeda. Universidad Privada del Norte, Facultad de Ingeniería, 2017.

SÁNCHEZ SOLÍS, Andrea Nataly. "Plan de mejora continua en los procesos de producción de la empresa BETO JR. para incrementar la productividad". Director: María Gómez Romo. Pontificia Universidad Católica del Ecuador Sede Ambato, 2014.

WALLIMAN, Nicholas. *Research Methods: The basics.* 1ra Ed. USA: Routledge, 2011. ISBN-13: 978-0415489942.

XIONG, Riyue. "Leadership in Project Management". Director: Kathy O. Roper. Georgia Institute of Technology, 2008.

# **ANEXOS**

# **ANEXO 1: TABLA DE OPERACIONALIZACIÓN DE VARIABLES**

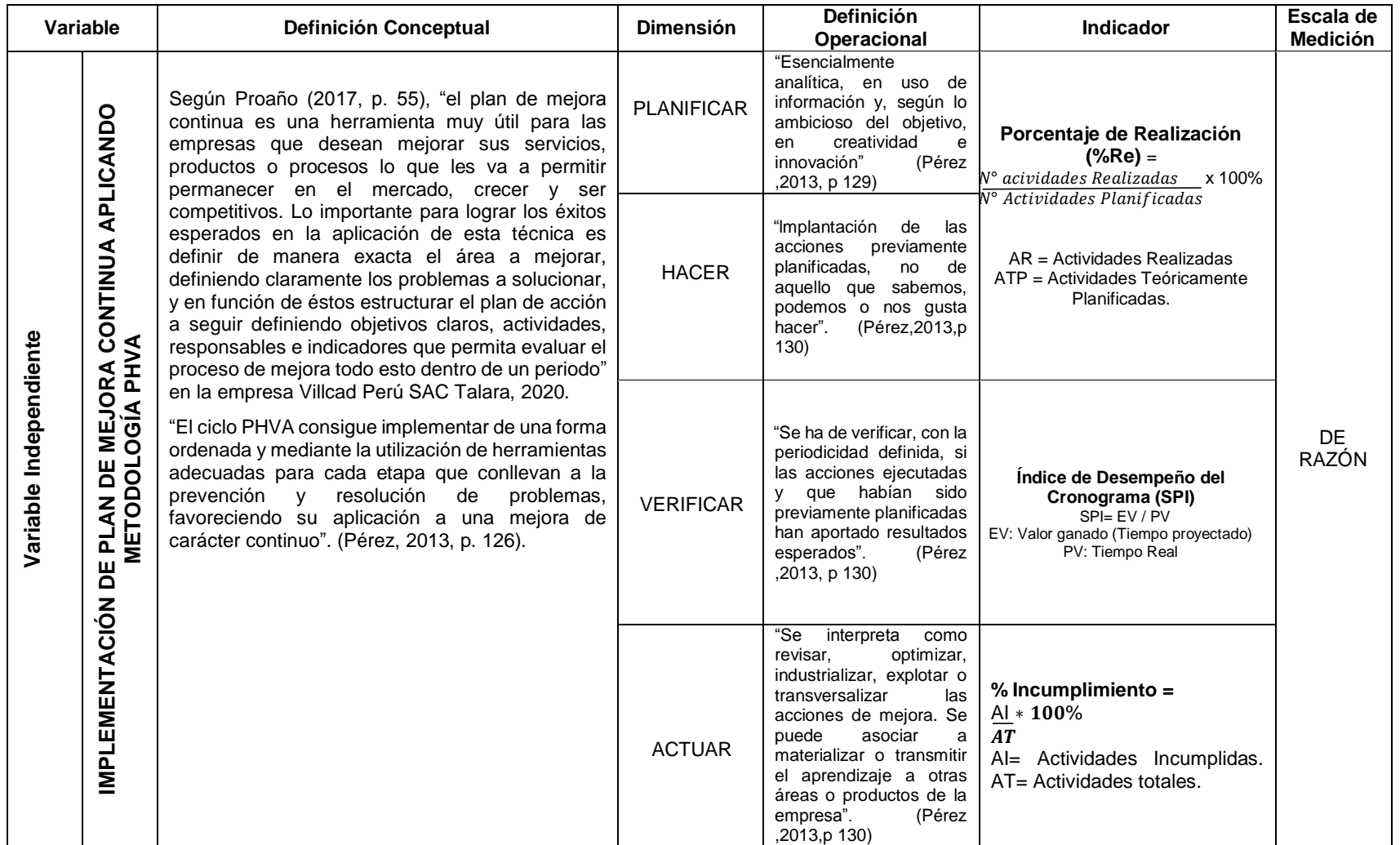

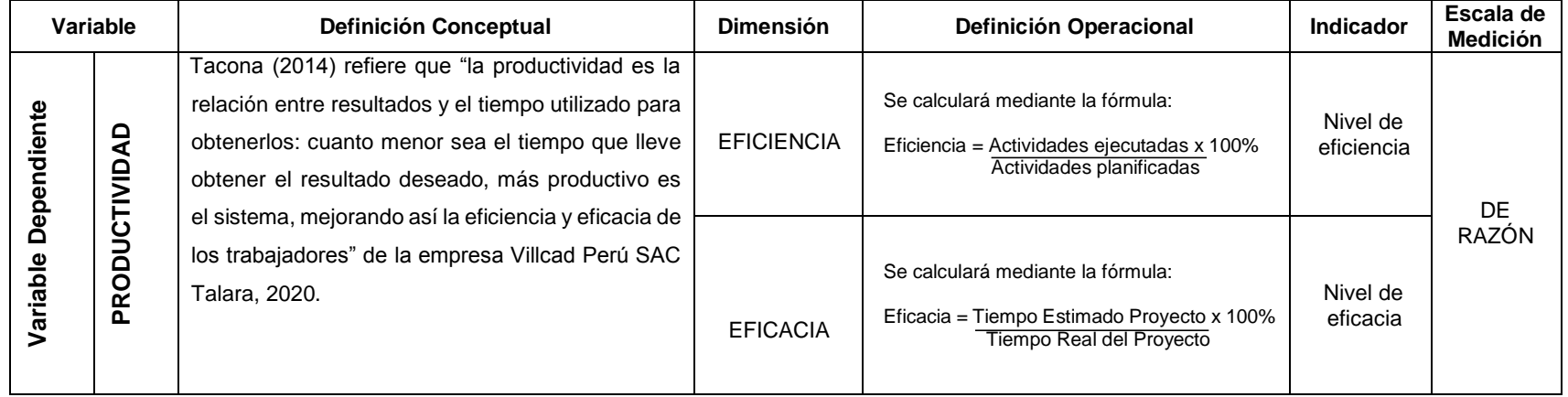

# **ANEXO 2: INSTRUMENTOS DE RECOLECCIÓN DE DATOS**

## **ANEXO 2.1: FICHA DE OBSERVACIÓN DEL FACTOR PLANIFICAR - HACER**

## **2.1.1a. Ficha de Observación "P-H": Proyecto N° 1 antes de la implementación PHVA**

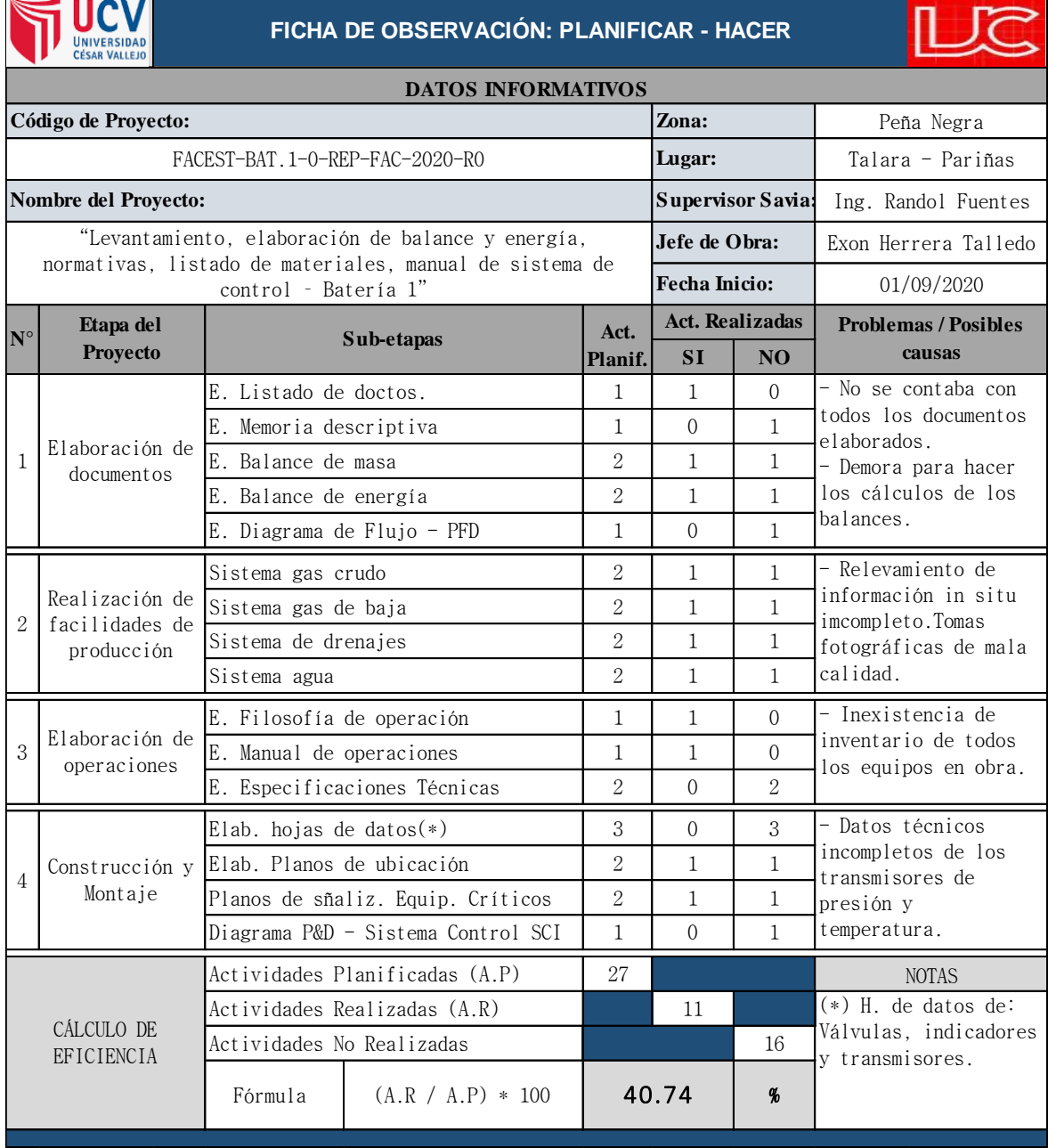

### **2.2.1a. Ficha de Observación "V": Proyecto N° 1 antes de la implementación PHVA**

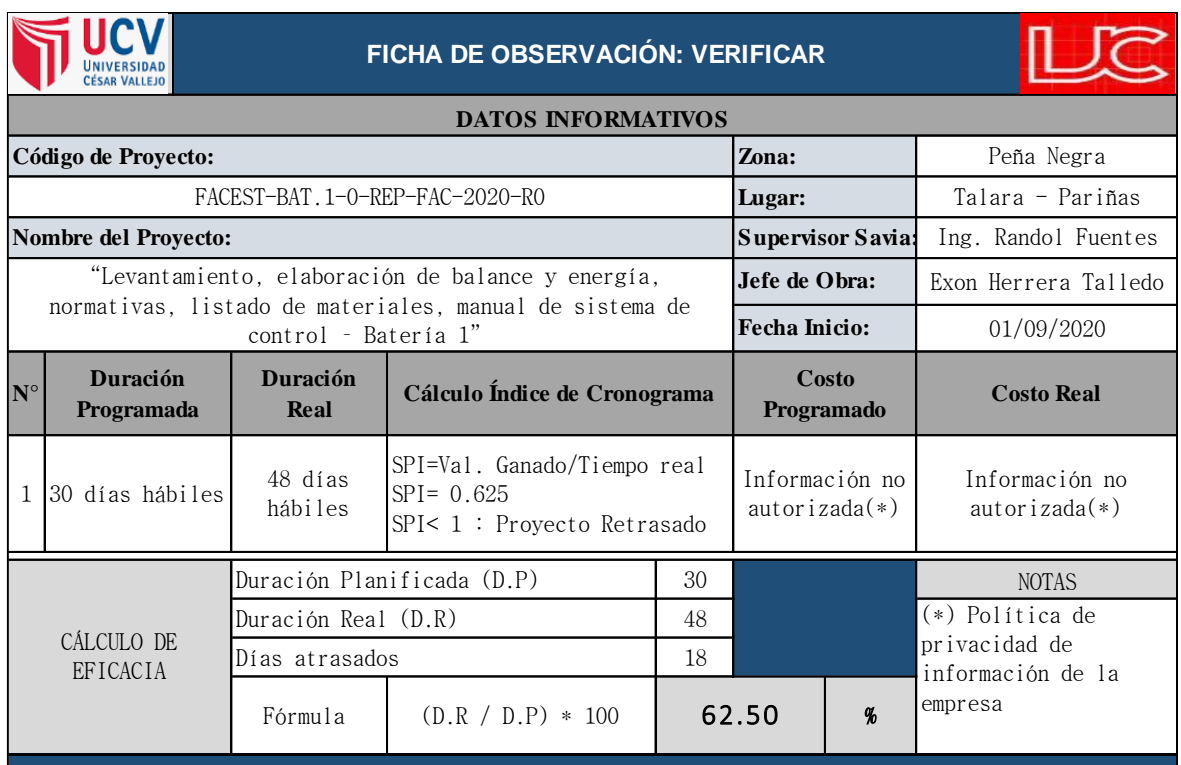

Elaboración propia, 2021.

## **ANEXO 2.3: FICHA DE OBSERVACIÓN DEL FACTOR ACTUAR**

### **2.3.1a. Ficha de Observación "A": Proyecto N° 1 antes de la implementación PHVA**

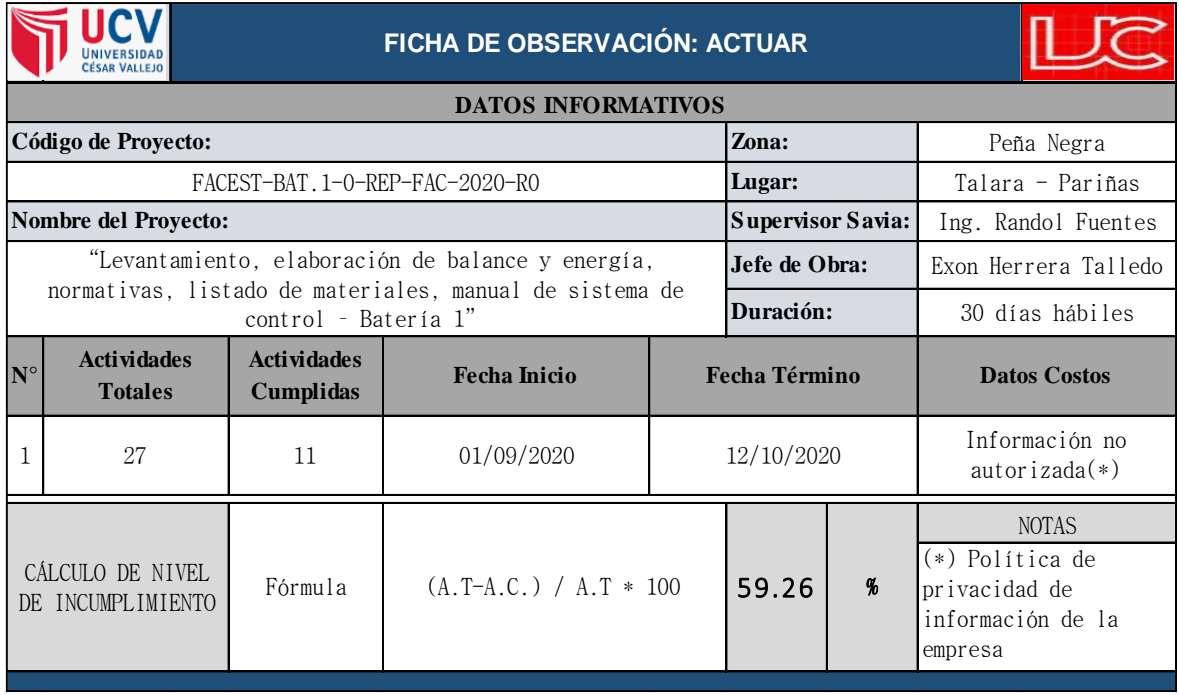

## **2.1.2a. Ficha de Observación "P-H": Proyecto N° 2, antes de la implementación PHVA**

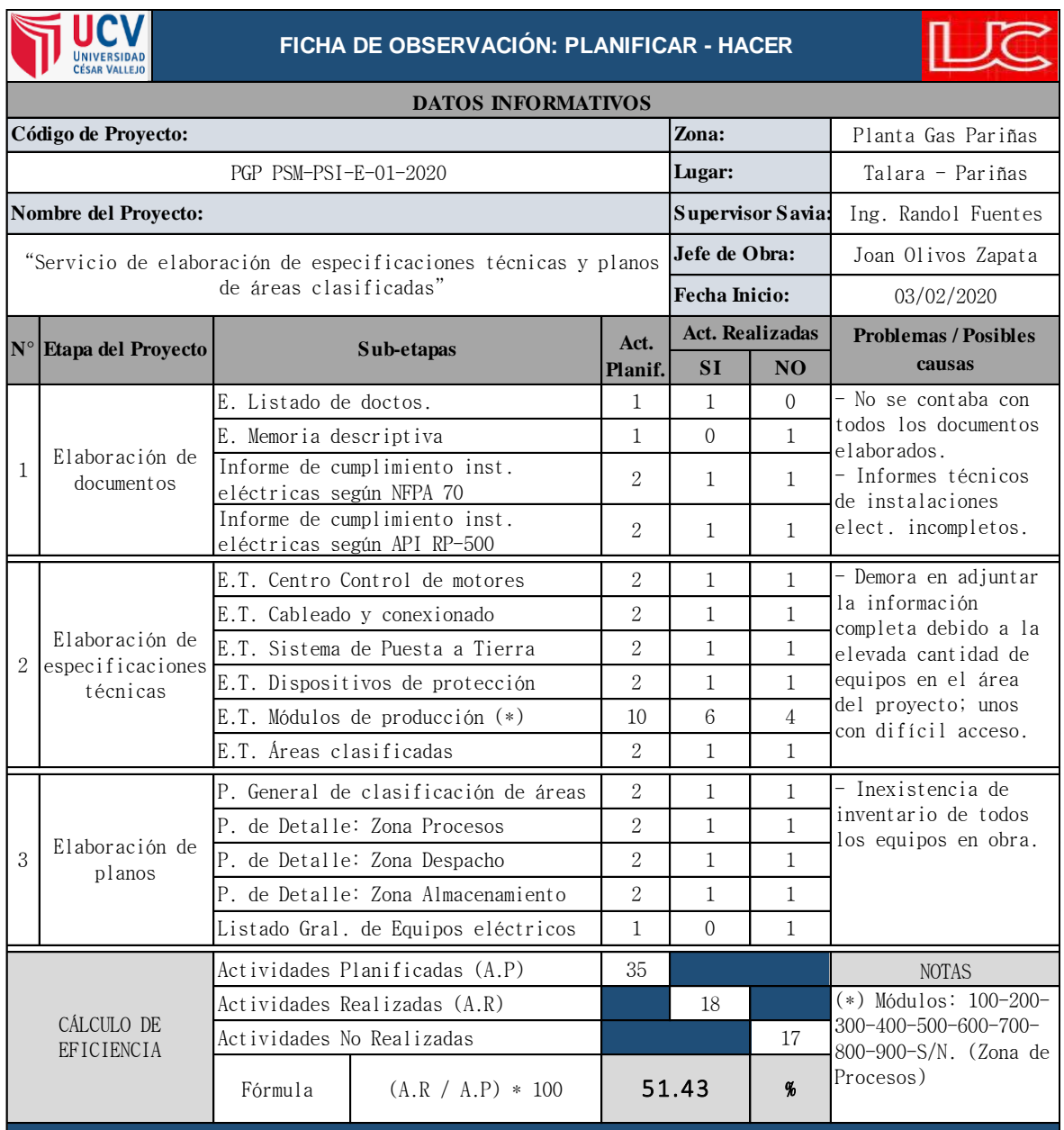

### **2.2.2a. Ficha de Observación "V": Proyecto N° 2, antes de la implementación PHVA**

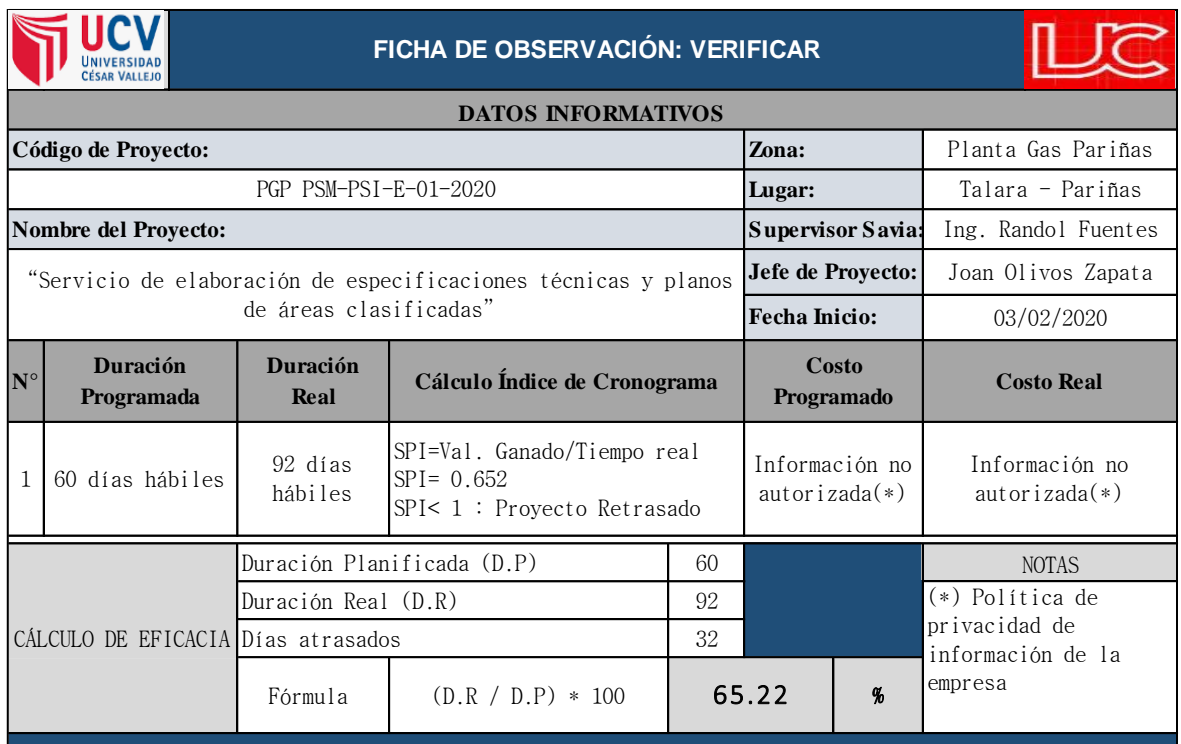

Elaboración propia, 2021.

## **ANEXO 2.3: FICHA DE OBSERVACIÓN DEL FACTOR ACTUAR**

#### **2.3.2a. Ficha de Observación "A": Proyecto N° 2, antes de la implementación PHVA**

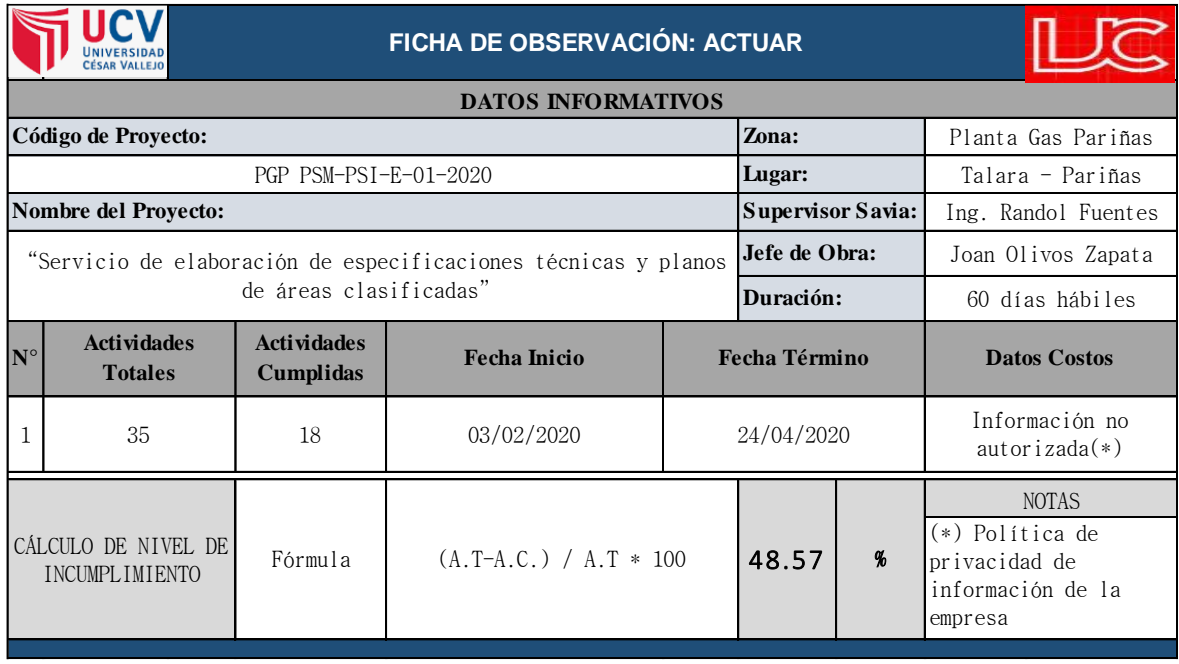

## **2.1.3a. Ficha de Observación "P-H": Proyecto N° 3, antes de la implementación PHVA**

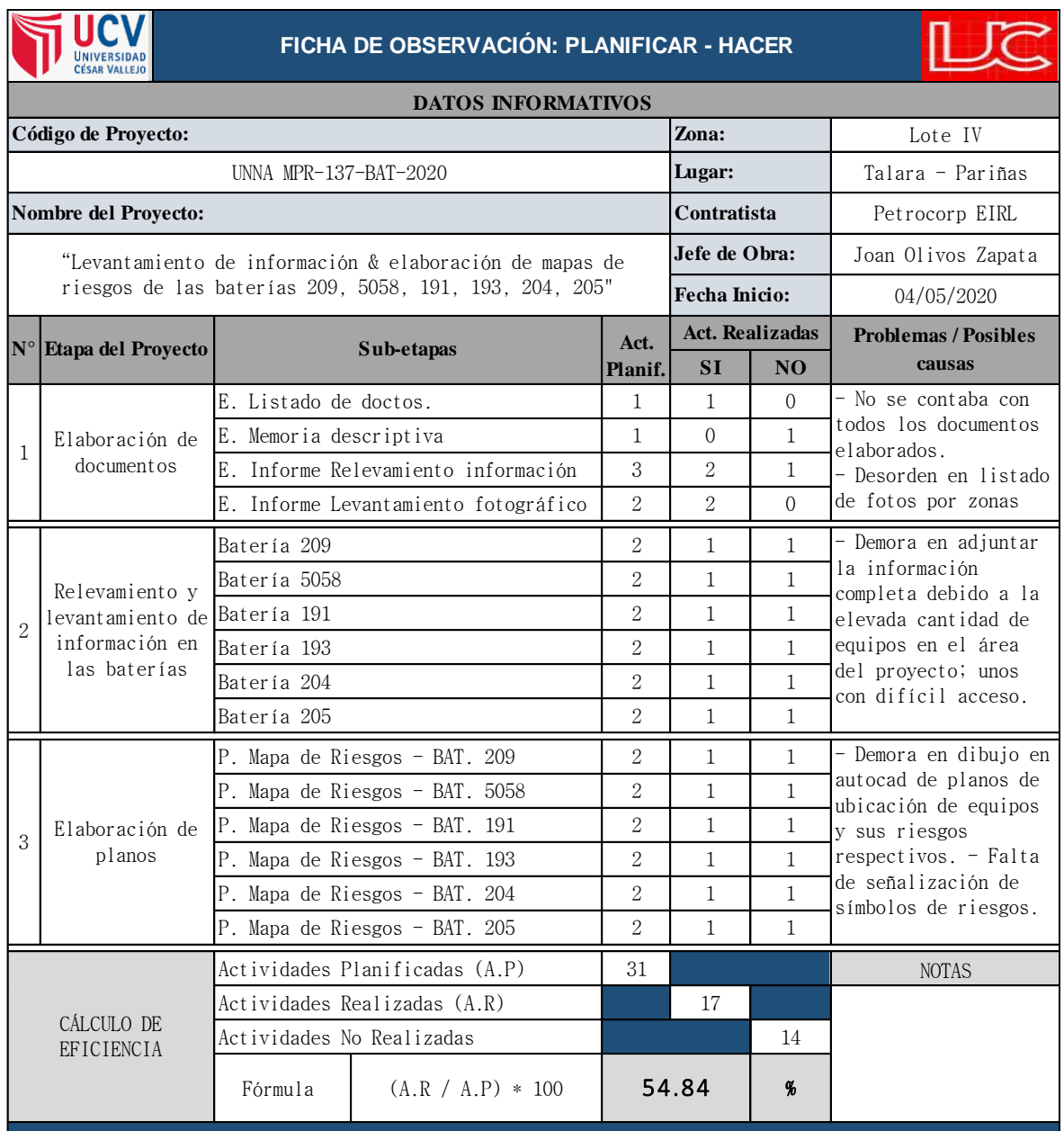

### **2.2.3a. Ficha de Observación "V": Proyecto N° 3, antes de la implementación PHVA**

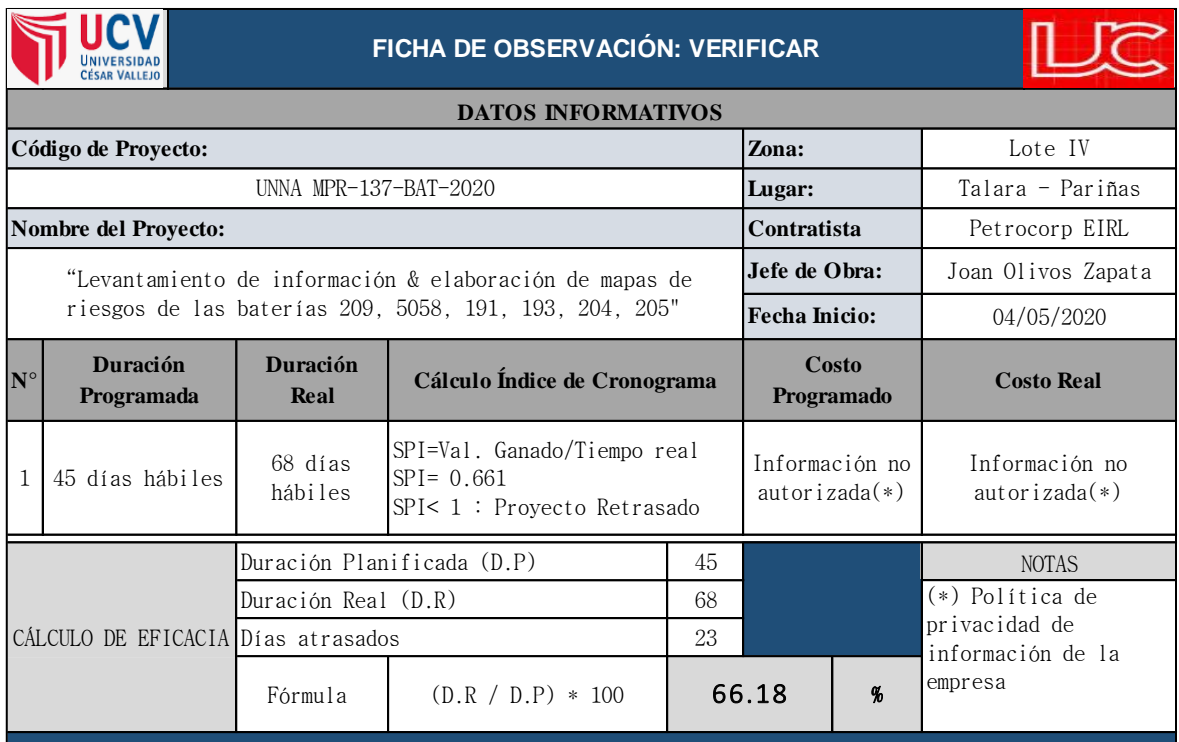

Elaboración propia, 2021.

## **ANEXO 2.3: FICHA DE OBSERVACIÓN DEL FACTOR ACTUAR**

#### **2.3.3a. Ficha de Observación "A": Proyecto N° 3, antes de la implementación PHVA**

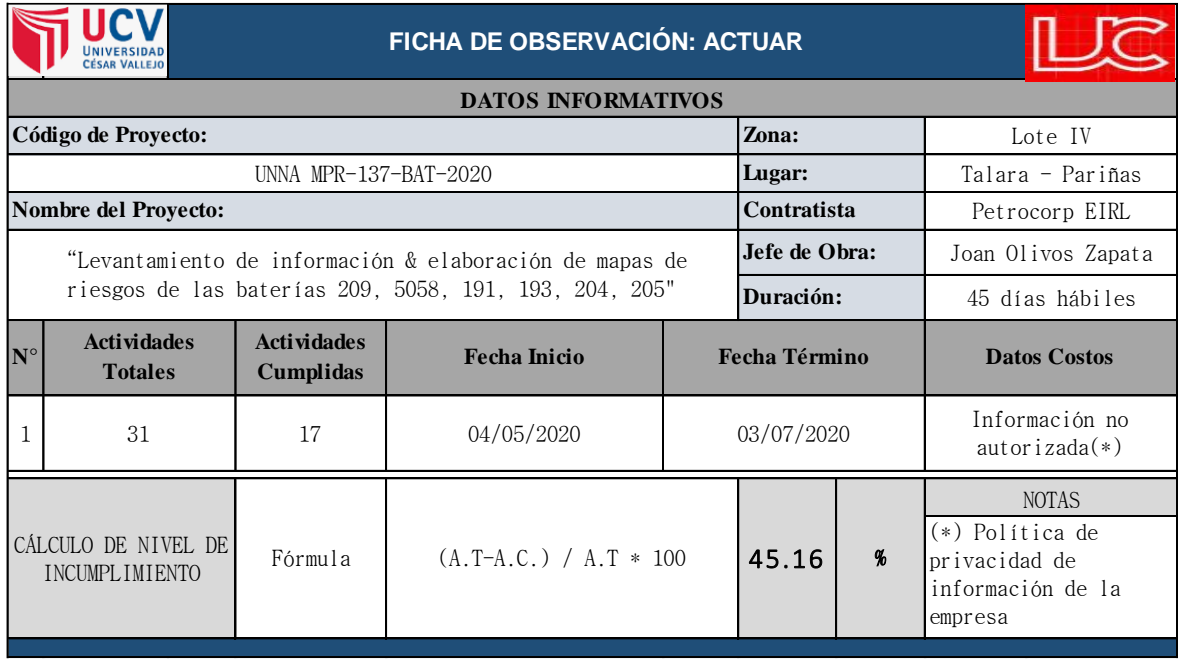

## **2.1.4a. Ficha de Observación "P-H": Proyecto N° 4, antes de la implementación PHVA**

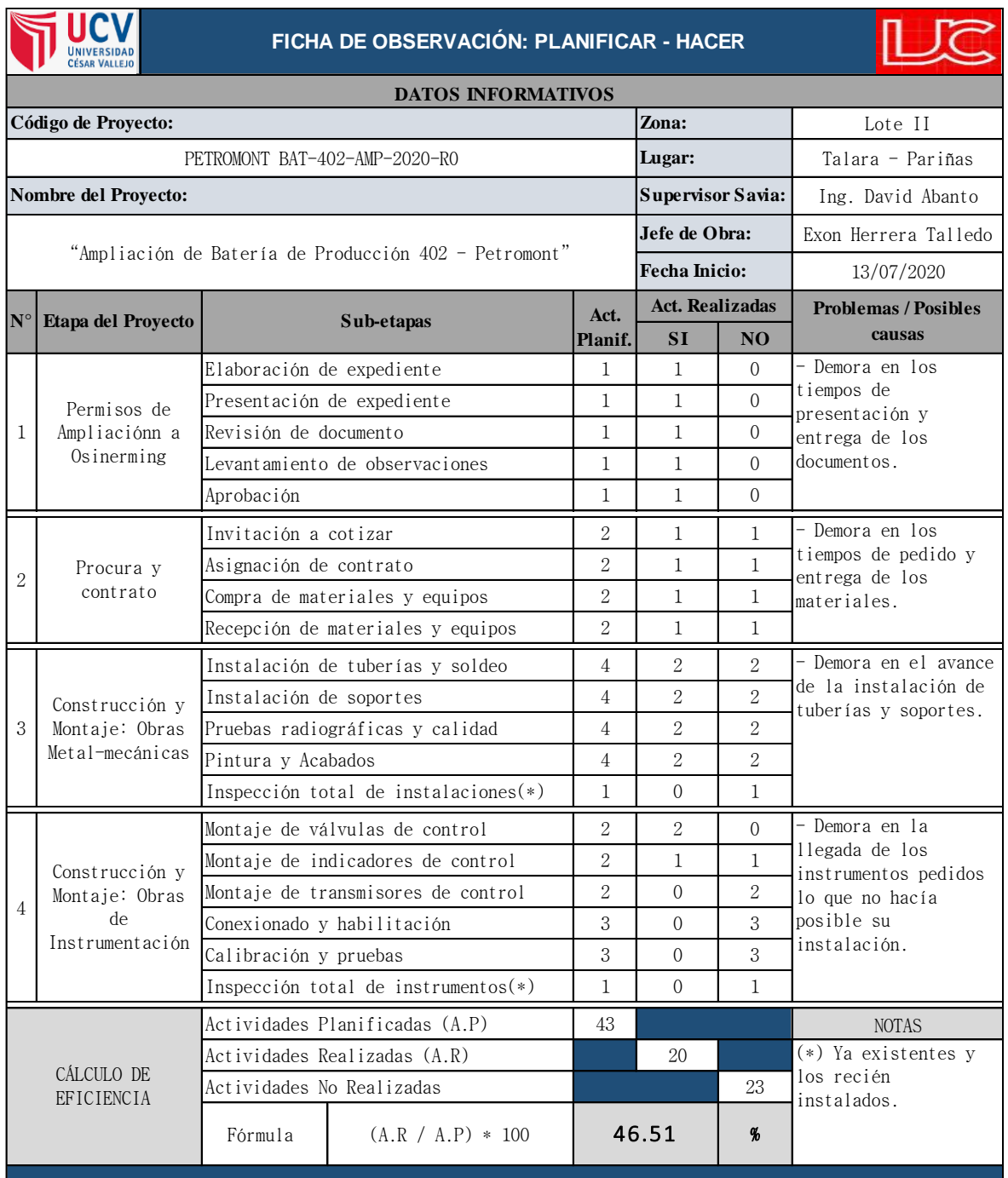

### **2.2.4a. Ficha de Observación "V": Proyecto N° 4, antes de la implementación PHVA**

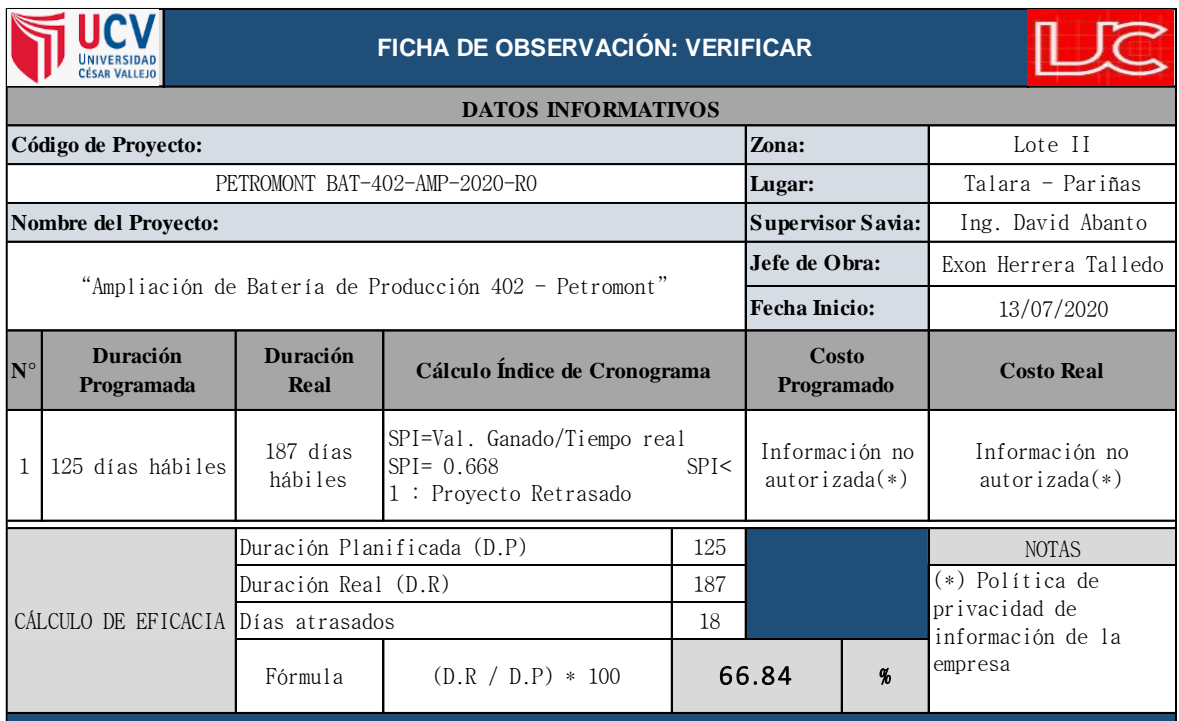

Elaboración propia, 2021.

## **ANEXO 2.3: FICHA DE OBSERVACIÓN DEL FACTOR ACTUAR**

### **2.3.4a. Ficha de Observación "A": Proyecto N° 4, antes de la implementación PHVA**

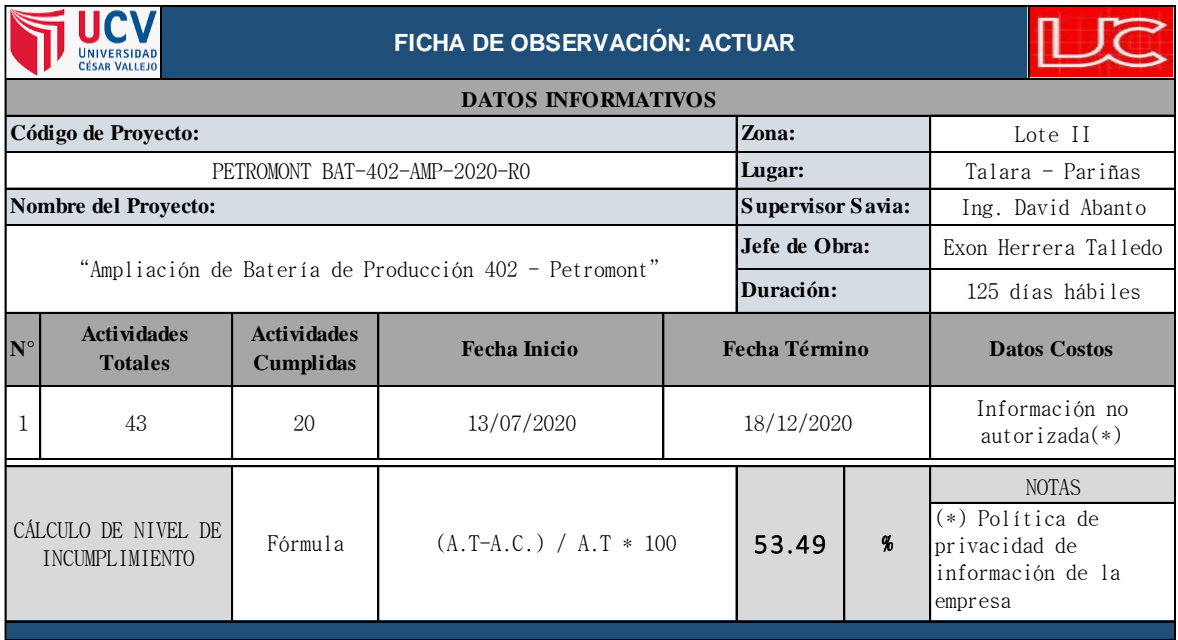

### **2.1.5a. Ficha de Observación "P-H": Proyecto N° 5, antes de la implementación PHVA**

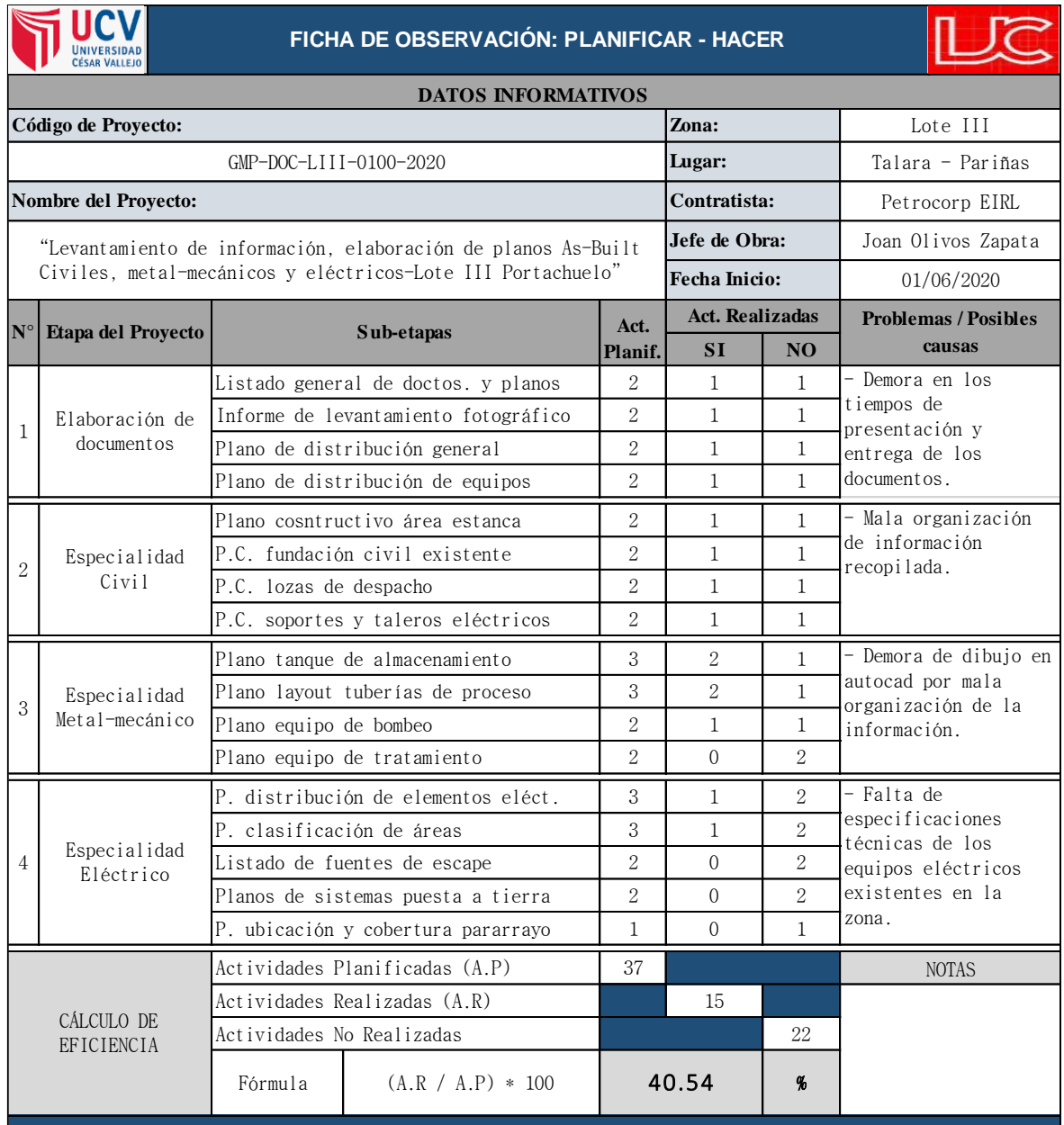

### **2.2.5a. Ficha de Observación "V": Proyecto N° 5, antes de la implementación PHVA**

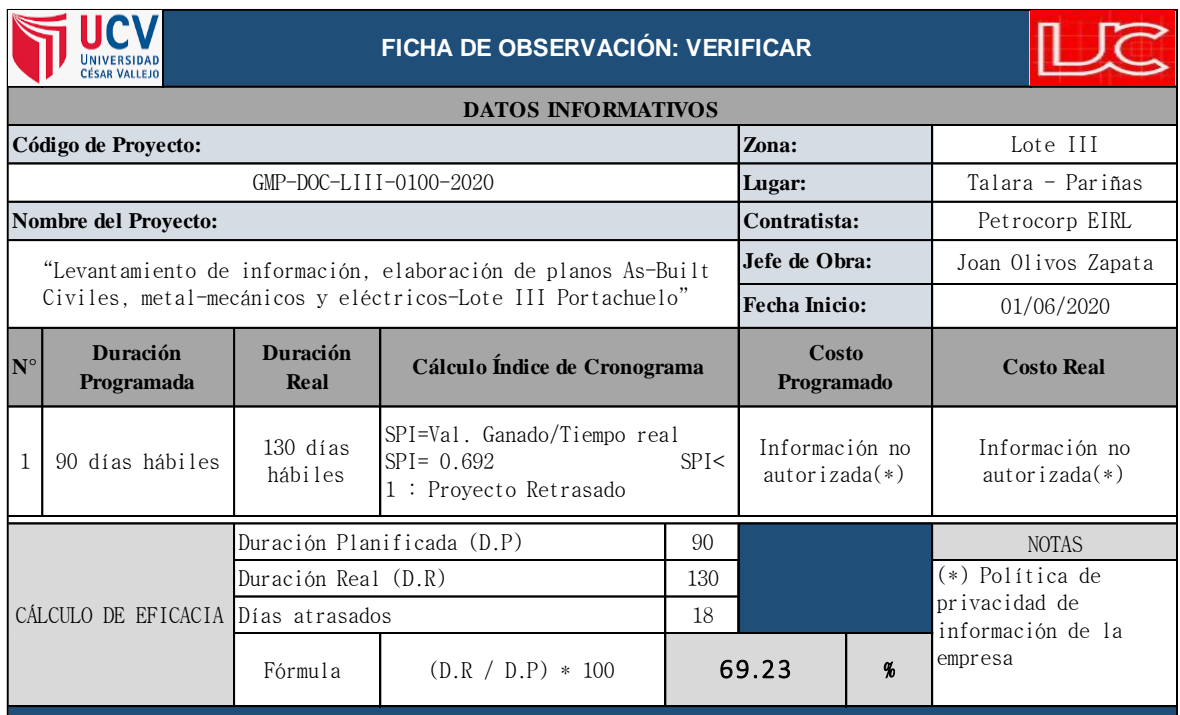

Elaboración propia, 2021.

## **ANEXO 2.3: FICHA DE OBSERVACIÓN DEL FACTOR ACTUAR**

#### **2.3.5a. Ficha de Observación "A": Proyecto N° 5, antes de la implementación PHVA**

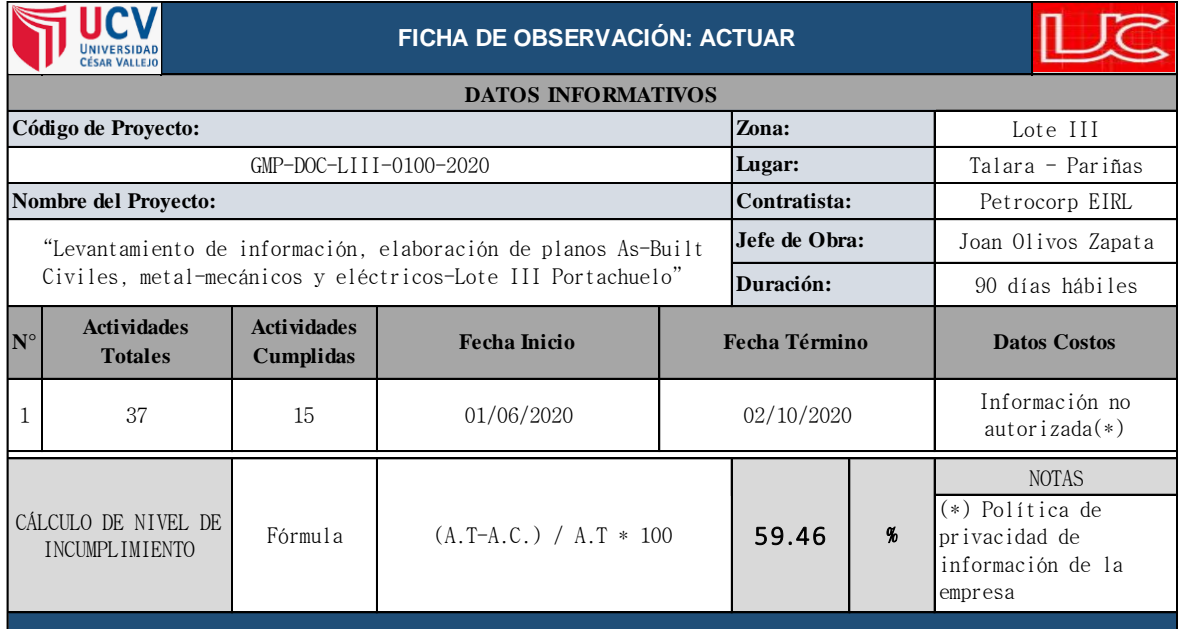

## **2.1.1b. Ficha de Observación "P-H": Proyecto 1, después de la implementación PHVA**

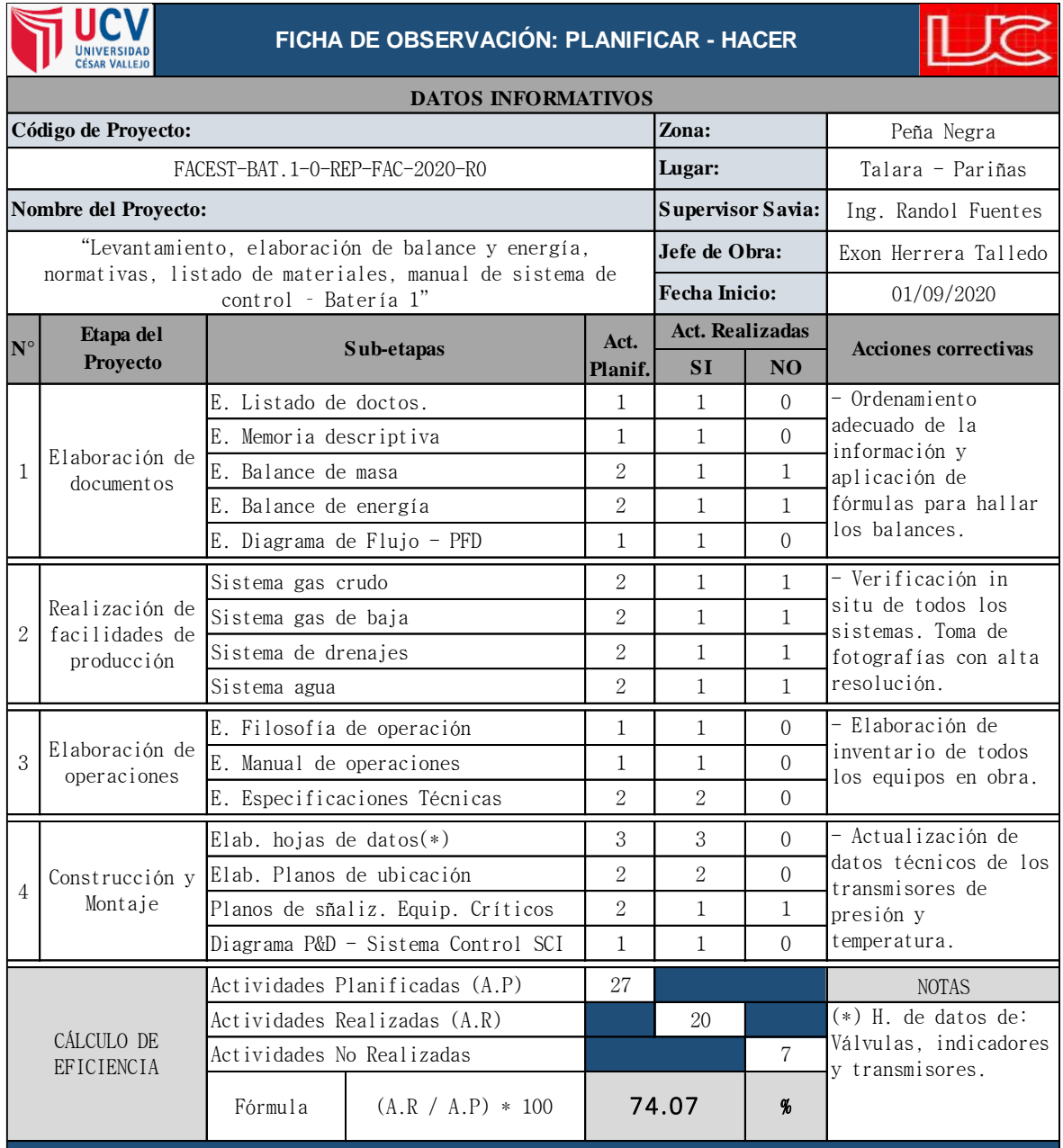

### **2.2.1b. Ficha de Observación "V": Proyecto 1, después de la implementación PHVA**

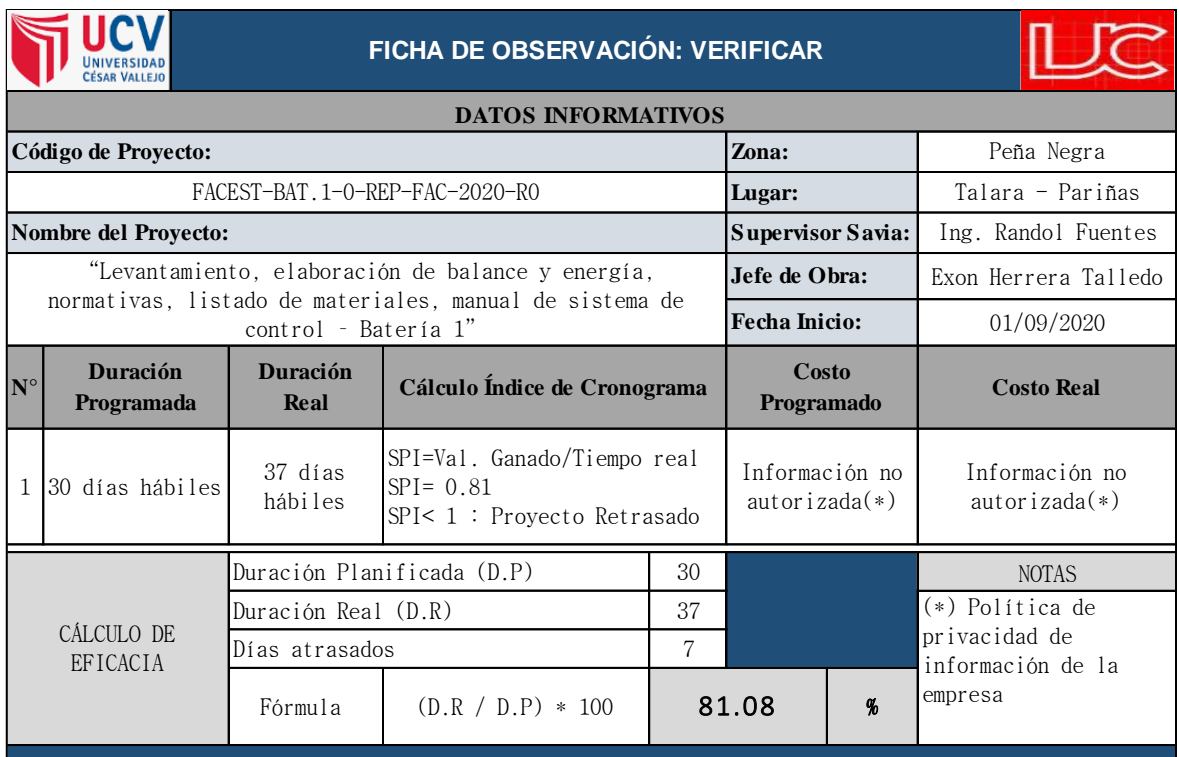

Elaboración propia, 2021.

## **ANEXO 2.3: FICHA DE OBSERVACIÓN DEL FACTOR ACTUAR**

### **2.3.1b. Ficha de Observación "A": Proyecto 1, después de la implementación PHVA**

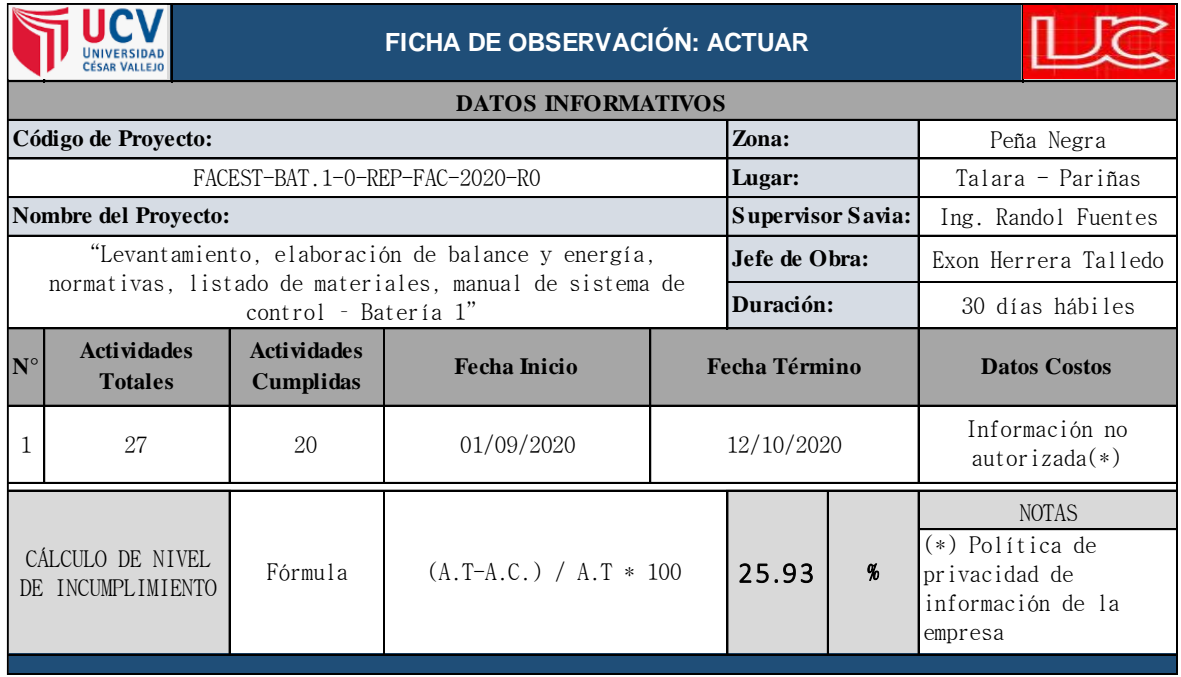

## **2.1.2b. Ficha de Observación "P-H": Proyecto 2, después de la implementación PHVA**

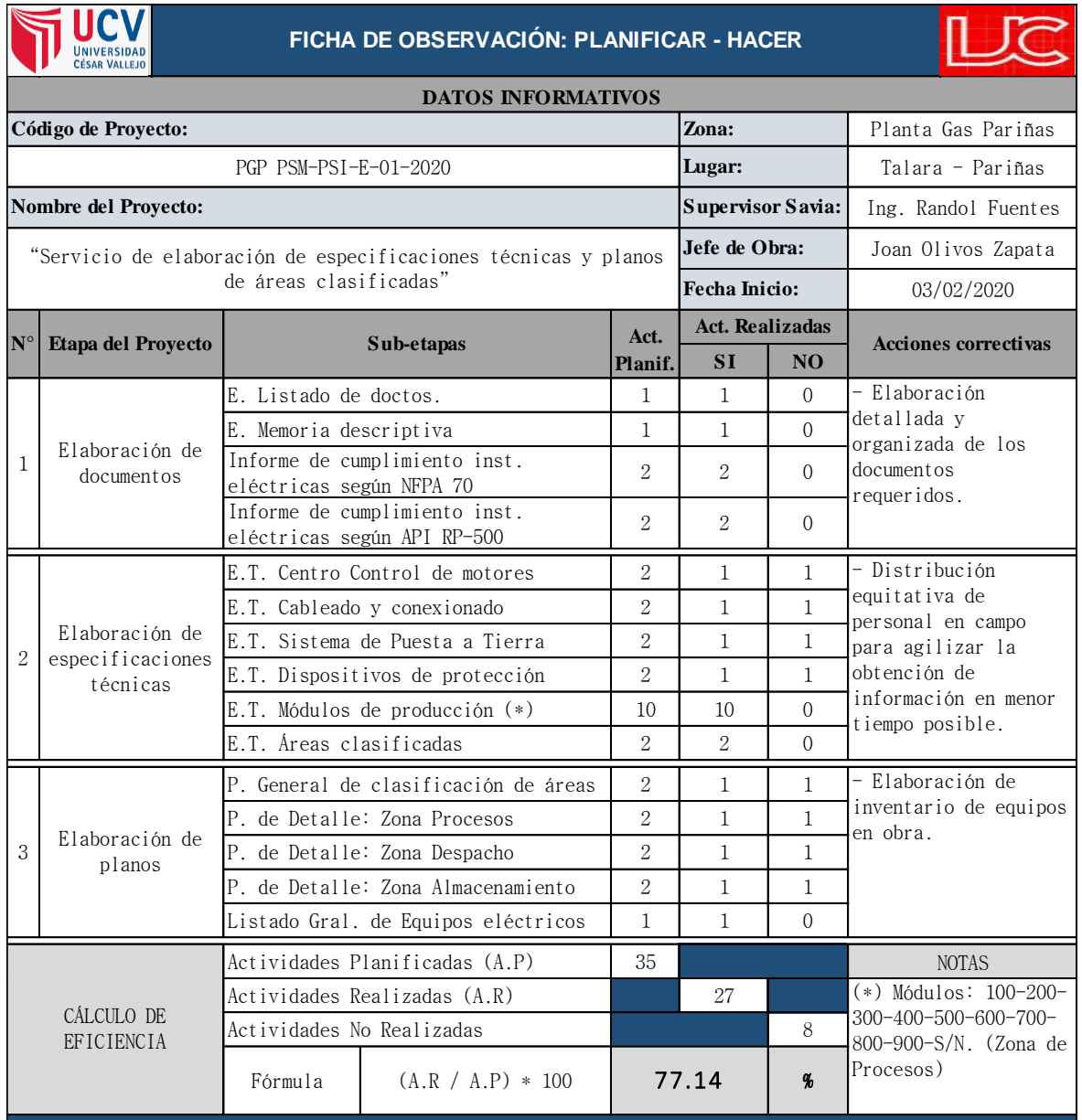

## **2.2.2b. Ficha de Observación "V": Proyecto 2, después de la implementación PHVA**

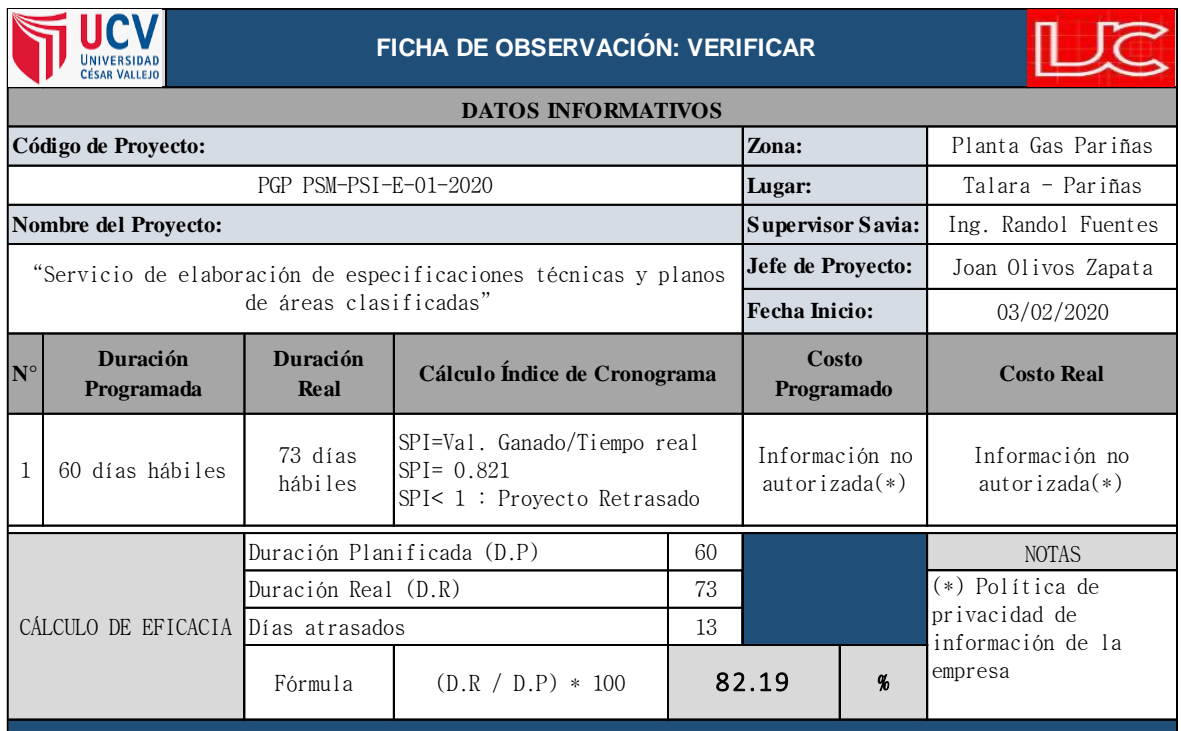

Elaboración propia, 2021.

## **ANEXO 2.3: FICHA DE OBSERVACIÓN DEL FACTOR ACTUAR**

#### **2.3.2b. Ficha de Observación "A": Proyecto 2, después de la implementación PHVA**

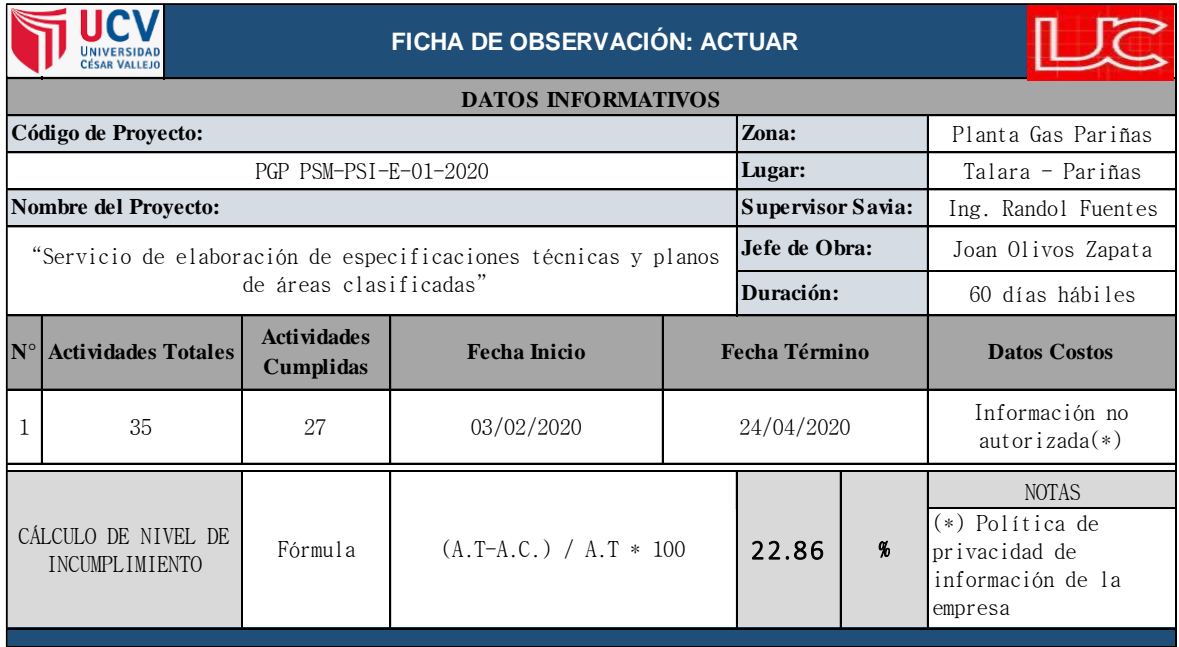

## **2.1.3b. Ficha de Observación "P-H": Proyecto 3, después de la implementación PHVA**

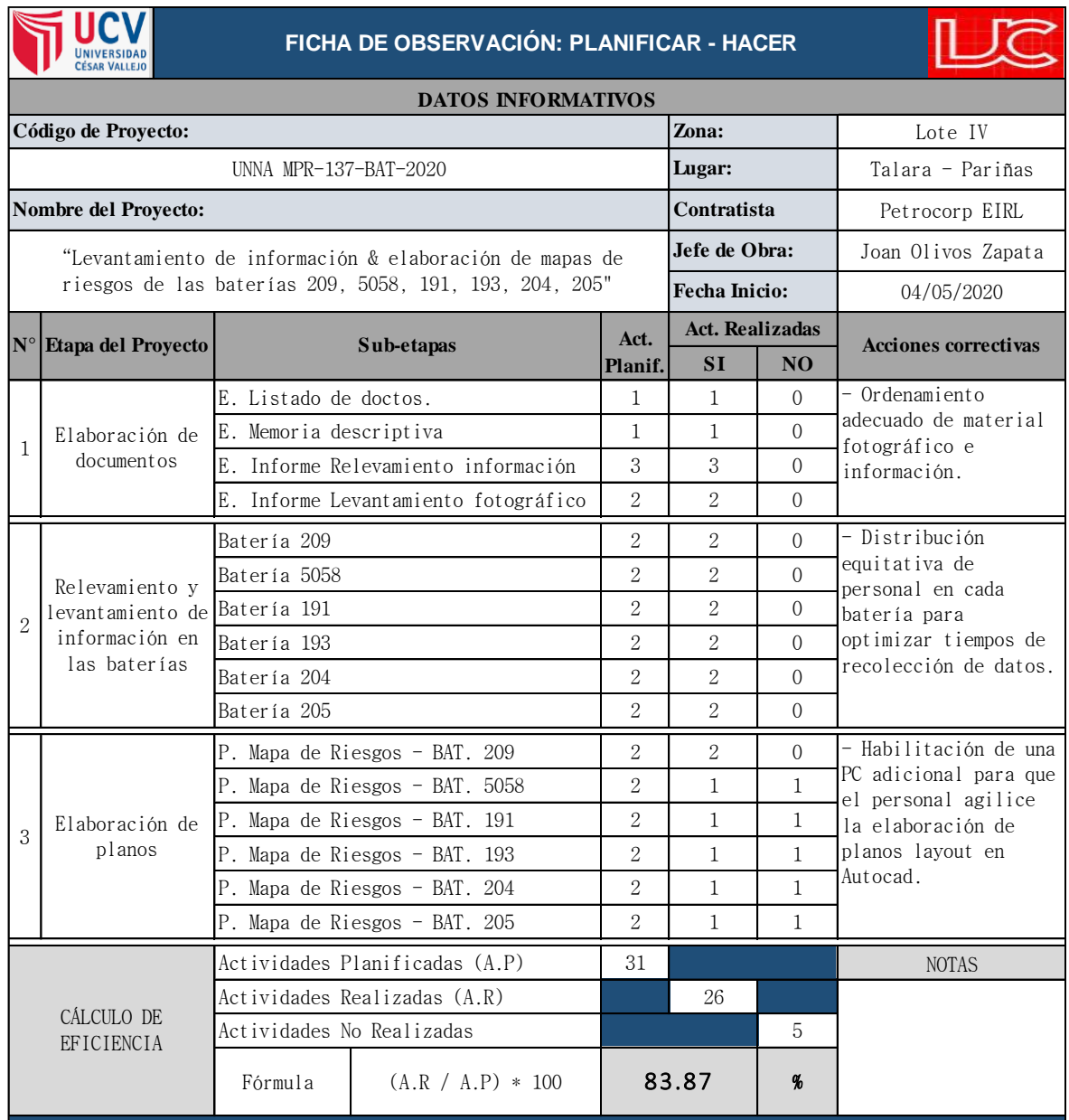

### **2.2.3b. Ficha de Observación "V": Proyecto 3, después de la implementación PHVA**

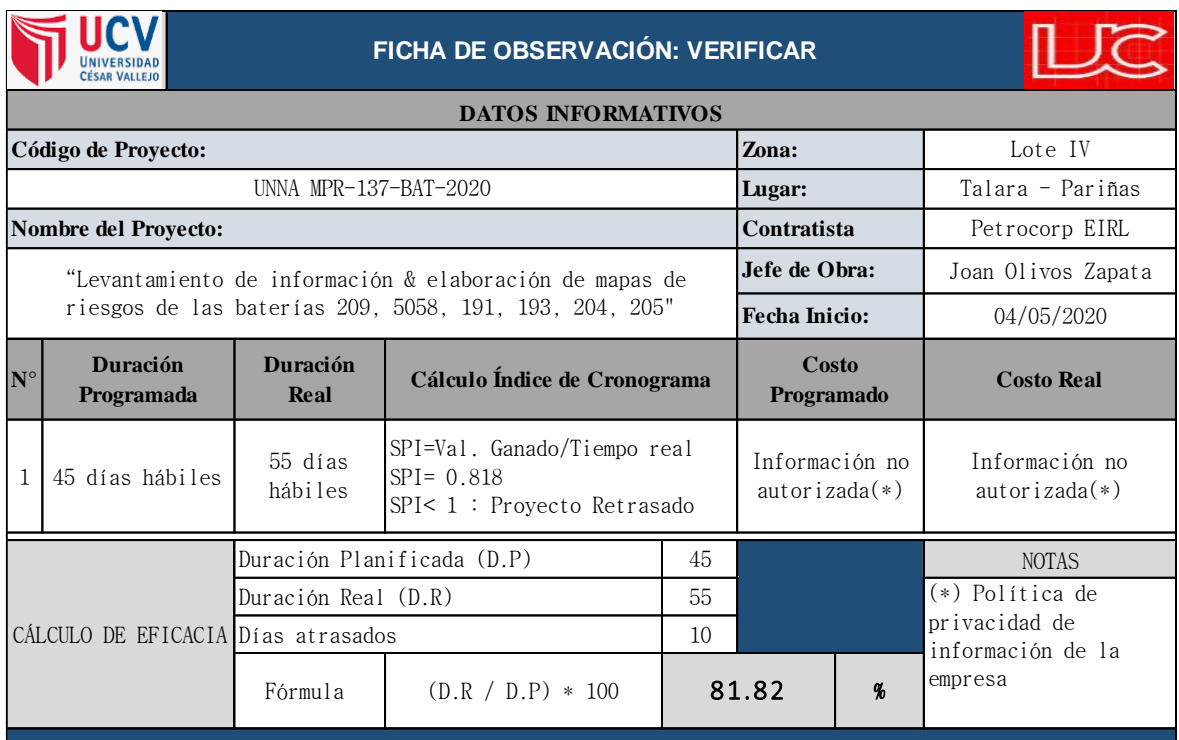

Elaboración propia, 2021.

## **ANEXO 2.3: FICHA DE OBSERVACIÓN DEL FACTOR ACTUAR**

#### **2.3.3b. Ficha de Observación "A": Proyecto 3, después de la implementación PHVA**

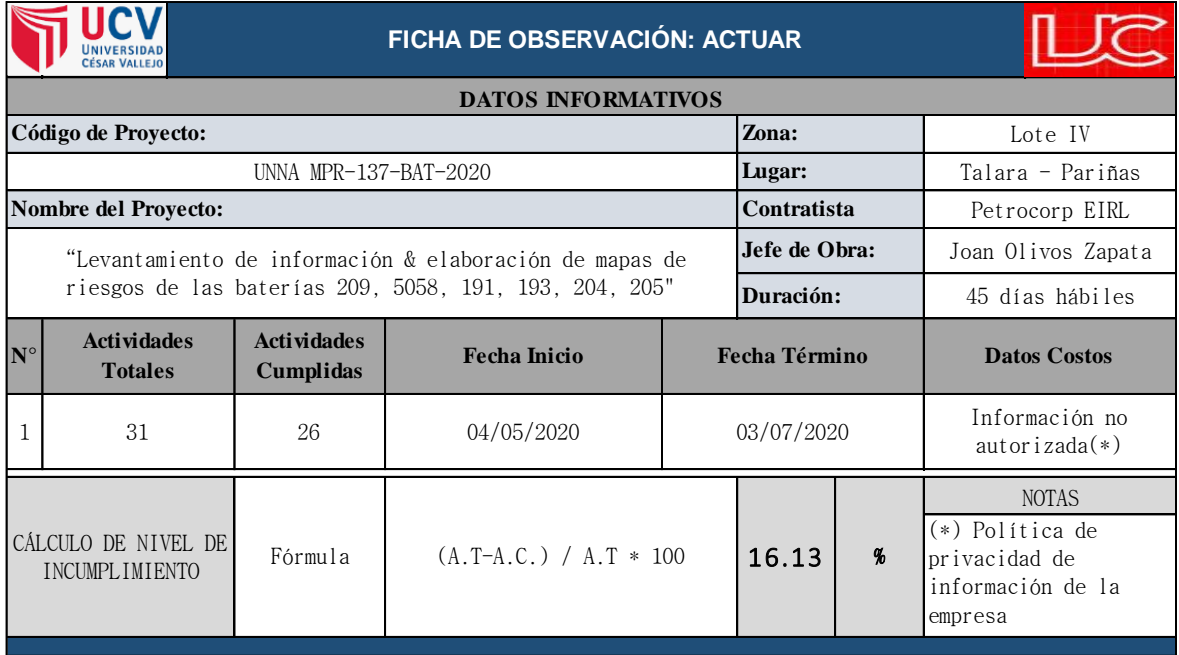

## **2.1.4b. Ficha de Observación "P-H": Proyecto 4, después de la implementación PHVA**

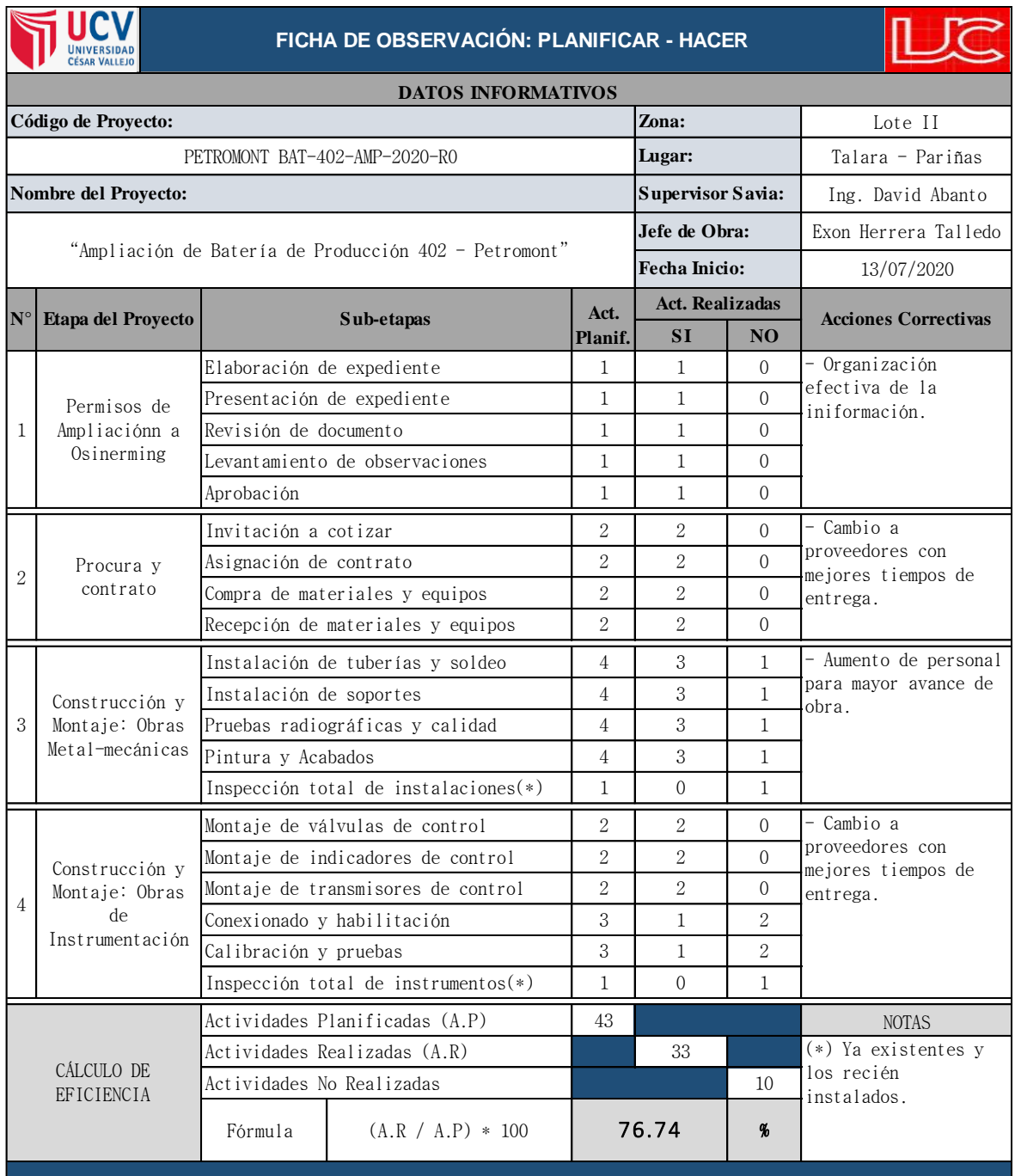

### **2.2.4b. Ficha de Observación "V": Proyecto 4, después de la implementación PHVA**

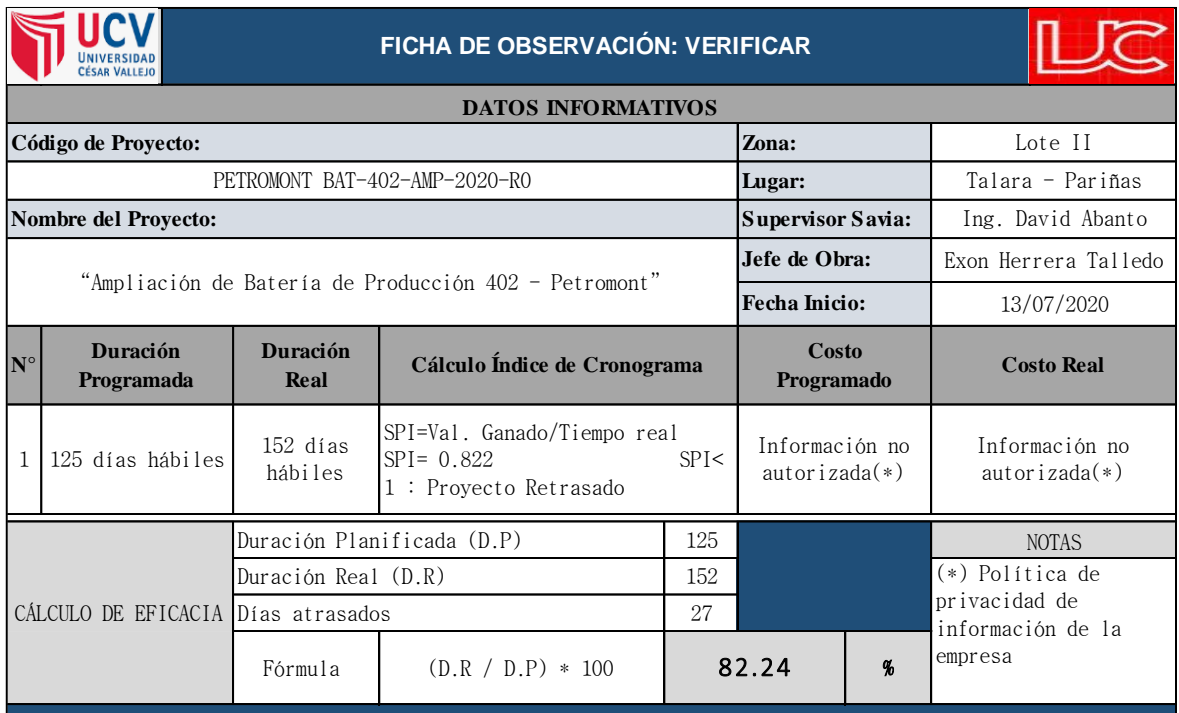

Elaboración propia, 2021.

## **ANEXO 2.3: FICHA DE OBSERVACIÓN DEL FACTOR ACTUAR**

## **2.3.4b. Ficha de Observación "A": Proyecto 4, después de la implementación PHVA**

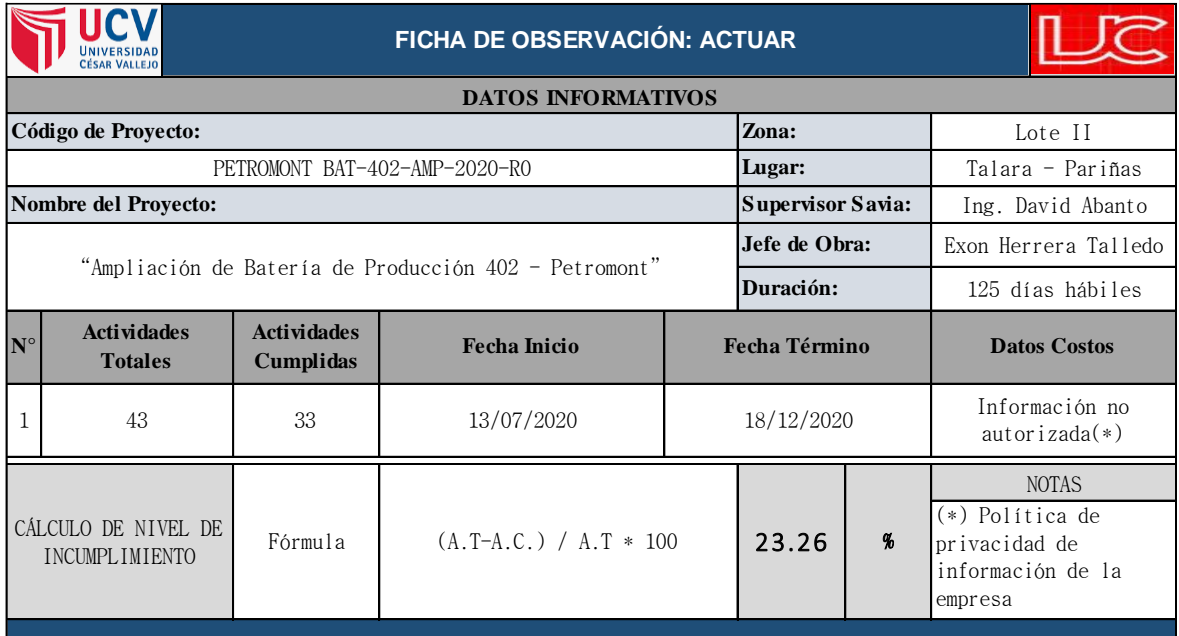

## **2.1.5b. Ficha de Observación "P-H": Proyecto 5, después de la implementación PHVA**

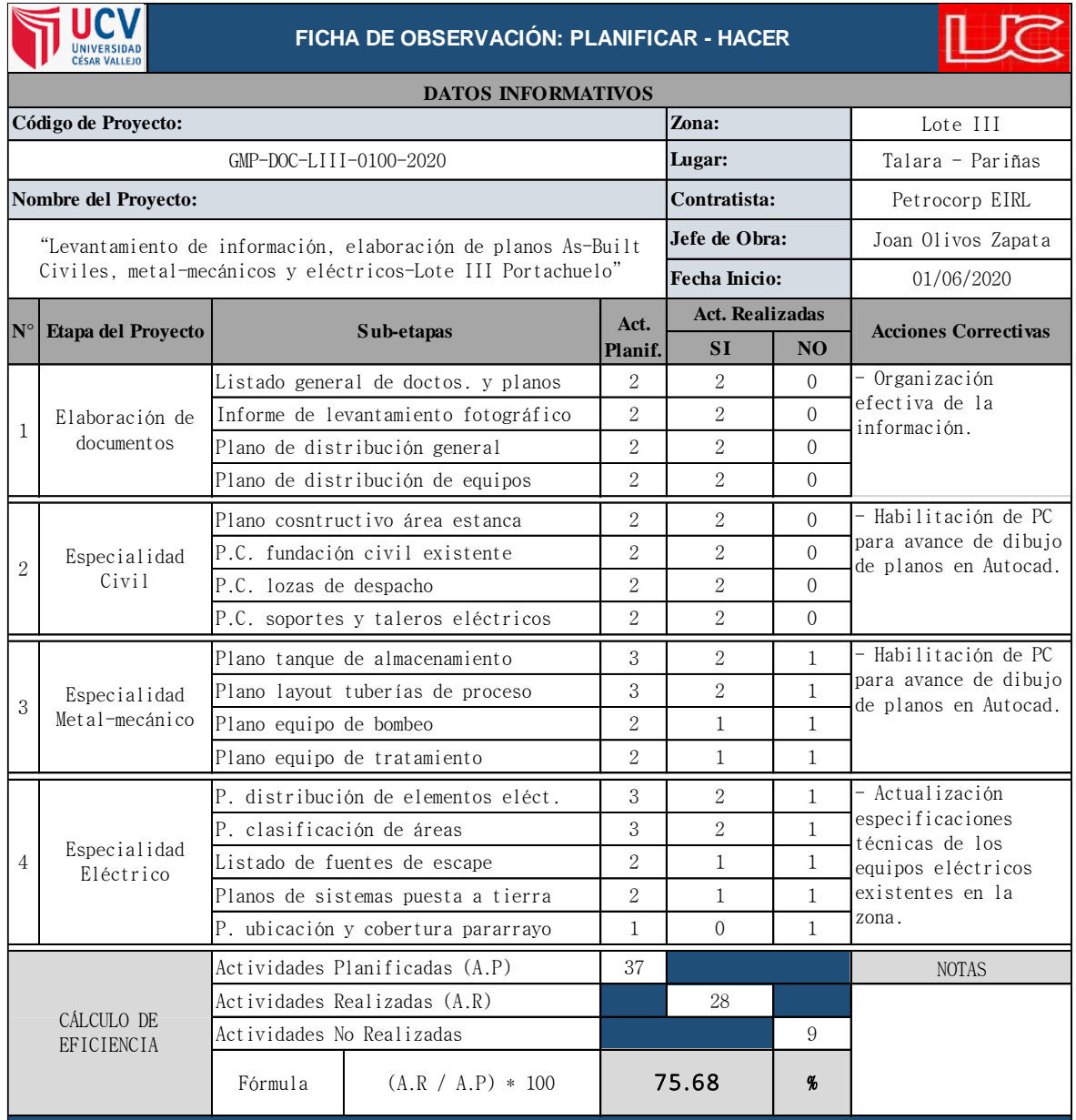

### **2.2.5b. Ficha de Observación "V": Proyecto 5, después de la implementación PHVA**

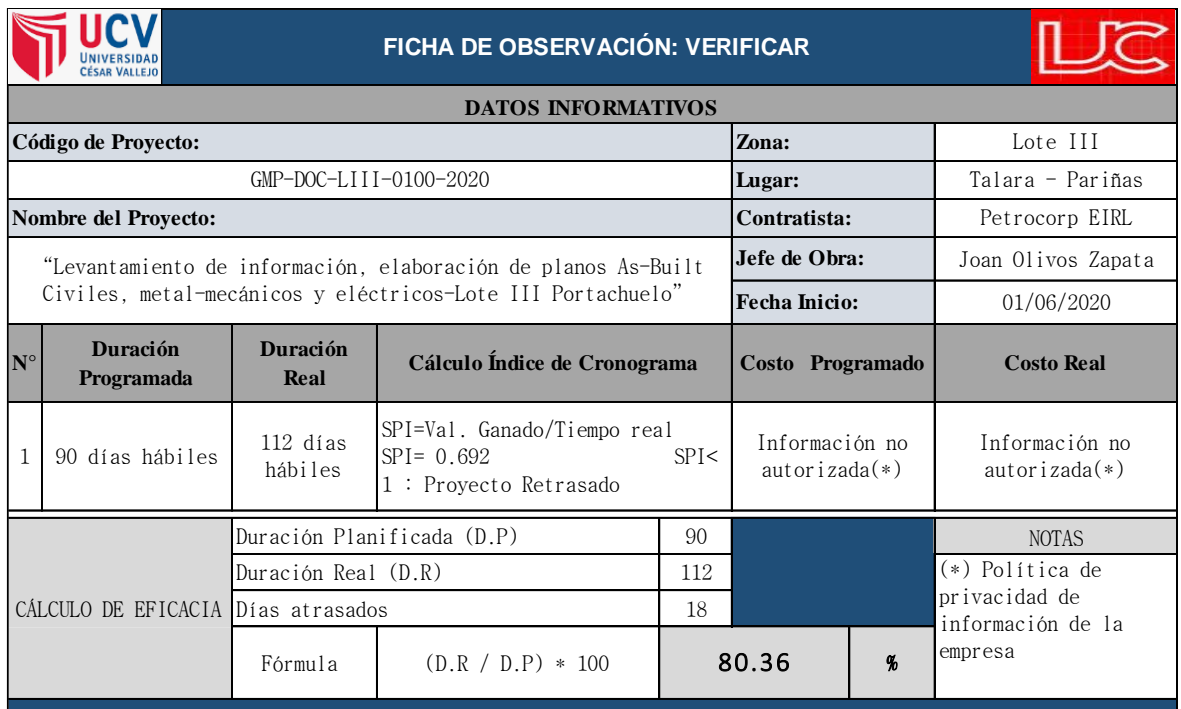

Elaboración propia, 2021.

## **ANEXO 2.3: FICHA DE OBSERVACIÓN DEL FACTOR ACTUAR**

## **2.3.5b. Ficha de Observación "A": Proyecto 5, después de la implementación PHVA**

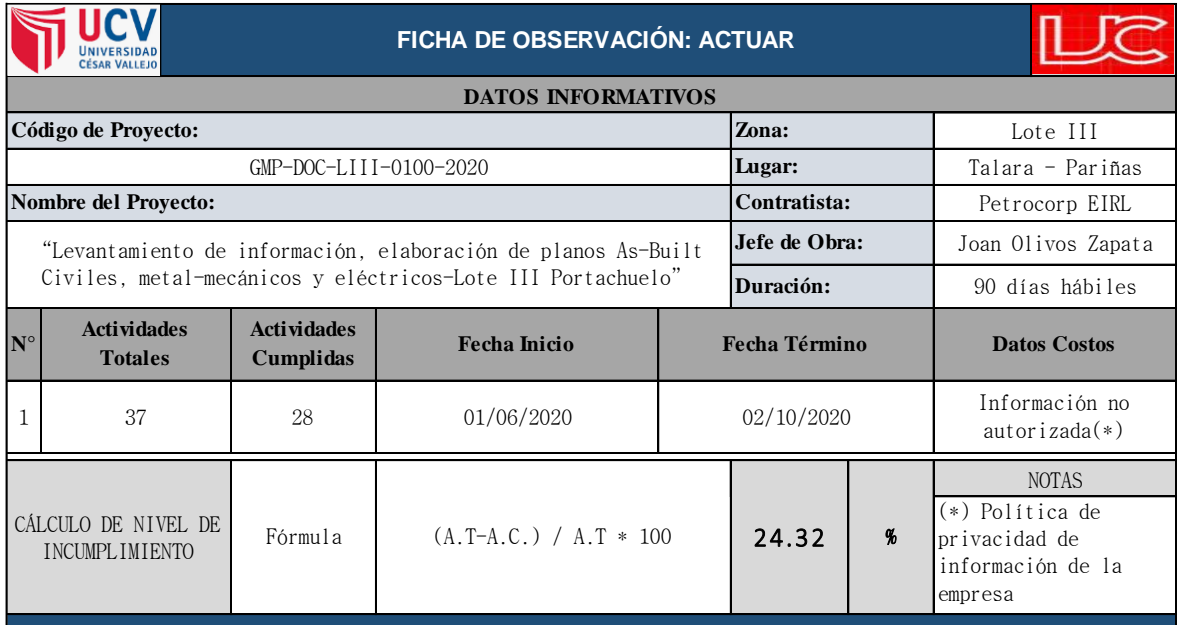

## **ANEXO 3: CONSTANCIA DE VALIDACIÓN**

Yo, Carlos Miguel Moscol Chunga con DNI Nº 40620104, con Nº CIP 92617 de profesión Ingeniero de Sistemas, desempeñándome actualmente como Ingeniero de Seguridad y Medio Ambiente en el Departamento HSE de la empresa CNPC – Sapet Talara.

Por medio de la presente hago constar que he revisado con fines de Validación los instrumentos:

Ficha de Observación de Factor Planificar – Hacer.

Ficha de Observación de Factor Verificar.

Ficha de Observación de Factor Actuar.

Luego de hacer las observaciones pertinentes, puedo formular las siguientes apreciaciones.

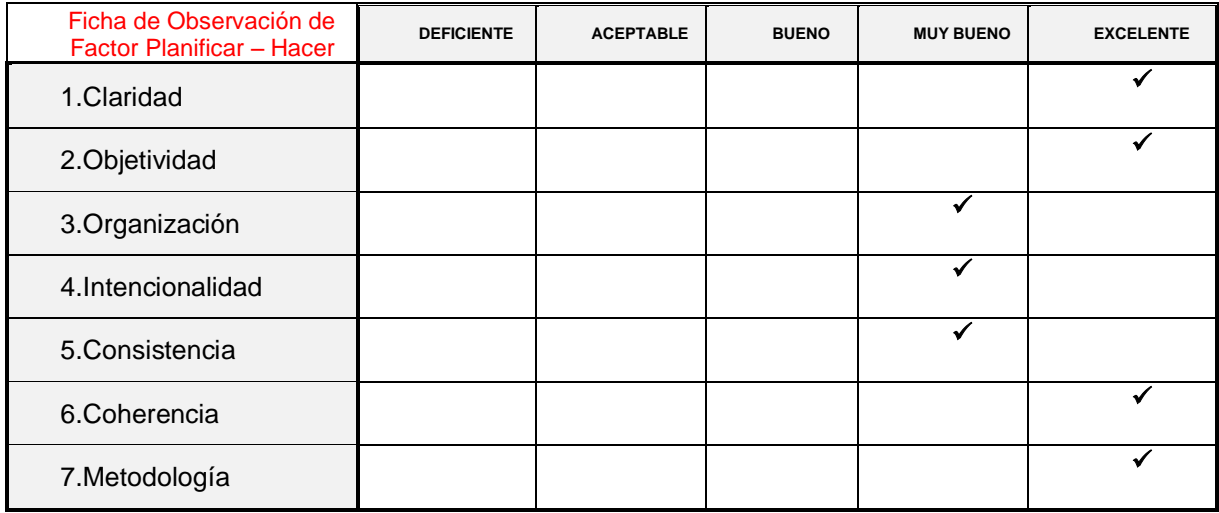

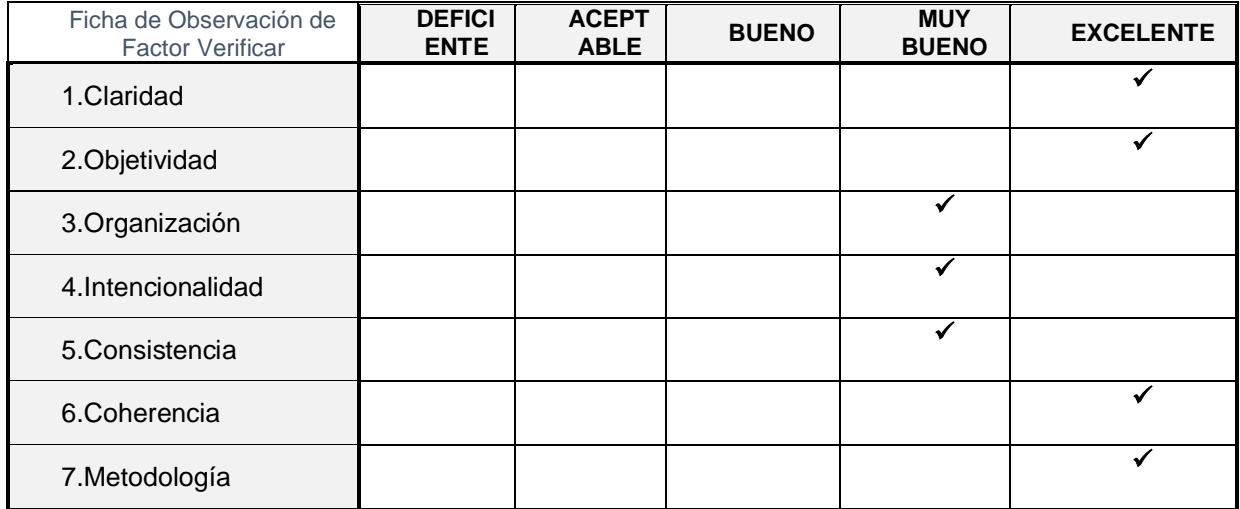

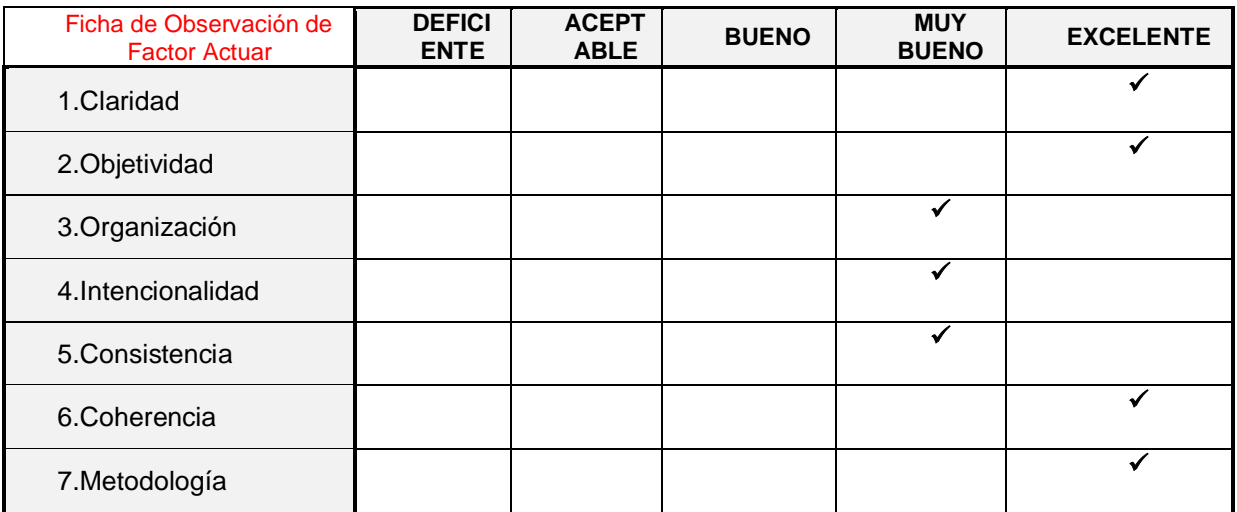

En señal de conformidad firmo la presente en la ciudad de Piura a los 05 días del mes de diciembre del Dos mil veinte.

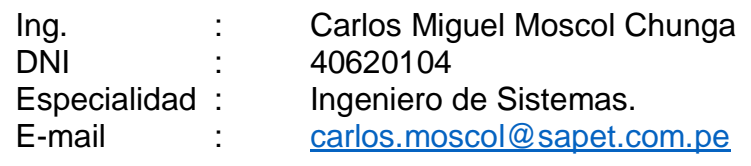

## **CONSTANCIA DE VALIDACIÓN**

Yo, José Deyber Morales Lachira con DNI Nº40495075, con Nº CIP 192692 de profesión Ingeniero de Petróleo, desempeñándome actualmente como Ingeniero de Seguridad y Medio Ambiente en el Departamento HSE de la empresa Quimpetrol Talara.

Por medio de la presente hago constar que he revisado con fines de Validación los instrumentos:

Ficha de Observación de Factor Planificar – Hacer.

Ficha de Observación de Factor Verificar.

Ficha de Observación de Factor Actuar.

Luego de hacer las observaciones pertinentes, puedo formular las siguientes apreciaciones.

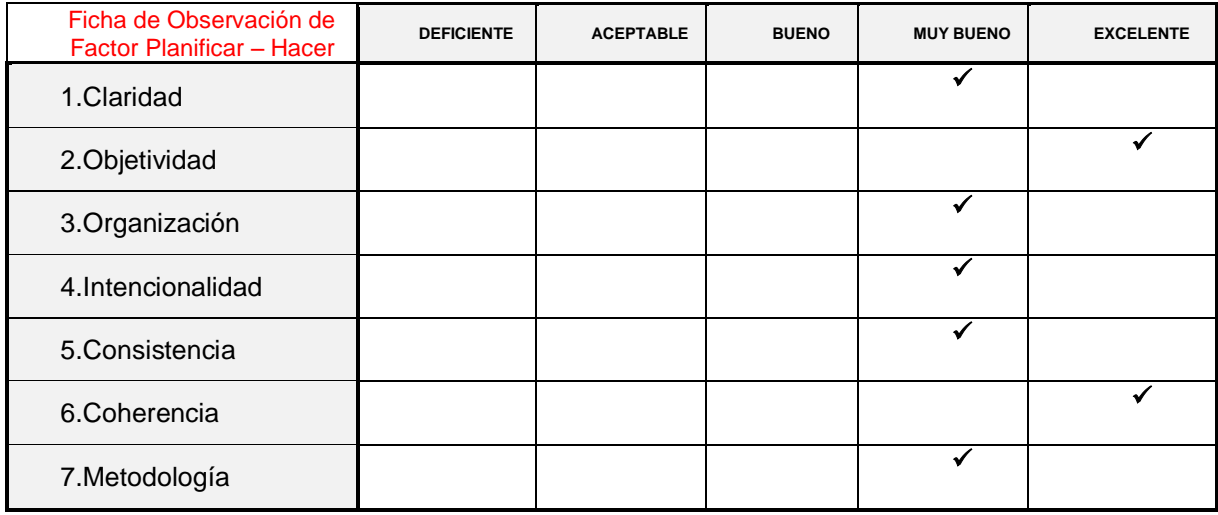

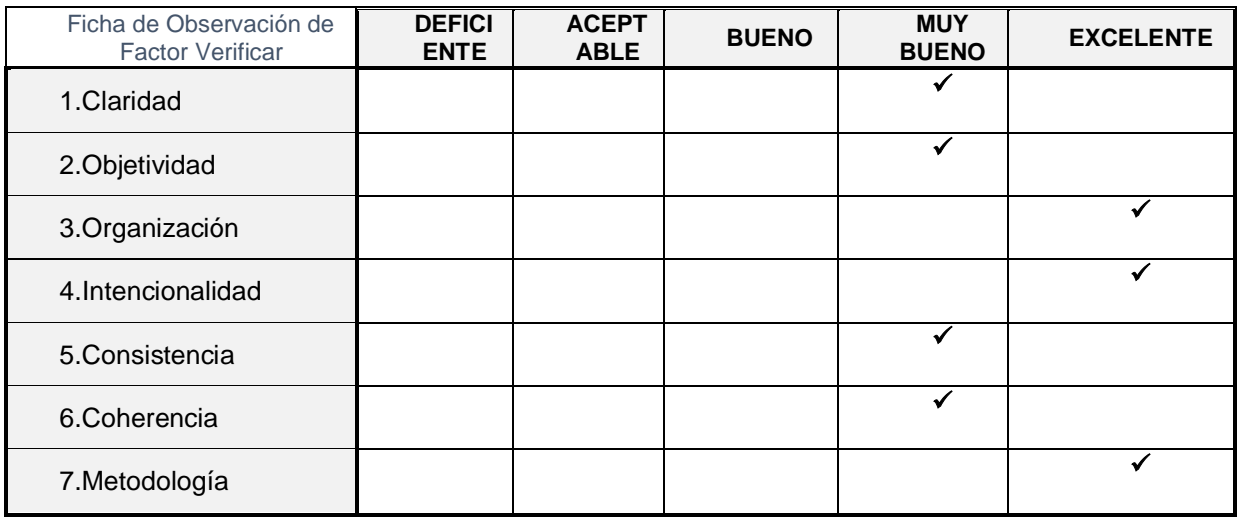

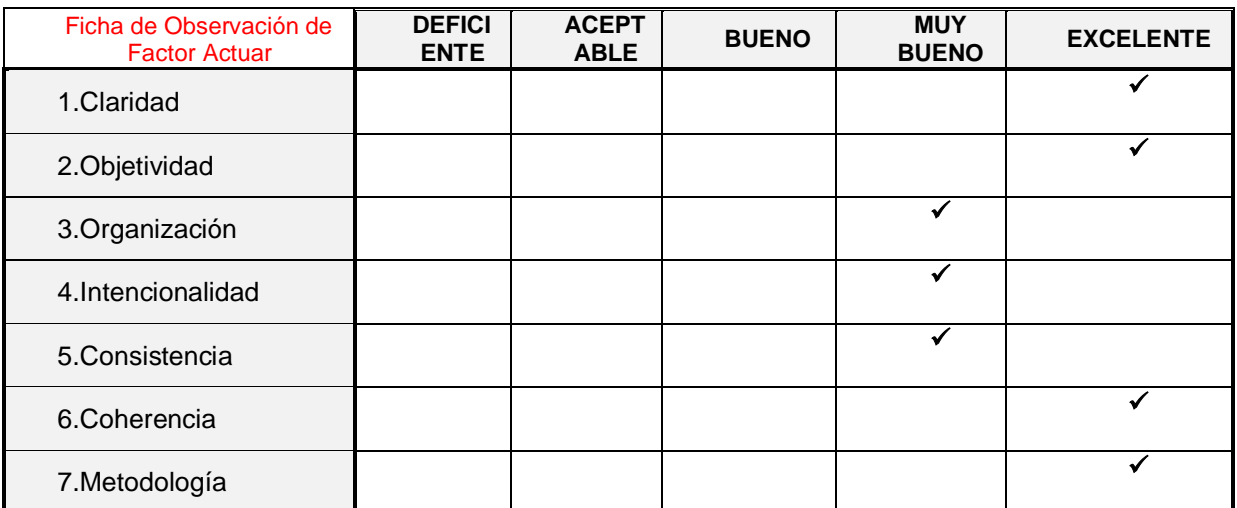

En señal de conformidad firmo la presente en la ciudad de Piura a los 05 días del mes de diciembre del Dos mil veinte.

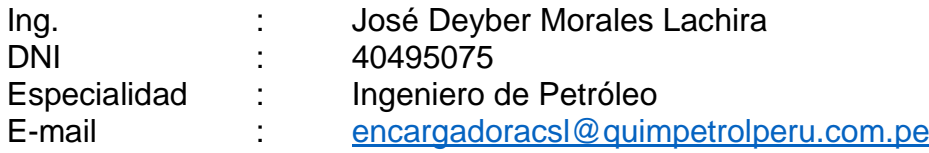

Deyself
## **CONSTANCIA DE VALIDACIÓN**

Yo, Marlon Alain Amaya Olaya con DNI Nº 03897652, con Nº CIP 18971 de profesión Ingeniero de Petróleo, desempeñándome actualmente como Ingeniero de Seguridad y Medio Ambiente en el Departamento HSE de la empresa BHDC Talara.

Por medio de la presente hago constar que he revisado con fines de Validación los instrumentos:

Ficha de Observación de Factor Planificar – Hacer.

Ficha de Observación de Factor Verificar.

Ficha de Observación de Factor Actuar.

Luego de hacer las observaciones pertinentes, puedo formular las siguientes apreciaciones.

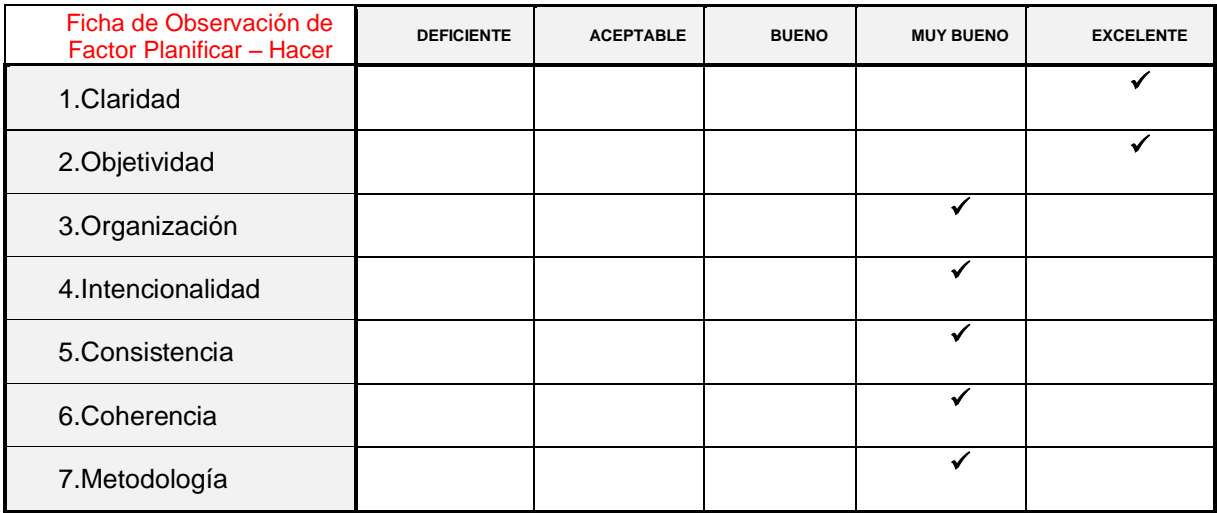

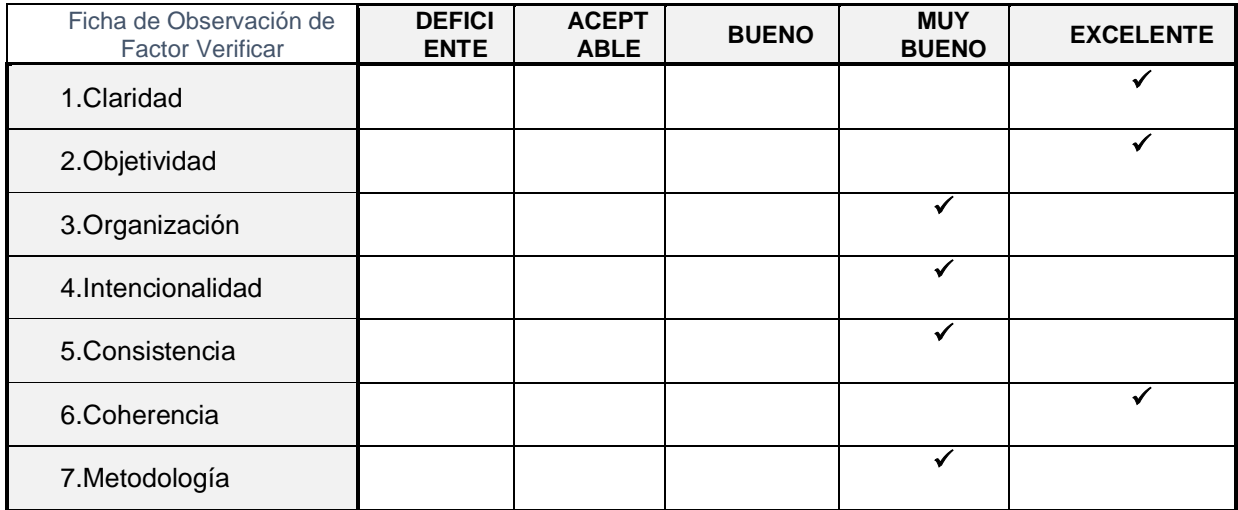

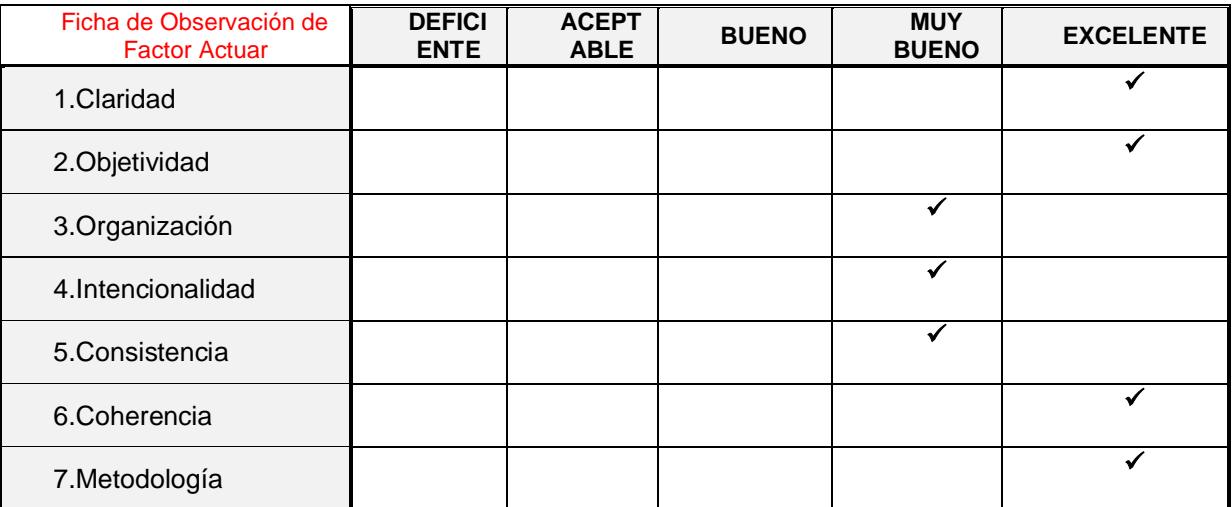

En señal de conformidad firmo la presente en la ciudad de Piura a los 05 días del mes de diciembre del Dos mil veinte.

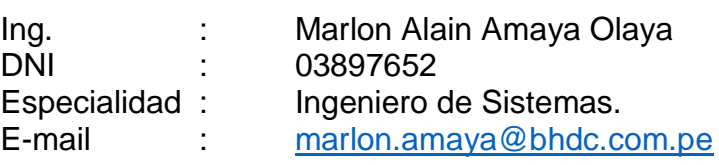